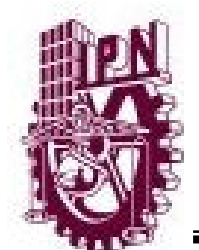

# **INSTITUTO POLITÉCNICO NACIONAL**

ESCUELA SUPERIOR DE INGENIERÍA Y ARQUITECTURA UNIDAD PROFESIONAL ADOLFO LÓPEZ MATEOS

SECCIÓN DE ESTUDIOS DE POSGRADO E INVESTIGACIÓN

*"Estudio y optimización del acero de refuerzo en la unión trabecolumna en estructuras de concreto reforzado, sujeta a solicitaciones sísmicas, por medio de simulaciones numéricas"*

# **T E S I S**

### PARA OBTENER EL GRADO DE **MAESTRO EN INGENIERÍA CIVIL**

P R E S E N T A: **JESÚS PÉREZ MOTA**

DIRECTOR: DR. NORBERTO DOMÍNGUEZ RAMÍREZ

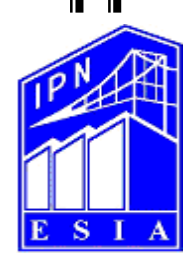

MÉXICO D. F. 2011

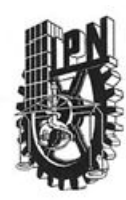

### INSTITUTO POLITÉCNICO NACIONAL SECRETARÍA DE INVESTIGACIÓN Y POSGRADO

**ACTA DE REVISIÓN DE TESIS** 

México D. F., siendo las 16:00 horas del día 15 del mes de En la Ciudad de diciembre del 2010 se reunieron los miembros de la Comisión Revisora de Tesis, designada por el Colegio de Profesores de Estudios de Posgrado e Investigación de E.S.I.A. - U.Z. para examinar la tesis titulada:

Estudio y optimización del acero de refuerzo en la unión trabe - columna en estructuras de concreto reforzado, sujeta a solicitaciones sísmicas, por medio de simulaciones numéricas.

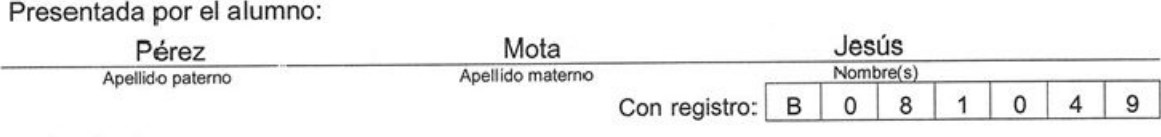

aspirante de:

#### MAESTRO EN INGENIERÍA CIVIL

Después de intercambiar opiniones, los miembros de la Comisión manifestaron APROBAR LA TESIS, en virtud de que satisface los requisitos señalados por las disposiciones reglamentarias vigentes.

LA COMISIÓN REVISORA

Director(a) de tesis

Dr. Norberto Dominguez Ramirez Dr. Esteban Flores Méndez vureliano Sánchez Sánchez **ING** Alamilla López Dr. Ramsés Rodríguez Rocha PRESIDENTE DEL COLEGIO DE PROFESORES M. en C. Pino Durán Escarqilla MEXICO SECCIÓN DE ESTUDIOS DE POSGRADO E INVESTIGACIÓN

 $SIP-14$ 

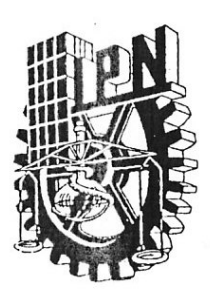

### **INSTITUTO POLITÉCNICO NACIONAL** SECRETARÍA DE INVESTIGACIÓN Y POSGRADO

### *CARTA CESIÓN DE DERECHOS*

En la Ciudad de México el día 5 del mes de enero del año 2011, el que suscribe Jesús Pérez Mota alumno del Programa de Maestría en Ingeniería Civil con número de registro B081049, adscrito a la Escuela Superior de Ingeniería y Arquitectura, Unidad Zacatenco, manifiesta que es autor intelectual del presente trabajo de Tesis bajo la dirección del Dr. Norberto Domínguez Ramírez y cede los derechos del trabajo intitulado "Estudio y optimización del acero de refuerzo en la unión trabecolumna en estructuras de concreto reforzado, sujeta a solicitaciones sísmicas, por medio de simulaciones numéricas", al Instituto Politécnico Nacional para su difusión. con fines académicos y de investigación.

Los usuarios de la información no deben reproducir el contenido textual, gráficas o datos del trabajo sin el permiso expreso del autor y/o director del trabajo. Este puede ser obtenido escribiendo a la siguiente dirección jperezm0806@jpn.mx. Si el permiso se otorga, el usuario deberá dar el agradecimiento correspondiente y citar la fuente del mismo.

Ing. Jesús Pérez Mota

## **DEDICATORIA**

Especialmente a las personas que me apoyaron siempre y estuvieron cuando los necesite:

#### Para ti **mamá**:

Que con tu esfuerzo y dedicación supiste sacar adelante nuestra familia, por todo el apoyo y amor que siempre nos has dado a mí y a mis hermanos y hermanas. Por los valores que hoy me hacen ser un hombre de bien.

Para ti **papá** (†):

Donde quiera que estés, porque a tu manera supiste formar en mí, valores que solo un padre puede dar. Gracias Pifas.

A mis hermanas y hermanos:

Juanita, Sonia y Paty, Neto y Pancho

Porque siempre me apoyaron incondicionalmente en lo que necesite, y por compartir hasta ahora todos estos años en familia.

> A mis sobrinas y sobrinos: Abigail, Anahi, Alexa, Aurora y Amanda, Aizeen y Anthony Porque siempre me han brindado cariño. Las y los quiero mucho.

> > A mi hermosa amada GloBe: Por la paciencia y todo el amor que me das. Te amo.

A todos los amigos de la Maestría de la SEPI-ESIA-ZAC.: Por los momentos agradables compartidos.

En general a aquellas personas que han dejado en mí, la huella del recuerdo.

## **AGRADECIMIENTOS**

Mi más sincero y profundo agradecimiento al Instituto Politécnico Nacional, en especial a la Sección de Estudios de Posgrado e Investigación de la ESIA-ZAC por la formación brindada.

A mi director de tesis:

#### Dr. Norberto Domínguez Ramírez

Por toda la orientación brindada durante el desarrollo de esta investigación, llegando a ser parte importante en mi desarrollo profesional y personal.

A los profesores de la Sección de Estructuras de la SEPI-ESIA-ZAC. por compartir sus conocimientos y por los ánimos brindados.

Al jurado que se integra por:

- Dr. Jorge L. Alamilla López
- Dr. Norberto Domínguez Ramírez
- Dr. Esteban Flores Méndez
- Dr. Ramsés Rodríguez Rocha
- Dr. Héctor A. Sánchez Sánchez
- Suplente: Dr. Ernesto Pineda León

A los maestros del Instituto Tecnológico de Tijuana, quienes con su ejemplo y dedicación hicieron nacer en mí la inquietud de la investigación.

A mi gran amigo David Porras Navarro González, por aconsejarme, por su amistad incondicional y por inspirar en mí el deseo de hacer las cosas bien.

### <span id="page-5-0"></span>**RESUMEN**

La construcción de muchas de las edificaciones actuales se basan en gran medida en el empleo del concreto reforzado, el cual debe tener la capacidad de disipar la energía del sistema estructural cuando éste se sujeta a solicitaciones diversas, siendo de vital importancia en este tipo de situaciones la unión trabe-columna, pues es el punto de transferencia de fuerzas entre elementos horizontales (trabes) y elementos verticales (columnas), y de estos últimos hacia la cimentación. En consecuencia, la unión trabe-columna es uno de los principales puntos con alto riesgo de falla por su alta concentración de esfuerzos.

Este trabajo se enfoca al modelado y predicción de la respuesta estructural de la unión trabe-columna de concreto reforzado, sujeta a solicitaciones sísmicas, considerando sus diferentes comportamientos no lineales mediante simulaciones numéricas basadas en el Método de los Elementos Finitos. Para ello, se planteó una estrategia basada en tres fases:

1. Modelado Global, en donde se analizó tridimensionalmente una edificación de diecinueve niveles, sujeta a solicitaciones sísmicas, cargas vivas y cargas muertas;

2. Modelado local y análisis no lineal de la unión trabe-columna más solicitada, con base en los resultados del análisis tridimensional previo. En esta misma fase se calibraron los parámetros del modelo local de acuerdo con los datos experimentales previos (Alamedinne, F. and Ehsani, M. R., 1991);

3. Comparación de los resultados del modelo local con el diseño recomendado por el Reglamento de Construcciones del Distrito Federal del 2004 (RCDF-2004).

## <span id="page-6-0"></span>**ABSTRACT**

The construction of a large number of the existing buildings are based largely on the use of reinforced concrete, which must be able to dissipate the energy of the structural system as this one is subjected to different solicitations, being of vital importance in this type of situation the beam-column connection. This one is the point of transmission of forces between horizontal elements (beams) and vertical elements (columns). Thus, the beam-column connection is one of the most risky points of failure due to the elevated stress concentration.

This work focuses in modeling and predicting of the structural response of the reinforced concrete beam-column connection subjected to seismic loads, taking account of their different nonlinear behaviors by using numerical simulations based on the Finite Element Method. Basically, a strategy of three phases was proposed here:

1. Global Modeling, where a building of nineteen levels subjected to seismic loads is three-dimensionally analyzed, taking account of live loads and dead loads;

2. Local Modeling and Nonlinear Analysis of the most requested beam-column union, based on the results of the previous three-dimensional analysis. In this phase a calibration of the local model parameters was done in accordance to previous experimental data (Alamedinne, F. and Ehsani, M. R., 1991);

3. A comparison between local model results and the design rules recommended by the *Reglamento de Construcciones del Distrito Federal 2004 (RCDF-2004)*.

"Estudio y optimización del acero de refuerzo en la unión trabe-columna en estructuras de concreto reforzado, sujeta a solicitaciones sísmicas, por medio de simulaciones numéricas"

### <span id="page-7-0"></span>**CONTENIDO GENERAL**

### Página

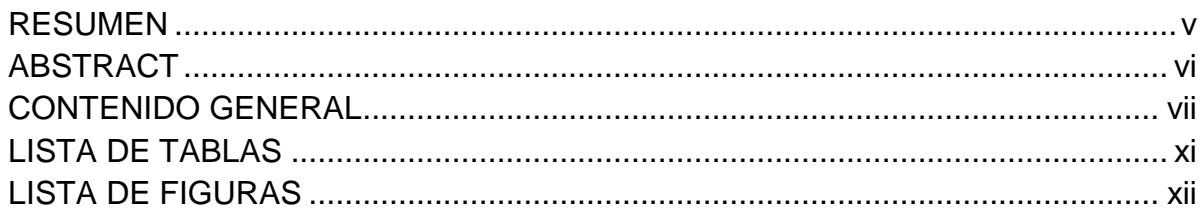

### **CAPÍTULO I INTRODUCCIÓN**

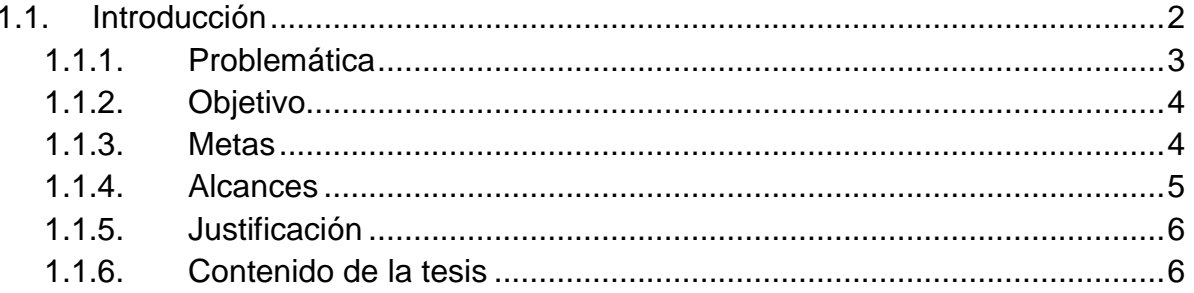

### **CAPÍTULO 2** ASPECTOS FUNDAMENTALES DE LA MODELACIÓN TRABE-COLUMNA

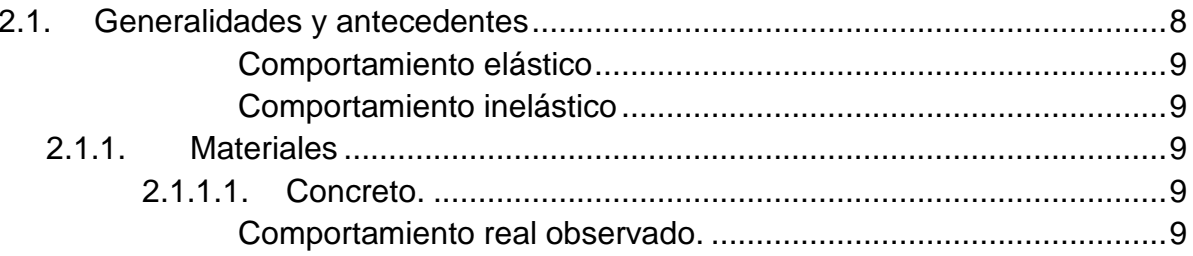

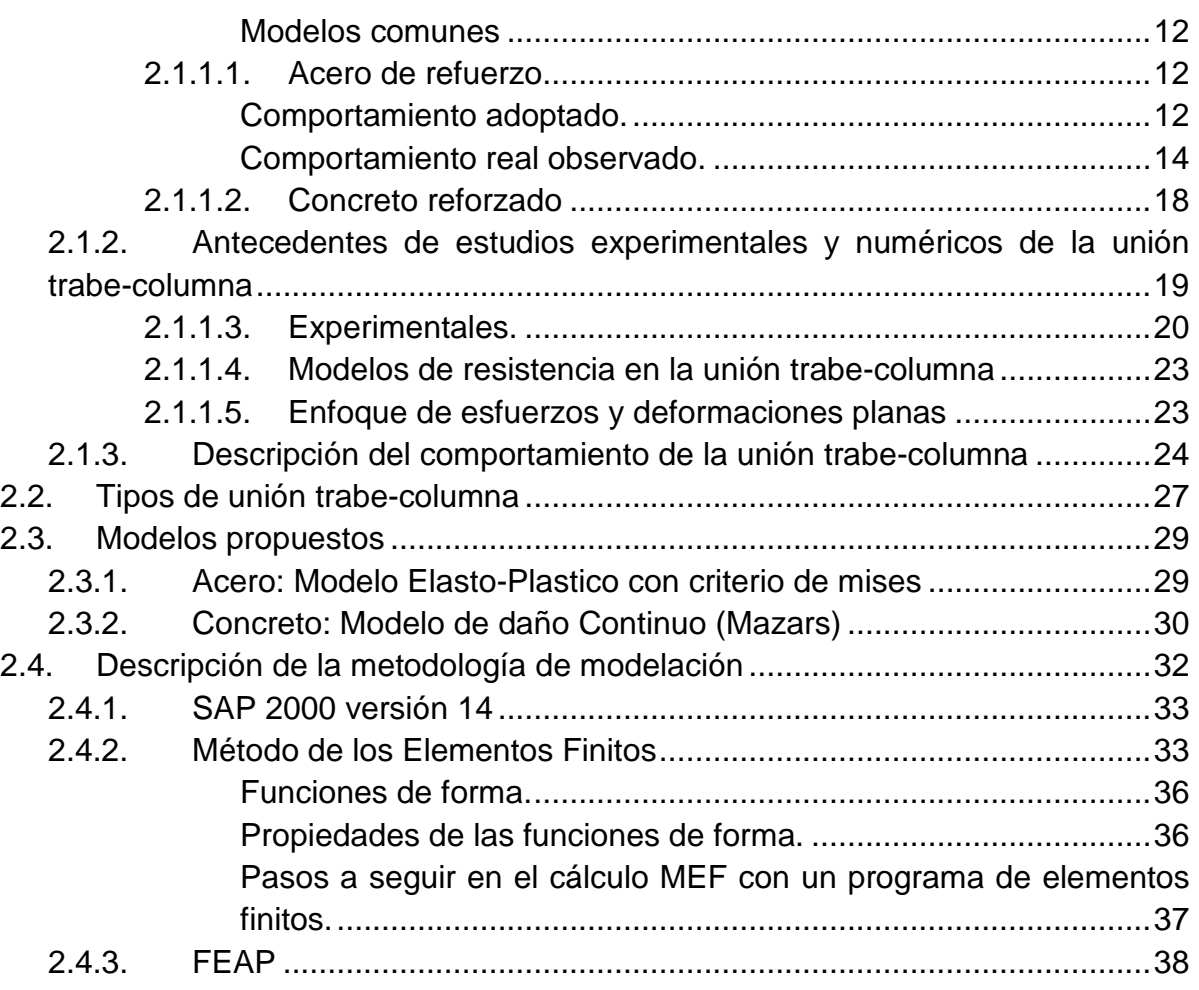

### **CAPÍTULO 3 MODELACIÓN NUMÉRICA Y CALIBRACIÓN DE LA UNIÓN TRABE-COLUMNA**

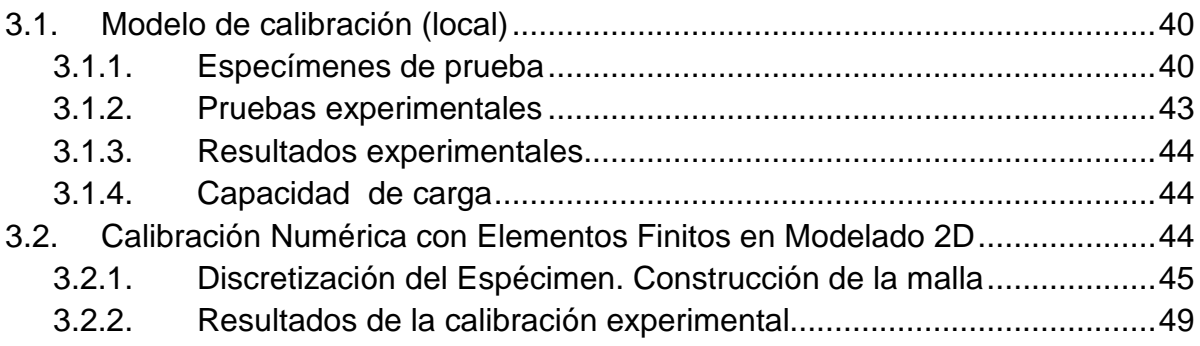

### **CAPÍTULO 4 COMPARACIÓN DE RESULTADOS NUMÉRICOS CON LAS** RECOMENDACIONES REGLAMENTARIAS

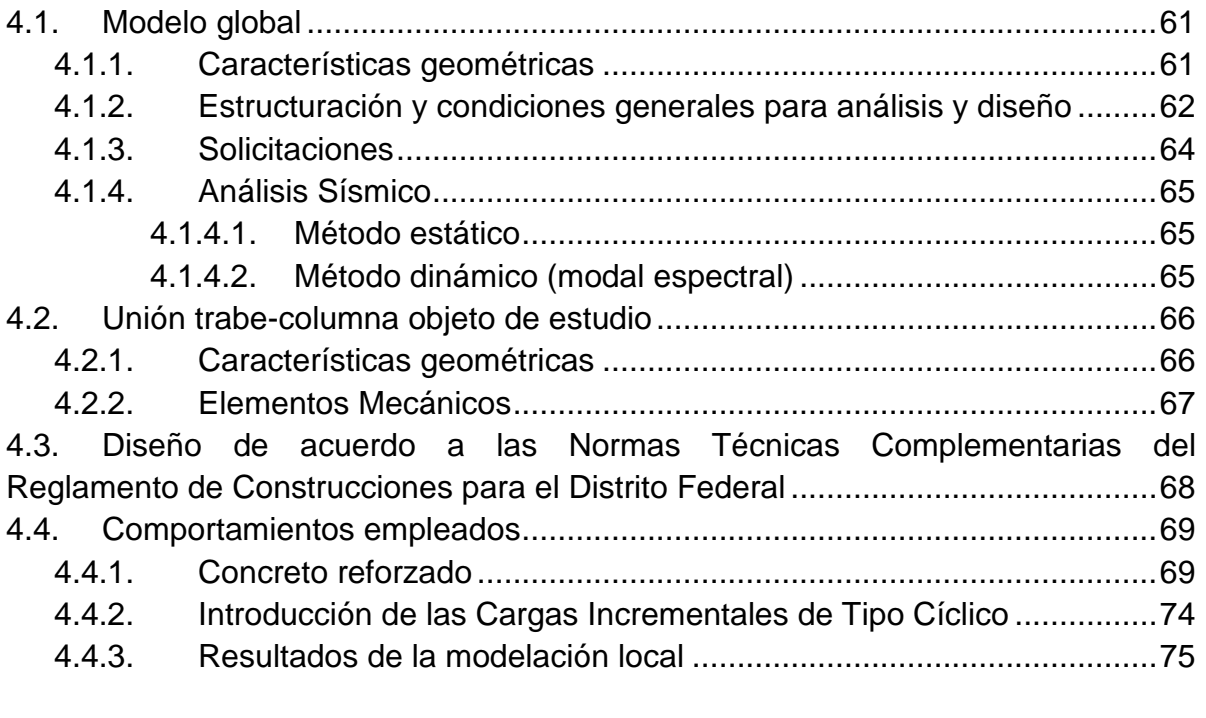

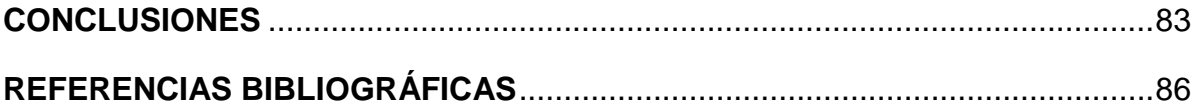

### **APÉNDICES**

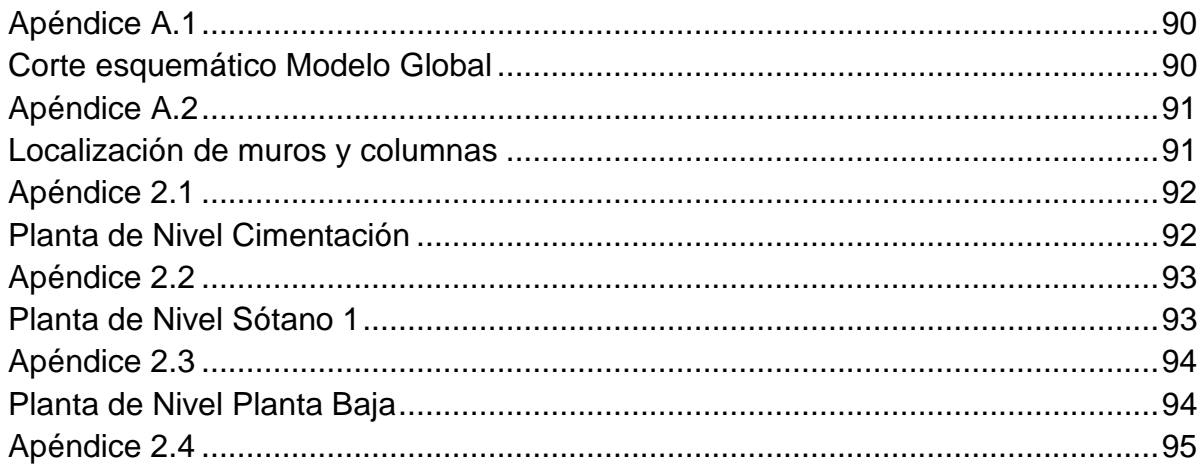

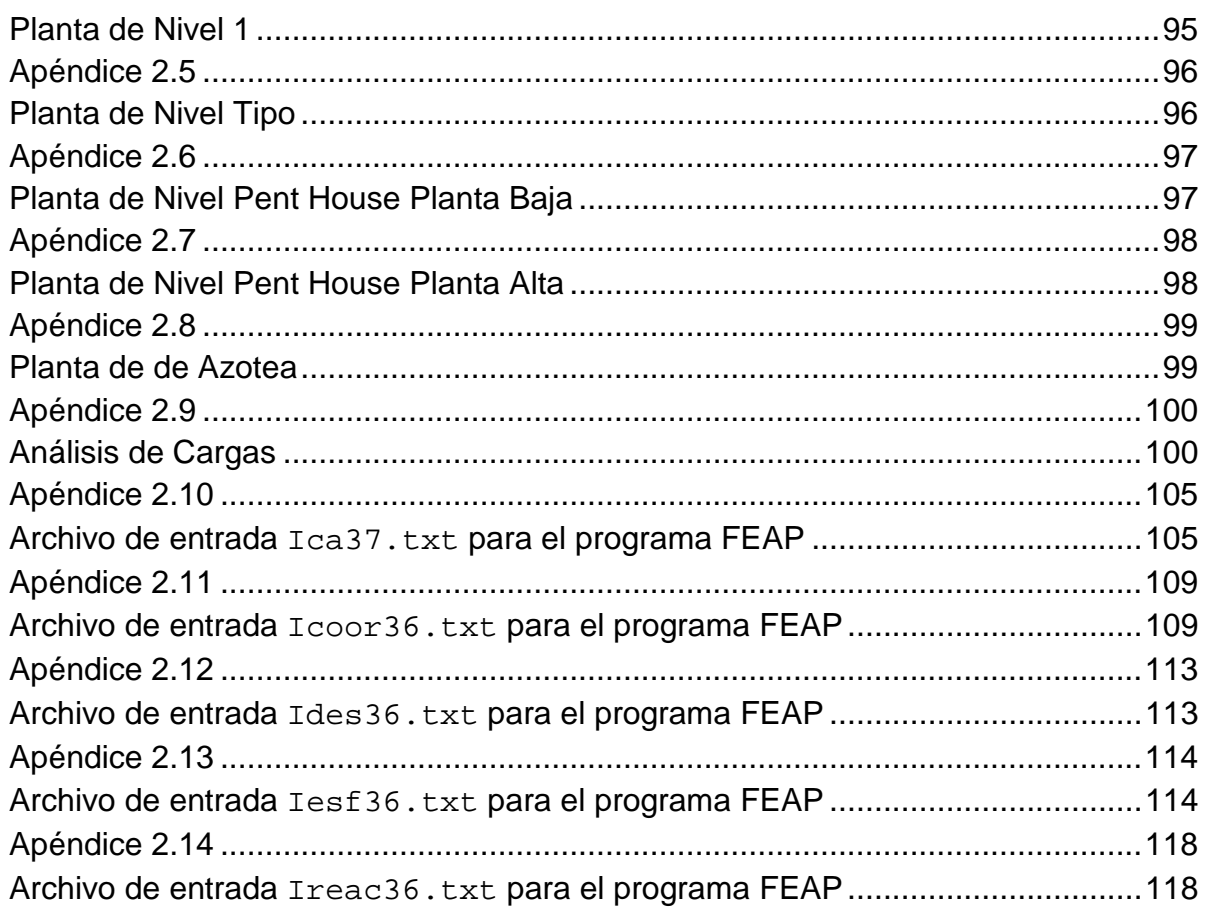

### <span id="page-11-0"></span>**LISTA DE TABLAS**

**Página**

#### **CAPÍTULO 2 ASPECTOS FUNDAMENTALES DE LA MODELACIÓN TRABE-COLUMNA**

[Tabla 2. 1. Parámetros del modelo de daño del concreto](#page-49-0) [...................................31](#page-49-0)

### **CAPÍTULO 3 MODELACIÓN NUMÉRICA Y CALIBRACIÓN DE LA UNIÓN TRABE-COLUMNA**

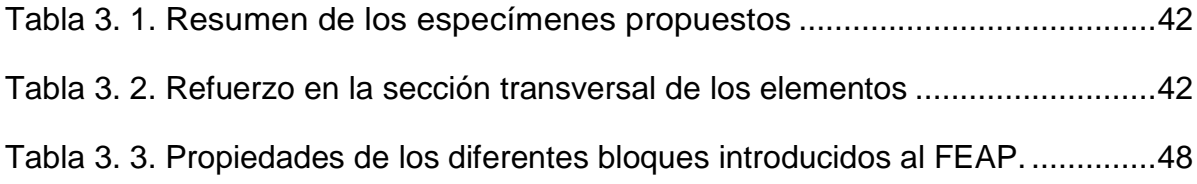

### **CAPÍTULO 4 COMPARACIÓN DE RESULTADOS NUMÉRICOS CON LAS RECOMENDACIONES REGLAMENTARIAS**

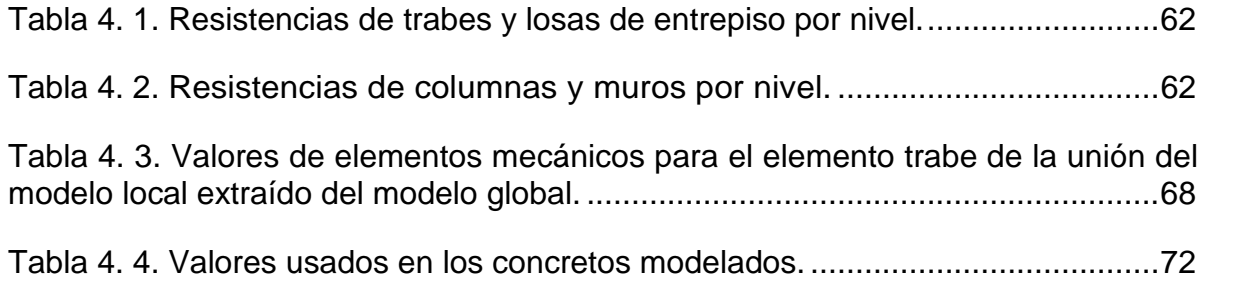

## <span id="page-12-0"></span>**LISTA DE FIGURAS**

**Página**

### **CAPÍTULO 1 INTRODUCCIÓN**

Figura 1. 1. Colapso de edificio por falla de cortante en las uniones trabe-columna (Sezen *et al.,* [2000\)...................................................................................................4](#page-22-2)

### **CAPÍTULO 2 ASPECTOS FUNDAMENTALES DE LA MODELACIÓN TRABE-COLUMNA**

Figura 2.1 Representación esquemática del comportamiento de los materiales. [\(Smith, E. H., 1995\)...................................................................................................8](#page-26-1)

[Figura 2.2 Tipo de respuesta no lineal o plástica \(Pérez de la C., 2009\). .................9](#page-27-5)

Figura 2. 3. Curva esfuerzo-deformación para concreto confinado por aros [rectangulares \(Kent y Park, 1971\)...........................................................................10](#page-28-0)

Figura 2. 4. Superficies de fluencia para Mohr-Coulomb y Drucker-Prager. (a) en el espacio de esfuerzos principales. (b) en el plano de intersección con  $\pi$ . (Boresi, A. *et al,* [1993\) ..............................................................................................................13](#page-31-0)

Figura 2. 5. Idealización de la curva esfuerzo-deformación para el acero, [aproximación elástica perfectamente plástica \(Park R. y Paulay T., 1983\).............13](#page-31-1)

Figura 2.6. Curva esfuerzo-deformación para el acero de refuerzo (A706 Grado 60), [sujeto a carga de tensión monotónica \(Naito, 1999\). ..............................................14](#page-32-1)

Figura 2. 7. Curvas esfuerzo-deformación para los aceros de refuerzo indicados, con diferente grado según se indica. (Datos de Lowes y Moehle, 1995; Mazzoni, [1998\).......................................................................................................................15](#page-33-0)

Figura 2. 8. Curva esfuerzo-deformación para el acero de refuerzo con baja demanda de esfuerzo de compresión, sujeto a esfuerzos alternados (Datos [experimentales de Ma et al., 1976\). ........................................................................17](#page-35-0)

Figura 2. 9. Curva esfuerzo-deformación para el acero de refuerzo con moderada demanda de esfuerzo de compresión, sujeto a esfuerzos alternados (Datos experimentales de Ma *et al.*[, 1976\). ........................................................................17](#page-35-1)

Figura 2. 10. Curva esfuerzo-deformación para el acero de refuerzo con alta demanda de esfuerzos de compresión y tensión, sujeto a esfuerzos alternados [\(Datos experimentales de Panthaki, 1991\). ............................................................17](#page-35-2)

Figura 2. 11. Detallado de las columnas utilizadas por Scott, Park y Priesley en 1982 (izquierda); Curva esfuerzo-deformación que caracteriza el acero de refuerzo [para los especímenes probados \(derecha\). \(Scott](#page-36-1) *et al.*, 1982)..............................18

Figura 2. 12. a) Curvas esfuerzo-deformación para especímenes sin refuerzo transversal, probados a diferentes tasas de deformación; b) curvas esfuerzodeformación para especímenes con refuerzo transversal probados a alta tasa de [deformación y con carga concéntrica......................................................................19](#page-37-1)

Figura 2. 13. Unión trabe-columna en el Viaducto I-280 en San Francisco, California después del sismo de Loma Prieta en 1989. (Fotografías del EQIIS [Image Database, NISEE, University of California, Berkeley,USA\). .........................21](#page-39-0)

Figura 2. 14. Solicitaciones en la unión trabe-columna bajo acciones sísmicas para un edificio a base de marcos (Lowes *et al*[, 2004\). ..................................................25](#page-43-0)

Figura 2. 15. Distribución idealizada de fuerzas en el perímetro de la unión. (Lowes *et al*[, 2004\). .............................................................................................................25](#page-43-1)

Figura 2. 16. Distribución idealizada de fuerzas en el núcleo de la unión. (Lowes *et al*[, 2004\). .................................................................................................................26](#page-44-0)

Figura 2. 17. Tipos de uniones trabe-columna. i) Interiores; ii) Exteriores. (Alcocer [S. M., 1994\).............................................................................................................28](#page-46-0)

Figura 2. 18. Localización de articulaciones plásticas recomendadas por las Normas Técnicas Complementarias del Reglamento de Construcciones para el [Distrito Federal \(2004\).............................................................................................28](#page-46-1)

[Figura 2. 19. Superficie de plastificación de Von Mises ..........................................29](#page-47-2)

[Figura 2. 20. Modelo de daño de Mazars \(J. Mazars, 1987\).](#page-50-1) [...........................32](#page-50-1)

Figura 2. 21. Coordenadas nodales (i, j, k) y desplazamientos de los nodos, (Frías, [2004\).......................................................................................................................34](#page-52-0)

[Figura 2. 22. Pantalla inicial del programa FEAP....................................................39](#page-57-0)

 $\overline{\phantom{0}}$ 

### **CAPÍTULO 3 MODELACIÓN NUMÉRICA Y CALIBRACIÓN DE LA UNIÓN TRABE-COLUMNA**

Figura 3. 1. Dimensiones del espécimen de prueba. Cotas: pulgadas (1 in = 25.4 [mm\).........................................................................................................................41](#page-59-0)

[Figura 3. 2. Marco de prueba..................................................................................43](#page-61-1)

Figura 3. 3. Elementos finitos a cada media pulgada (127 mm). Elementos Utilizados para acero de refuerzo y concreto: QUAD4; la capacidad del programa [de cálculo fue rebasada. .........................................................................................45](#page-63-1)

Figura 3. 4. Topología de la unión del modelo Ica36.txt, con bajo nivel de [confinamiento en la unión. ......................................................................................46](#page-64-0)

Figura 3. 5. Bloques en los que se discretizó la unión de Alameddine y Ehsani, [1991. .......................................................................................................................47](#page-65-0)

Figura 3. 6. Elementos finitos a cada pulgada (254mm). Discretización del [experimento realizado por Alameddine y Ehsani, 1991. Modelo Ica36.txt. .............49](#page-67-1)

Figura 3. 7. Extremo empotrado de columna, se muestran los nodos inferiores en [los que se computó las reacciones para la Figura 3. 8. ..........................................50](#page-68-0)

Figura 3. 8. Grafica que muestra la reacción en dirección 2 (Y) en la base empotrada de la columna contra el desplazamiento en el extremo libre de la trabe. [Modelo Ica36.txt, bajo nivel de confinamiento en la unión. .....................................51](#page-69-0)

Figura 3. 9. Zonas en las cuales se solicitó la impresión de esfuerzos al programa [FEAP.......................................................................................................................51](#page-69-1)

Figura 3. 10. Topología por colores en el modelado de la unión trabe-columna, [Modelo Ica36.txt, bajo nivel de confinamiento en la unión. .....................................52](#page-70-0)

Figura 3. 11. Fuerza cortante para el desplazamiento indicado en la grafica. Modelo [Ica36.txt, bajo nivel de confinamiento en la unión...................................................52](#page-70-1)

Figura 3. 12. Acercamiento a la unión trabe-columna, se muestra la fuerza cortante para el desplazamiento indicado en la grafica. Modelo Ica36.txt, bajo nivel de [confinamiento en la unión. ......................................................................................53](#page-71-0)

Figura 3. 13. Esfuerzo principal en dirección 1. También se aprecian las condiciones de frontera en los extremos de la trabe y la columna. Modelo Ica36.txt, [bajo nivel de confinamiento en la unión. .................................................................53](#page-71-1) Figura 3. 14. Daño presentado en el sistema para la parte media ascendente positiva del primer ciclo de desplazamiento. Modelo Ica36.txt, bajo nivel de [confinamiento en la unión. ......................................................................................54](#page-72-0)

Figura 3. 15. Fuerza cortante en unión trabe-columna, para la parte superior ascendente positiva de desplazamiento indicado con línea continua en la grafica. [Modelo Ica36.txt, bajo nivel de confinamiento en la unión. .....................................55](#page-73-0)

Figura 3. 16. Esfuerzo principal en dirección 1 en la unión trabe-columna y en extremo libre de la trabe para el desplazamiento de la grafica mostrado en la Figura [3. 15. Modelo Ica36.txt, bajo nivel de confinamiento en la unión. ...........................55](#page-73-1)

Figura 3. 17. Daño presentado en el sistema durante el desplazamiento indicado en [la Figura 3. 15. Modelo Ica36.txt, bajo nivel de confinamiento en la unión. ............56](#page-74-0)

Figura 3. 18. Topología del modelado de la unión trabe-columna, Modelo Ica37.txt, [alto nivel de confinamiento en la unión. ..................................................................57](#page-75-0)

Figura 3. 19. Fuerza cortante para el desplazamiento indicado en la grafica (línea [continua\). Modelo Ica37.txt, alto nivel de confinamiento en la unión. .....................57](#page-75-1)

Figura 3. 20. Acercamiento a la unión trabe-columna y en el extremo de la trabe, se muestra la fuerza cortante para el desplazamiento indicado en la grafica (línea [continua\). Modelo Ica37.txt, alto nivel de confinamiento en la unión. .....................58](#page-76-0)

Figura 3. 21. Esfuerzo principal en dirección 1 para el desplazamiento indicado en la grafica (línea continua). Modelo Ica37.txt, alto nivel de confinamiento en la unión. [................................................................................................................................58](#page-76-1)

Figura 3. 22. Daño presentado en el sistema durante el desplazamiento indicado en [la Figura 3. 23. Modelo Ica37.txt, alto nivel de confinamiento en la unión. .............59](#page-77-0)

Figura 3. 23. Fuerza cortante en unión trabe-columna, para la parte superior ascendente positiva de desplazamiento indicado con línea continua en la grafica. [Modelo Ica37.txt, alto nivel de confinamiento en la unión. ......................................59](#page-77-1)

Figura 3. 24. Esfuerzo principal en dirección 1 en la unión trabe-columna y en extremo libre de la trabe para el desplazamiento de la grafica mostrado en la Figura [3. 23. Modelo Ica37.txt, alto nivel de confinamiento en la unión. ............................60](#page-78-0)

Figura 3. 25. Daño presentado en el sistema durante el desplazamiento indicado en [la Figura 3. 23. Modelo Ica37.txt, alto nivel de confinamiento en la unión. .............60](#page-78-1)

### **CAPÍTULO 4 COMPARACIÓN DE RESULTADOS NUMÉRICOS CON LAS RECOMENDACIONES REGLAMENTARIAS**

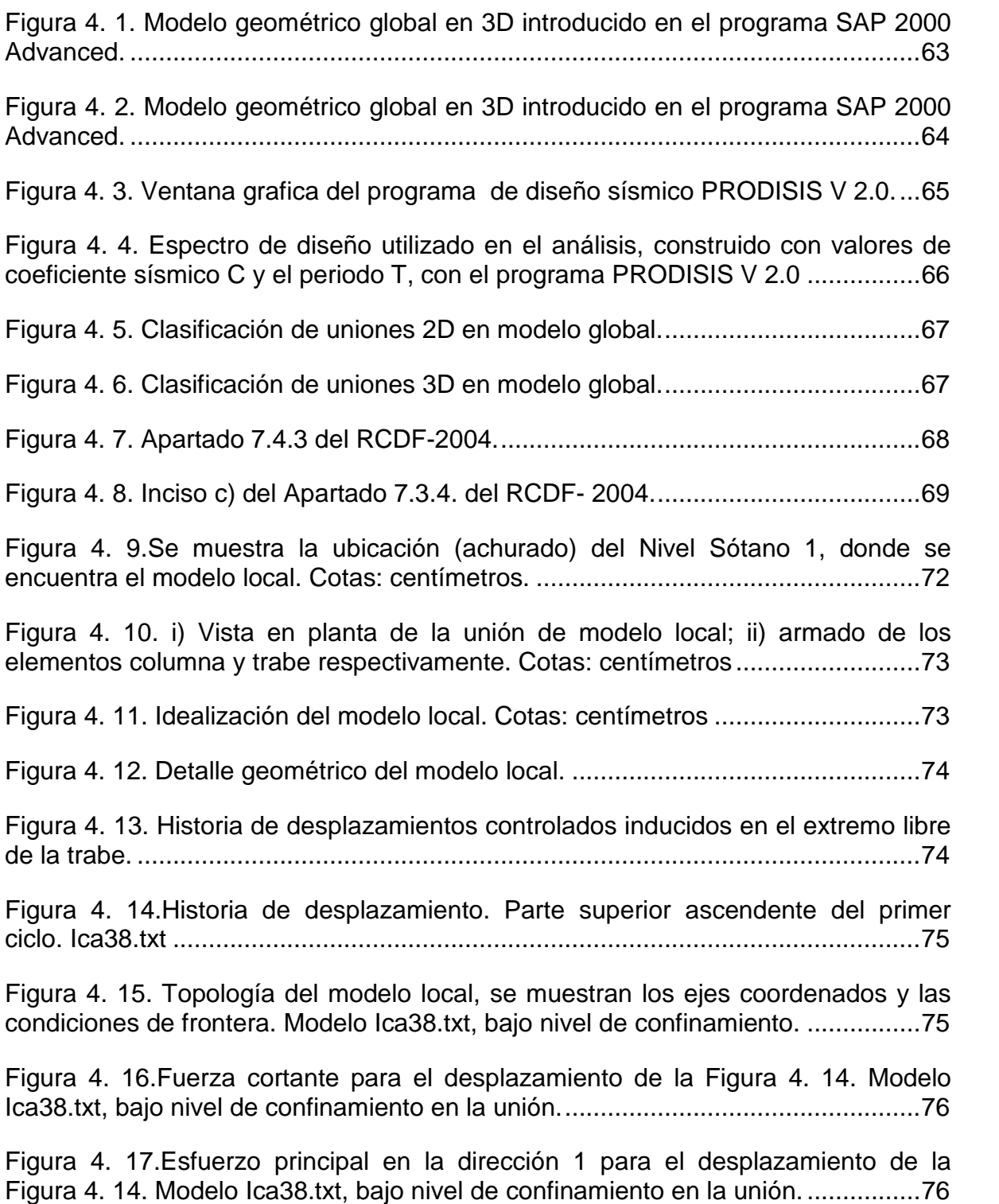

Figura 4. 18. Daño presentado en el sistema durante el desplazamiento de la [Figura 4. 14. Modelo Ica38.txt, bajo nivel de confinamiento en la unión. ................77](#page-95-0)

Figura 4. 19. Historia de desplazamientos. Modelo local Ica38.txt, bajo nivel de [confinamiento en la unión. ......................................................................................77](#page-95-1)

Figura 4. 20. Fuerza cortante para el desplazamiento de la Figura 4. 19. Modelo [Ica38.txt, bajo nivel de confinamiento en la unión...................................................78](#page-96-0)

Figura 4. 21. Esfuerzo principal en la dirección 1 para el desplazamiento de la [Figura 4. 19. Modelo Ica38.txt, bajo nivel de confinamiento en la unión. ................78](#page-96-1)

Figura 4. 22. Daño presentado en el sistema durante el desplazamiento de la [Figura 4. 19. Modelo Ica38.txt, bajo nivel de confinamiento en la unión. ................79](#page-97-0)

Figura 4. 23. Topología del modelo local, Ica40.txt, alto nivel de confinamiento en la [unión. ......................................................................................................................79](#page-97-1)

Figura 4. 24. Fuerza cortante en el sistema durante el desplazamiento de la Figura [4. 19. Modelo Ica40.txt, alto nivel de confinamiento en la unión. ............................80](#page-98-0)

Figura 4. 25. Esfuerzo principal del sistema, en la dirección 1 durante el desplazamiento de la Figura 4. 19. Modelo Ica40.txt, alto nivel de confinamiento en [la unión....................................................................................................................80](#page-98-1)

Figura 4. 26. Daño presentado en el sistema, durante el desplazamiento de la [Figura 4. 19. Modelo Ica40.txt, alto nivel de confinamiento en la unión. .................81](#page-99-0)

Figura 4. 27.Reacción en dirección 1 (X) de la base empotrada de columna. [Modelo Ica40.txt, alto nivel de confinamiento en la unión. ......................................81](#page-99-1)

Figura 4. 28. Reacción en dirección 2 (Y) de la base empotrada de columna. [Modelo Ica40.txt, alto nivel de confinamiento en la unión. ......................................82](#page-100-0)

## **SIMBOLOGÍA**

- $c = \text{cohesion}$
- $E, E =$  Modulo de elasticidad
- 
- $H =$  Constante de endurecimiento<br> $Z_m =$  Pendiente descendente para o Pendiente descendente para curva esfuerzo-deformación de Kent y Park
- $\varepsilon_c$  = Deformación longitudinal en el concreto

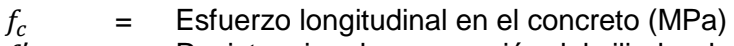

- $f'_{c}$  = Resistencia a la compresión del cilindro de concreto (MPa)
- $f_{yh}$  = Resistencia a la fluencia del estribo de refuerzo (MPa)<br> $\rho_c$  = Relación de volumen de acero de refuerzo y volumen
- $\rho_s$  = Relación de volumen de acero de refuerzo y volumen de núcleo de concreto confinado medido a la parte externa de los estribos
- $h''$  = Ancho del núcleo de concreto medido a la parte externa de los estribos perimetrales (mm)
- $s_h$  = Espacio centro a centro entre estribos (mm)
- $\sigma$  = Esfuerzo<br>  $\sigma$ <sub>t</sub> = Esfuerzo
- $\sigma_t$  = Esfuerzo de tensión para el concreto<br>  $\sigma_y$  = Esfuerzo de fluencia
- Esfuerzo de fluencia
- $\alpha$  Coeficiente que depende de la cohesión  $\alpha$
- 
- $f_t$  = Resistencia a la tensión del concreto<br> $\varepsilon_{tu}$  = Esfuerzo a tensión del acero cuand Esfuerzo a tensión del acero cuando el esfuerzo a tensión del concreto es igual a  $f_t$
- $\varepsilon_t$  = Deformación del concreto a la tensión<br>  $\sigma$  = Esfuerzo
- $\sigma$  = Esfuerzo<br>  $\phi$  = Ángulo de
- Ángulo de fricción interna

# **CAPÍTULO 1**

## **INTRODUCCIÓN**

1.1.Introducción

- 1.1.1. Problemática
- 1.1.2. Objetivo
- 1.1.3. Metas
- 1.1.4. Alcances
- 1.1.5. Justificación
- 1.1.6. Contenido de la tesis

### **RESUMEN**

En este capítulo se plantea la problemática en estudio, así como los objetivos, metas y alcances del presente trabajo. Asimismo, se hace mención de la estructuración de la presente investigación, es decir, los capítulos que la constituyen y una breve descripción de cada uno de ellos.

# CAPÍTULO 1

## INTRODUCCIÓN

### <span id="page-20-0"></span>**1.1.INTRODUCCIÓN**

El concreto reforzado es hoy en día uno de las materiales más utilizados en la industria de la construcción, y por ello, conocer su desempeño en las estructuras en general, se ha convertido en uno de los grandes retos de la mecánica computacional en los últimos tiempos, pues como es sabido, la complejidad de su comportamiento está asociada no solo al concreto mismo sino también a a las condiciones reales en que fue elaborado y en cómo fue elaborado: esto es, la calidad de sus componentes, la capacitación y destreza de la mano de obra, los procedimientos de vibrado, de curado, etc. entre otros. Aunado a dichos factores, debe tenerse en cuenta que por sí solo el concreto no es capaz de desarrollar en forma óptima muchas necesidades requeridas en un comportamiento estructural idóneo, por lo que para satisfacer dichos requerimientos debe combinarse con otros materiales como son: el acero de refuerzo, los aditivos, etc.; - los cuales a su vez, poseen características diversas, como el esfuerzo de fluencia del acero, la alteración química que pudieran dar los aditivos, etc. -; por si esto fuera poco, al integrarse a otros materiales se crean otros fenómenos interactivos como son: la adherencia, la transferencia de esfuerzos, la incompatibilidad de deformaciones, el efecto de confinamiento, etc. que también influyen en el comportamiento global del concreto reforzado.

Ahora bien, llevar a cabo un estudio completo del comportamiento en el concreto reforzado, es extremadamente complejo y difícil de generalizar. Sin embargo, con el desarrollo de la tecnología y de los equipos de súper-cómputo – con mayores capacidades de cálculo y de memoria, día a día se ofrecen mejores alternativas con mayor viabilidad en el aspecto económico, y con mayor confiabilidad para la predicción de diferentes respuestas ante casi cualquier escenario.

### <span id="page-21-0"></span>**1.1.1. PROBLEMÁTICA**

Es conocido por los profesionales dedicados al diseño de las estructuras, que en las zonas de alto peligro sísmico la ductilidad de las edificaciones es una característica del comportamiento de vital importancia para garantizar un cierto grado de seguridad estructural en las mismas. Lo anterior se habrá de lograr principalmente utilizando los materiales y un sistema estructural apropiado para cada estructura.

Las edificaciones con sistemas estructurales basados en marcos rígidos o la combinación de marcos y muros de concreto, deben su correcto desempeño en gran parte al comportamiento adecuado de las uniones trabe-columna, las cuales deben ser capaces de absorber y disipar la energía que se presenta durante un evento sísmico, por medio de deformaciones inelásticas, pero asegurando que los elementos estructurales se mantengan en el intervalo elástico, siendo las deformaciones de la unión de poca contribución al desplazamiento de entrepiso. De esta forma, desde el momento de la concepción del sistema estructural y a niveles locales (unión trabe-columna), debe prevenirse que en el caso de fallas inevitables [\(Figura 1. 1](#page-22-2)), la estructura presente preferentemente un tipo específico de colapso, siendo la combinación "columna-fuerte/viga-débil" (*SCWB* por sus siglas en inglés) el mecanismo de colapso más deseable y no el de "columna-débil/vigafuerte"(*SBWC* por sus siglas en inglés) el que pudiera presentarse.

Además de ser capaces de deformarse inelásticamente, las uniones trabe-columna no deben perder significativamente su resistencia ni su rigidez durante las solicitaciones sísmicas a las que sean sometidas.

Debido a lo antes expuesto, muchos profesionistas del ámbito de la Ingeniería Civil recurren a proponer un diseño que quizá no sea el más óptimo en cuanto al uso del acero de refuerzo en las uniones trabe-columna de concreto reforzado, ya que tienden a concentrar grandes cantidades de acero, propiciando indirectamente la mala adherencia entre el concreto y el mismo acero de refuerzo, dificultando el procedimiento constructivo, que a su vez propicia un desempeño no óptimo de la unión al quedar oquedades pues la saturación de acero impide el correcto colado del concreto, además de incrementar el costo de construcción de la misma edificación.

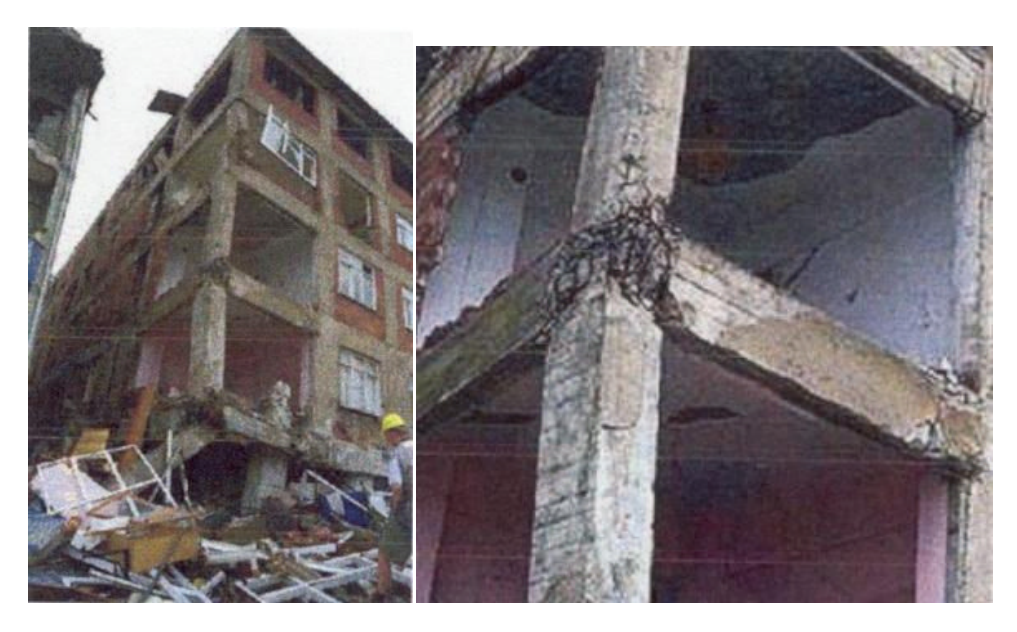

**Figura 1. 1. Colapso de edificio por falla de cortante en las uniones trabe-columna (Sezen** *et al.,* **2000).**

### <span id="page-22-2"></span><span id="page-22-0"></span>**1.1.2. OBJETIVO**

Es estudiar numéricamente la respuesta no lineal de la unión trabe-columna en estructuras de concreto reforzado ante solicitaciones de tipo sísmico, buscando la optimización del acero de refuerzo tomando como referencia las recomendaciones y/o estándares de la práctica profesional.

### <span id="page-22-1"></span>**1.1.3. METAS**

Para la consecución del objetivo previo se requirieron realizar las siguientes metas:

- Hacer un estudio comparativo de diversos modelos disponibles de comportamiento no lineal para los materiales en estudio (concreto y acero).
- Efectuar la calibración de los modelos materiales adoptados con base en alguna referencia experimental extraída de la literatura.
- $\triangleright$  Realizar un análisis sísmico estático global de una estructura tipo edificación para recuperar los elementos mecánicos en la unión trabe-columna, para referencia y comparaciones posteriores.
- A nivel local modelar bidimensionalmente (2D) la unión trabe-columna.
- Simular la unión trabe-columna sujeta a solicitaciones cíclicas, evaluando su respuesta estructural (lineal y no lineal).
- Modificar la cantidad de acero de refuerzo con el objeto de comparar numéricamente la respuesta estructural de la unión trabe-columna.
- $\triangleright$  Comparar los resultados obtenidos entre las simulaciones y el reglamento actual.

### <span id="page-23-0"></span>**1.1.4. ALCANCES**

Los alcances de este trabajo están definidos por los siguientes puntos:

- El estudio y posible optimización se refiere únicamente a la unión trabecolumna para estructuras de tipo edificación.
- La simulación incluye modelos de comportamiento material de tipo termodinámico.
- Los materiales empleados son los típicos para este tipo de estructuras: concretos normales de fabricación estándar, acero de refuerzo ordinario.
- $\triangleright$  Los modelos no lineales considerados no abordan problemas de anisotropía ni de fractura.
- El fenómeno de degradación de la adherencia acero-concreto no se considerará en este estudio.
- Para la calibración de las simulaciones numéricas, se considerarán como referencia los resultados experimentales obtenidos de la literatura (Alameddine y Ehsani, 1991).
- En el análisis global se desprecia la interacción suelo-estructura.
- $\triangleright$  En los análisis locales no se considera la interacción de la losa de entrepiso.
- Con el fin de reducir la complejidad y el costo del cálculo, únicamente se construirán modelos bidimensionales ó 2D, haciendo las simplificaciones necesarias para reducir los efectos tridimensionales en la unión.
- $\triangleright$  El tipo de unión trabe-columna en estudio es del tipo de esquina.
- $\triangleright$  Los apoyos inferiores de la columna se suponen perfectamente empotrados y en su apoyo superior, al igual que en el extremo libre de la trabe, permitiéndose únicamente los desplazamientos en la dirección vertical.
- Los efectos de no linealidad geométrica no son considerados en los elementos trabe-columna.

 La comparación entre los resultados obtenidos con el reglamento actual de diseño (Normas Técnicas Complementarias del Distrito Federal, NTC-DF 2004).

### <span id="page-24-0"></span>**1.1.5. JUSTIFICACIÓN**

Dada el amplio auge de los avances tecnológicos en el mundo moderno, se hace necesario un análisis actualizado de las estructuras bajo los métodos innovadores o bajo los avances presentados en los métodos ya existentes, teniendo como estadística primordial los errores u omisiones cometidos -no todos por intenciones humanas- en el pasado, y con visiones hacía el futuro para poder afrontar los retos que conlleva una sociedad moderna.

Con el presente trabajo se podrá dar solución a uno de los principales retos estructurales, teniendo como principales aristas de sus aplicaciones las que se mencionan a continuación:

- Verificación de los métodos tradicionales.
- Optimización de los costos en materiales empleados (principalmente en el acero de refuerzo).
- Análisis detallado del área de estudio (unión trabe-columna) considerando diferentes cantidades de acero, aunque sin tomar en cuenta la degradación de la adherencia entre los materiales que interactúan en dicha zona.

La puesta en práctica de los puntos anteriores, beneficiará en particular a la población civil al obtener un mejoramiento en su entorno cotidiano a través de una reducción de los costos de construcción sin mermar el grado de seguridad estructural de las edificaciones, y proporcionará mayor confianza al profesionista en la materia al saber que su propuesta es la más optima ante los diferentes aspectos que debe cubrir cualquier diseño, como son : funcionalidad, economía y seguridad estructural.

### <span id="page-24-1"></span>**1.1.6. CONTENIDO DE LA TESIS**

La tesis se desarrolla en cuatro capítulos. En el capítulo uno se presentó una breve descripción de la problemática de la unión trabe-columna, el objetivo del presente trabajo, las metas, los alcances y la justificación de esta investigación.

En el capítulo dos, además de exponer las generalidades e hipótesis sobre las cuales se basa este trabajo, se hace una breve mención del Estado del Arte sobre el modelado de la unión trabe-columna con una revisión de algunas investigaciones realizadas por diferentes autores y las conclusiones a las que llegaron con base en los modelos y comportamientos de los materiales adoptados. En este mismo capítulo se abordan los aspectos fundamentales de la modelación trabe-columna, y se describe el programa de elementos finitos utilizado para el modelado: FEAP 7.4, desarrollado por el Pr. Robert L. Taylor (2002) de la Universidad de Berkeley, California, USA.

En el capítulo tres se presenta la calibración de los modelos materiales no lineales que se utilizarán para la modelación. Dicha calibración se lleva a cabo basándose en un modelo experimental de unión trabe-columna extraído de la literatura (Alameddine y Ehsani, 1991), la cual se sujetó a una serie de ciclos de carga hasta llevarla al colapso.

En el capítulo cuatro se estudia globalmente una edificación de varios niveles diseñada de forma tradicional siguiendo los lineamientos del RCDF; posteriormente, se selecciona la unión trabe-columna de esquina más demandada en términos de cortantes y momentos flexionantes, y se realiza el modelado local de la misma considerando los modelos materiales no lineales previamente descritos: en este modelo se variarán las cantidades de acero de refuerzo con el fin de evaluar la respuesta estructural ante el mismo escenario de carga de diseño. Finalmente, se compara dicha respuesta con el acero requerido por diseño y se evalúan los resultados encontrados.

Al final de este trabajo se presentan las conclusiones más relevantes derivadas del estudio numérico.

# **CAPÍTULO 2**

## **ASPECTOS FUNDAMENTALES DE LA MODELACIÓN TRABE-COLUMNA**

#### **RESUMEN**

Se describen inicialmente los materiales que en la actualidad integran una estructura de concreto reforzado; del mismo modo, se presentan algunos de los modelos no lineales disponibles para la representación del comportamiento de dichos materiales. Posteriormente se indican cuales son las propiedades de los materiales que se utilizaron en esta investigación, así como el estado-del-arte en relación a este tipo de problemáticas.

### <span id="page-26-0"></span>**2.1.GENERALIDADES Y ANTECEDENTES**

Cada material tiene un comportamiento particular, y en función de él se han construido diversos modelos, algunos semi-empíricos y otros en el marco de la Termodinámica. A continuación brevemente se presentan los cinco más comunes:

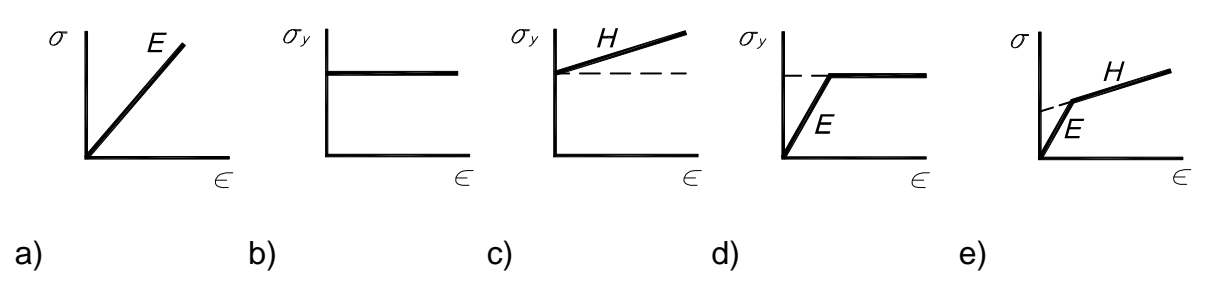

<span id="page-26-1"></span>**Figura 2.1 Representación esquemática del comportamiento de los materiales. (Smith, E. H., 1995).**

- 1. Comportamiento perfectamente elástico([Figura 2.1.](#page-26-1)a);
- 2. Comportamiento Rígido, perfectamente plástico [\(Figura 2.1.](#page-26-1)b);
- 3. Comportamiento rígido con endurecimiento([Figura 2.1.](#page-26-1)c);
- 4. Comportamiento Elástico perfectamente plástico([Figura 2.1.](#page-26-1)d) y
- 5. Comportamiento Elástico con endurecimiento [\(Figura 2.1](#page-26-1).e).

### <span id="page-27-0"></span>COMPORTAMIENTO ELÁSTICO

Se dice que el material se comporta elásticamente([Figura 2.1a](#page-26-1)) si las deformaciones causadas en una probeta por la aplicación de cierta carga desaparecen al remover ésta. El máximo valor del esfuerzo para el cual el material se comporta elásticamente se llama límite elástico (Beer, F. P. y Johnston, E. R. Jr., 1982).

### <span id="page-27-1"></span>COMPORTAMIENTO INELÁSTICO

El comportamiento inelástico de un material se caracteriza fundamentalmente por la aparición de deformaciones irreversibles que se producen a partir de un cierto nivel de esfuerzo.Enla [Figura 2.2](#page-27-5) se puede ver la respuesta plástica o no lineal de un material.

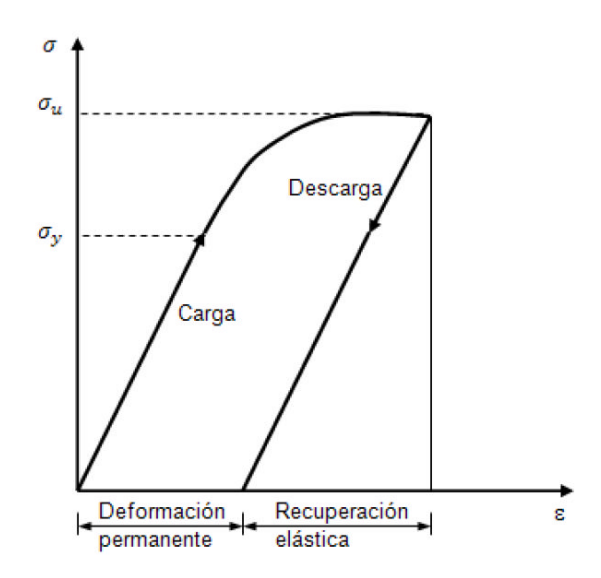

<span id="page-27-5"></span>**Figura 2.2 Tipo de respuesta no lineal o plástica (Pérez de la C., 2009).**

### <span id="page-27-2"></span>**2.1.1. MATERIALES**

2.1.1.1. CONCRETO.

#### <span id="page-27-4"></span><span id="page-27-3"></span>COMPORTAMIENTO REAL OBSERVADO.

El concreto es un material frágil, cuya resistencia a la tensión es mucho menor que su resistencia a la compresión, según se ha observado en las pruebas experimentales a las que comúnmente se sujeta. Esto se debe a su naturaleza heterogénea, en la que se combinan dos agregados de talla diferente (la grava y la arena) ligados a través de un cementante fabricado artificialmente. Dicha fragilidad se expresa a través de un proceso de micro-agrietamiento que al ir aumentando gradualmente produce un fenómeno de coalescencia, es decir, la creación de una macro-fisura o grieta visible, que reducirá la resistencia de la pieza y que se propagará hasta conducir al colapso de dicha pieza. Ahora bien, dicho proceso de agrietamiento puede estudiarse desde diferentes puntos de vista, y dependiendo del tipo de comportamiento que se desea reproducir, se puede acondicionar un modelo particular y para ello existen diversos modelos propuestos por diferentes autores. En 1971, Kent y Park propusieron un modelo que relaciona esfuerzodeformación para el concreto reforzado que hasta la fecha es uno de los más aceptados por los investigadores.

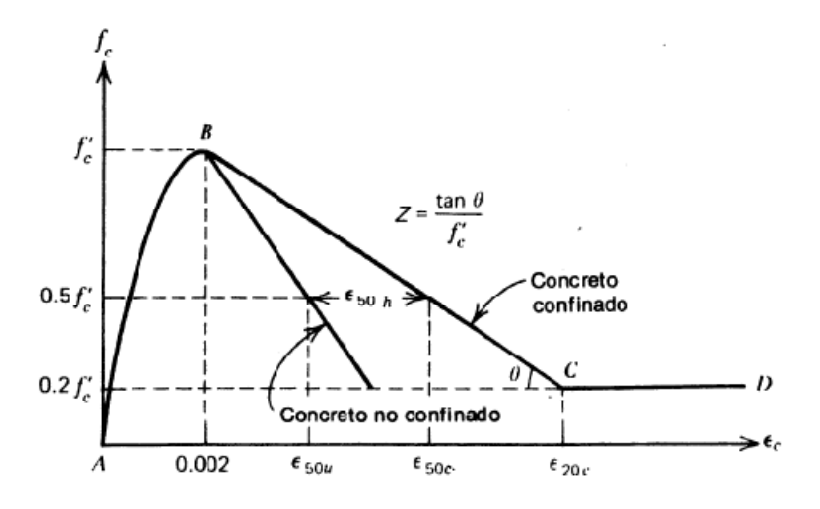

<span id="page-28-0"></span>**Figura 2. 3. Curva esfuerzo-deformación para concreto confinado por aros rectangulares (Kent y Park, 1971).**

Su modelo de comportamiento se basa en que el concreto por sí solo, tiene ciertas propiedades, principalmente de compresión, muy diferentes a aquellas que desarrolla al confinarse adecuadamente por medio de barras longitudinales, pero principalmente transversales.

Las características de la curva propuesta son:

Región AB:  $\varepsilon_c \leq 0.002$ 

$$
f_c = f'_{c} \left[ \frac{2\epsilon_c}{0.002} - \left( \frac{\epsilon_c}{0.002} \right)^2 \right]
$$
 (2. 1)

Región BC:  $0.002 \leq \epsilon c \leq \epsilon 20c$ ,

$$
f'_{c} = [1 - Z(\epsilon_c - 0.002)], \qquad (2.2)
$$

donde

$$
Z = \frac{0.5}{\epsilon_{50u} + \epsilon_{50h} - 0.002} \tag{2.3}
$$

$$
\epsilon_{50u} = \frac{3 + 0.002 f r_c}{f r_c - 1000} \tag{2.4}
$$

$$
\epsilon_{50h} = \frac{3}{4} \rho_s \sqrt{\frac{b^n}{s_h}} \tag{2.5}
$$

Región CD:  $\epsilon$ c ≥  $\epsilon$ 20c

$$
f_c = 0.2 f'_c \tag{2.6}
$$

Posteriormente a ellos, Vellanas, Bertero y Popov (1977) realizaron pruebas experimentales en especímenes de concreto confinado, pero dichas pruebas no estaban aun impuestas a grandes tasas de deformación representativas de una condición sísmica real; son Park, Priesley y Gill quienes realizan modificaciones a las características de la curva (ecuaciones 2.1 a 2.4), siendo todavía para tasas bajas de deformación y obteniendo:

Región AB:  $\epsilon_c \leq 0.002K$ 

$$
f_c = K f' c \left[ \frac{2\varepsilon_c}{0.002K} - \left( \frac{\varepsilon_c}{0.002K} \right)^2 \right]
$$
 (2. 7)

Región BC:  $\epsilon_c$  > 0.002K

$$
f_c = Kf'_c[1 - Z_m(\varepsilon_c - 0.002K)]
$$
 (2.8)

Región CD:  $\epsilon_c \geq \varepsilon_{20c}$ 

$$
f'_{c} = 0.2Kf'_{c} \tag{2.9}
$$

donde

$$
K = 1 + \frac{\varrho_s f_{\mathcal{Y}h}}{f'_c} \tag{2.10}
$$

$$
\mathsf y
$$

$$
Z_m = \frac{0.5}{\frac{3 + 0.29f'r_c}{145f'r_c - 1000} + \frac{3}{4}\varrho_s \sqrt{\frac{h''}{S_h}} - 0.002K}
$$
 (2. 11)

### <span id="page-30-0"></span>MODELOS COMUNES

Otro modelo es el que considera la plasticidad del material, conocido como criterio de Drucker-Prager (1932), el cual aproxima la pirámide de Mohr - Coulomb por un cono de manera análoga a como el criterio de Von Mises se aproxima al de Tresca. De esta manera, se puede considerar este criterio de falla como una generalización del criterio de Von Mises, para el cual el material falla en tracción.

La fluencia bajo éste criterio puede escribirse en la forma (*Chen and Han, 1988*):

$$
f = \alpha I_1 + \sqrt{J_2} - K \tag{2.12}
$$

donde  $\alpha$  y K son coeficientes que dependen de la cohesion  $c$  y el ángulo de fricción interna  $\phi$ . Visto en el espacio de los esfuerzos principales, la superficie del criterio de fluencia de Drucker-Prager es un cono circular. El tamaño de dicho cono puede ser ajustado hasta obtenerse la pirámide de Mohr-Coulomb al seleccionarse valores adecuados para  $\alpha$  y K. El cono resultante, circunscribe la pirámide de Mohr-Coulomb tal como se muestra en la Figura 2.4, donde  $\alpha$  y K se determinan con

$$
\alpha = \frac{2\sin\phi}{\sqrt{3}(3-\sin\phi)}, \quad K = \frac{6c\cos\phi}{\sqrt{3}(3-\sin\phi)}\tag{2.13}
$$

Para estos coeficientes, el criterio de Drucker-Prager provee un núcleo externo para la superficie de fluencia de Mohr-Coulomb; el radio del cono envolvente al intersectarel plano de  $\pi$  es  $r_c$ , véase la [Figura 2. 4](#page-31-0). Éste criterio puede ser vinculado aun más a la resistencia a la tensión al usarse  $\alpha$  y K igual a

$$
\alpha = \frac{2\sin\phi}{\sqrt{3}(3+\sin\phi)}, \quad K = \frac{6c\cos\phi}{\sqrt{3}(3+\sin\phi)}\tag{2.14}
$$

enéste caso, el cono tiene como radio  $r_c$  en el plano de  $\pi$ , (Figura 2. 4b.) Para materiales sin fricción ( $\phi = 0$ ), el criterio Drucker-Prager se reduce al criterio de von Mises.

En el marco de la mecánica del daño continuo, existen diversos modelos uno de ellos es el de Mazars (1989), el cual se ha adoptado para esta investigación y se describirá más adelante con mayor detalle.

### 2.1.1.1. ACERO DE REFUERZO

### <span id="page-30-2"></span><span id="page-30-1"></span>COMPORTAMIENTO ADOPTADO.

Existen varios modelos empíricos de comportamiento adoptados para este material, entre los cuales se destaca el siguiente:

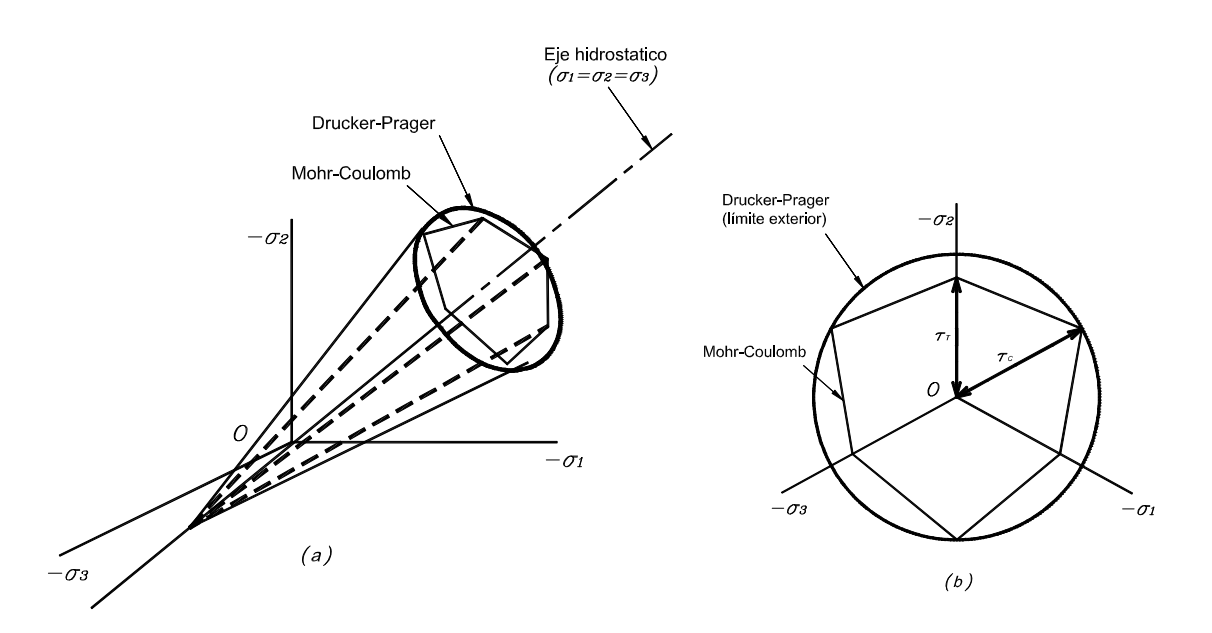

<span id="page-31-0"></span>**Figura 2. 4. Superficies de fluencia para Mohr-Coulomb y Drucker-Prager. (a) en el espacio de esfuerzos principales. (b) en el plano de intersección con** ࣊**.) Boresi, A.** *et al,* **1993)**

Plasticidad perfecta

Se puede ver enla [Figura 2.1.](#page-26-1)d y en la [Figura 2. 5](#page-31-1) que una simplificación del comportamiento, en este caso del acero de refuerzo, viene dado por una elasticidad hasta alcanzar un punto de fluencia  $\sigma_{\rm v}$  o  $f_{\rm v}$  correspondientemente, para posteriormente pasar a un comportamiento lineal horizontal, en el cual el esfuerzo se considera constante para una deformación creciente.

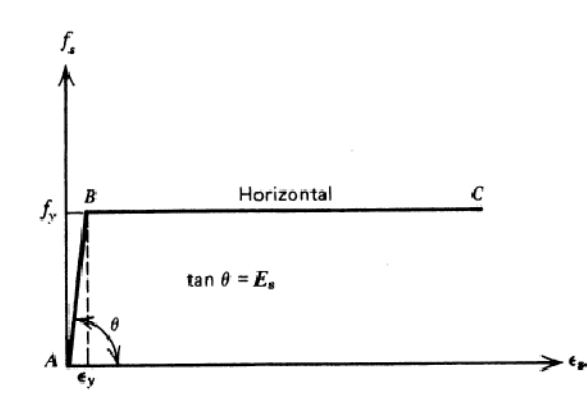

<span id="page-31-1"></span>**Figura 2. 5. Idealización de la curva esfuerzo-deformación para el acero, aproximación elástica perfectamente plástica (Park R. y Paulay T., 1983).**

### <span id="page-32-0"></span>COMPORTAMIENTO REAL OBSERVADO.

El acero de refuerzo utilizado en la construcción tiene una gama de propiedades que dependen de dos factores principalmente: la composición del acero y las solicitaciones a las que se someta el material en cuestión.

Grados de acero: Acero de refuerzo de grados de 40 y 60 ksi (2800 y 4200 kg/cm<sup>2</sup>) son de los más comúnmente utilizados. Aún cuando el refuerzo de grado 60 tiene mayor rendimiento y resistencia última que el de grado 40, el módulo de elasticidad del acero es el mismo. En esta investigación se utilizara el acero de refuerzo grado 60 (4200 kg/cm2).

Características del acero en cuanto a las solicitaciones inducidas: existe una amplia variedad de pruebas a las que se ha experimentado el acero de refuerzo con el fin de conocer sus propiedades. Algunas de estas pruebas se mencionan a continuación.

i. Comportamiento del acero de refuerzo, sujeto a carga axial

Enla [Figura 2.6](#page-32-1) se muestra el comportamiento del acero de refuerzo sujeto a carga de tensión monotónica.

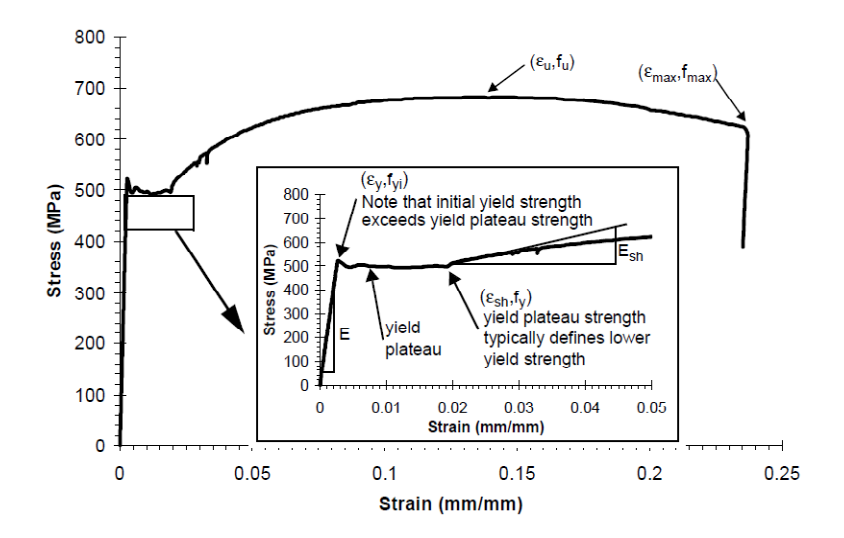

<span id="page-32-1"></span>**Figura 2.6. Curva esfuerzo-deformación para el acero de refuerzo (A706 Grado 60), sujeto a carga de tensión monotónica (Naito, 1999).**

Las propiedades para este caso de carga son:

1. La respuesta inicial es elástica, para un rango menor de la fuerza de fluencia.

- 2. En la zona de deformaciones que excede el punto inicial de fluencia, hay una pequeña disminución en la resistencia, para después mantenerse prácticamente lineal en la deformación, la resistencia a la fluencia del material comúnmente se define como la resistencia promedio de carga dentro de este rango de deformaciones.
- 3. La demanda de deformaciones da como resultado un incremento de la resistencia, a esta zona se le conoce como endurecimiento por deformación y se mantiene hasta un una relación de esfuerzos mayores que el alcanzado en el punto de fluencia, excediéndolo de un treinta a un sesenta por ciento, dependiendo de la composición y el grado del acero.
- 4. Con una alta deformación por tensión, el refuerzo empieza a reblandecerse y la resistencia se reduce.
- 5. A su deformación máxima, el acero de refuerzo se fractura y pierde su capacidad de carga.

En esta respuesta del acero se pueden identificar algunos parámetros importantes como son el modulo de elasticidad E; el punto de fluencia  $f_v$ ; el punto  $\varepsilon_{sh}$  que corresponde a la deformación por endurecimiento; la deformación donde se da la resistencia máxima  $\varepsilon_u$ ; la resistencia máxima  $f_u$ ; la deformación  $\varepsilon_{max}$  en la cual ocurre la fractura, y la resistencia de la barra antes de la fractura  $f_{max}$ .

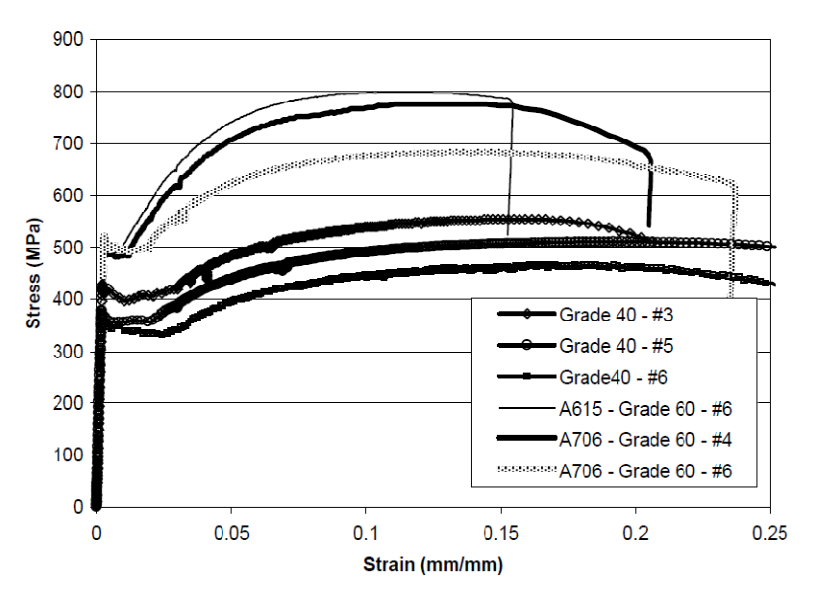

<span id="page-33-0"></span>**Figura 2. 7. Curvas esfuerzo-deformación para los aceros de refuerzo indicados, con diferente grado según se indica. (Datos de Lowes y Moehle, 1995; Mazzoni, 1998).**

Enlas [Figura 2.](#page-35-0)[8,](#page-35-0) [Figura 2.](#page-35-1)[9,](#page-35-1)y [Figura 2. 10](#page-35-2) se presentan los resultados para el acero de refuerzo sujeto a esfuerzos repetidos. Las curvas de deformación presentadas de las pruebas de referencia, son representativas de la deformación que sufren las estructuras en la actualidad. Enla [Figura 2. 8](#page-35-0) se presenta la curva

para un sistema con poca demanda de esfuerzos a compresión.La [Figura 2. 9](#page-35-1) provee información para un sistema con moderada demanda de esfuerzos a compresión, mientras quela [Figura 2. 10](#page-35-2) muestra la respuesta del acero de refuerzo sujeto a esfuerzos repetidos con incremento de deformaciones inelásticas. Aunque este último caso no es representativo de la historia de esfuerzos para los sistemas reales, en él se exhiben características de la respuesta del acero que no se pueden observar en los resultados anteriores. Las características importantes del acero de refuerzo mostradas en las Figuras 2.8, 2.9 y 2.10 son las siguientes.

- 1. Tras la descarga, el acero exhibe una pérdida de linealidad antes de alcanzar el punto de fluencia en la dirección opuesta. Esta pérdida de linealidad se conoce como efecto Bauschinger. Investigadores han observado que este efecto se acentúa aún más al incrementarse la deformación (Ma, 1976).
- 2. La tangente inicial a la curva de descarga esfuerzo-deformación es ligeramente inferior a la rigidez elástica inicial. Esta característica ha sido observada y comprobada por algunos investigadores. (por ejemplo Bauschinger, 1887; Panthaki, 1991).
- 3. El acero exhibe un endurecimiento por deformación isotrópico que se caracteriza con un incremento de la resistencia al aumentar la deformación inelástica. Este efecto se aprecia tanto en carga cíclica como repetida.
- 4. El acero presenta un reblandecimiento a la deformación, definido por Ma et al. (1976) como la reducción de rigidez tangencial bajo múltiples ciclos para un límite de deformación en particular. Esta pérdida de resistencia bajo carga alternada ligada a una deformación límite es más evidenteenla [Figura 2. 10](#page-35-2).

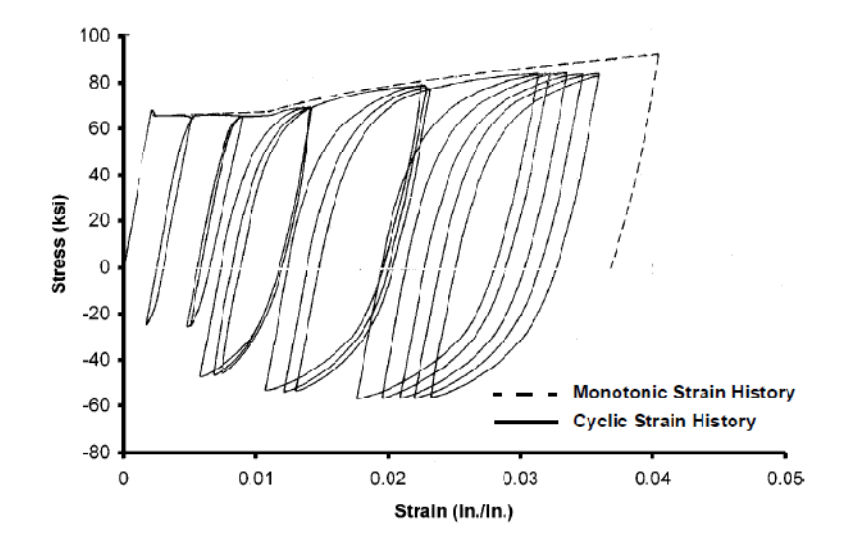

<span id="page-35-0"></span>**Figura 2. 8. Curva esfuerzo-deformación para el acero de refuerzo con baja demanda de esfuerzo de compresión, sujeto a esfuerzos alternados (Datos experimentales de Ma et al., 1976).**

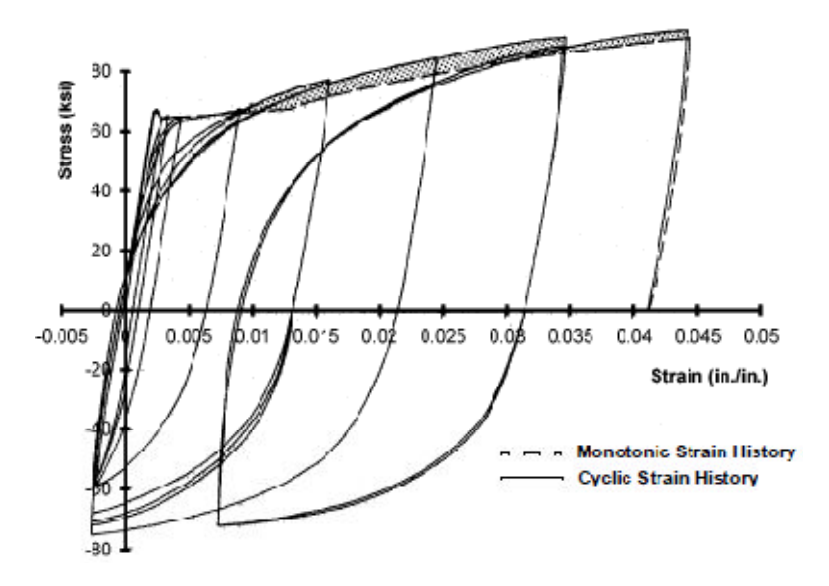

<span id="page-35-1"></span>**Figura 2. 9. Curva esfuerzo-deformación para el acero de refuerzo con moderada demanda de esfuerzo de compresión, sujeto a esfuerzos alternados (Datos experimentales de Ma** *et al.***, 1976).**

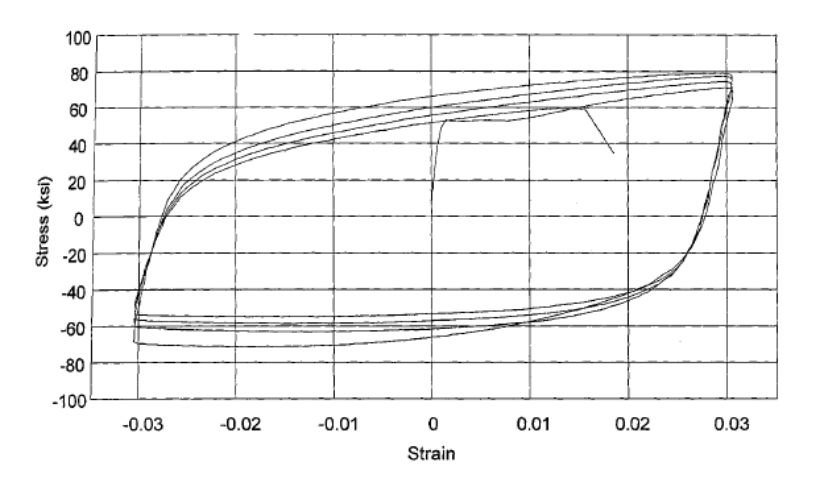

<span id="page-35-2"></span>**Figura 2. 10. Curva esfuerzo-deformación para el acero de refuerzo con alta demanda de esfuerzos de compresión y tensión, sujeto a esfuerzos alternados (Datos experimentales de Panthaki, 1991).**
#### 2.1.1.2. CONCRETO REFORZADO

Park y Priesley en 1980 utilizaron los reglamentos de varios países (Estados Unidos, Japón y Nueva Zelanda) para comparar el acero de confinamiento en las zonas potenciales a convertirse en las articulaciones plásticas de las columnas, encontrando que la cantidad de acero requerida era para entonces un tema de controversia por las relaciones que sugerían lo distintos códigos analizados.

Para 1982 Scott, Park y Priesley realizaron un estudio del comportamiento esfuerzo-deformación a bajas y altas tasas de deformación en el concreto confinado; en dicho estudio se probaron experimentalmente veinticinco columnas de concreto con áreas de acero variable tanto longitudinal como transversalmente, y se les aplicaron cargas concéntricas y excéntricas hasta llevarlas a la falla. Es de resaltar que los concretos utilizados variaron de 24.2 a 25.3 MPa.

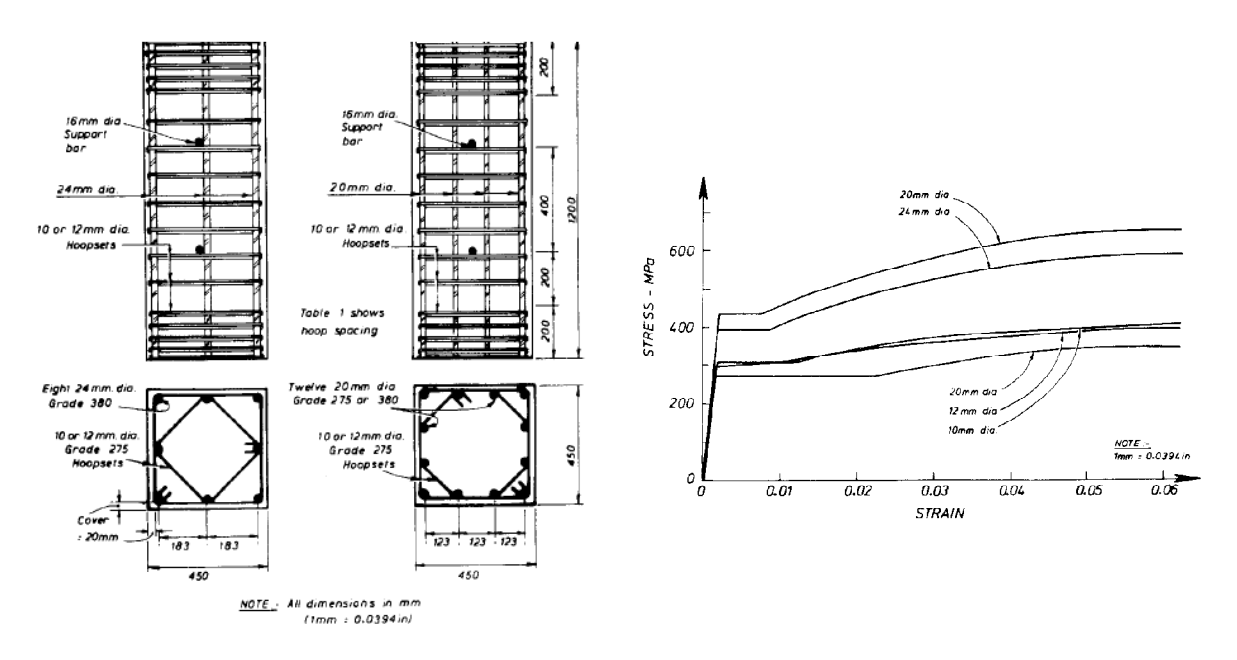

**Figura 2. 11. Detallado de las columnas utilizadas por Scott, Park y Priesley en 1982 (izquierda); Curva esfuerzo-deformación que caracteriza el acero de refuerzo para los especímenes probados (derecha). (Scott** *et al.***, 1982).**

Los resultados obtenidos por Scott, Park y Priesley, indicaron claramente que la ductilidad y resistencia de los especímenes, está ligada al porcentaje de acero transversal y a la tasa con que se imponga la deformación para una misma cuantía de acero, esto lo podemos verenla [Figura 2. 12](#page-37-0).ay [Figura 2. 12](#page-37-0).b.

Con base en este trabajo se efectuaron modificaciones a las ecuaciones (2.9) y (2.10) quedando

$$
K = 1.25 \left( 1 + \frac{\varrho_s f_{yh}}{f'_c} \right) \tag{2.15}
$$

y

$$
Z_m = \frac{0.625}{\frac{3 + 0.29f/c}{145f/c - 1000} + \frac{3}{4}\rho_s \sqrt{\frac{h^2}{S_h}} - 0.002K}
$$
 (2. 16)

para una tasa de deformación alta, que es la que se da a las estructuras durante los sismos.

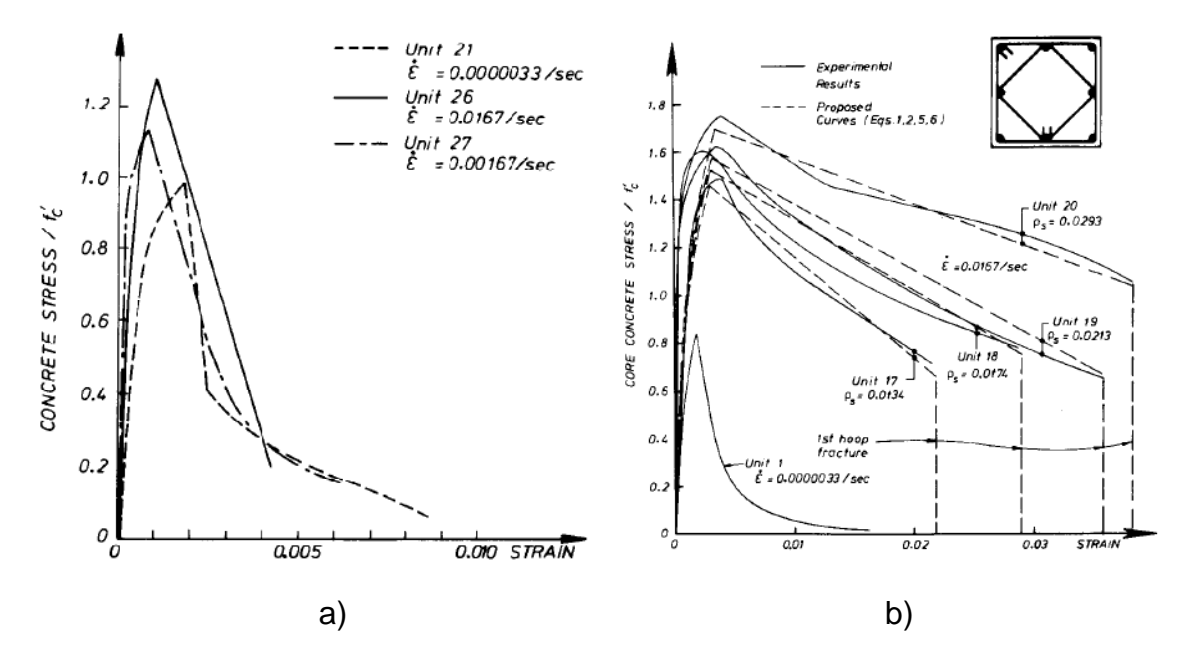

<span id="page-37-0"></span>**Figura 2. 12. a) Curvas esfuerzo-deformación para especímenes sin refuerzo transversal, probados a diferentes tasas de deformación; b) curvas esfuerzo-deformación para especímenes con refuerzo transversal probados a alta tasa de deformación y con carga concéntrica.**

#### **2.1.2. ANTECEDENTES DE ESTUDIOS EXPERIMENTALES Y NUMÉRICOS DE LA UNIÓN TRABE-COLUMNA**

Con el paso de los años, se han desarrollado varios estudios tanto experimentales como numéricos con el fin de entender el comportamiento de la unión trabecolumna pues como afirman Bazán y Meli (2007), no tiene sentido cuidar la resistencia, rigidez y ductilidad en los elementos estructurales, si estos no se conectan entre sí de manera que estas características se puedan desarrollar plenamente. A continuación se presentan algunos de estos estudios y modelados que han sido llevados a cabo.

# 2.1.1.3. EXPERIMENTALES.

El sismo de México en 1985 ( $M_s$  8.5) puso en evidencia una serie de anomalías reglamentarias y de construcción, pues el reglamento de ese entonces no contemplaba la posibilidad de que se presentase un evento de tal magnitud, trayendo como consecuencia que se revisará y corrigiera el reglamento que regulaba las especificaciones de diseño y construcción. En cuanto a las anomalías constructivas estas se debieron a omisiones y errores propios de la construcción, pero que lamentablemente tuvieron repercusiones en la población civil.

Alameddine y Ehsani (1991) realizaron un estudio experimental para uniones trabecolumna con concreto reforzado de alta resistencia (55.8, 73.8 y 93.8 MPa) sujetas a cargas cíclicas inelásticas.. con el fin de establecer requerimientos necesarios para el adecuado diseño con concreto reforzado de alta resistencia. Para su trabajo utilizaron las recomendaciones del ACI-ASCE Comité 352 del año 1985. En este estudio, se estudiaron las variables correspondientes a la resistencia a compresión del concreto, el esfuerzo cortante en la unión, y el grado de confinamiento proporcionado por estribos; uno de los retos para esa época es que en las recomendaciones no existían lineamientos aplicables para concreto de alta resistencia, por ejemplo, las longitudes de desarrollo estaban enfocadas a concretos de resistencia baja.

Los experimentos fueron del tipo "desplazamientos controlados", y constaron de desplazamientos que iniciaron con ½" pulgada (13 mm), y se incrementaron ½" pulgada en cada ciclo posterior, hasta alcanzar un desplazamiento máximo de 4 ½" pulgadas, que correspondía a una distorsión de 7%, que es mucho aun para una estructura real, pues según cálculos de Sozen y López (1987), durante los sismos de 1987 en México y 1940 en El Centro, la máxima distorsión de entrepiso fue de 1.6% para edificios de 16 niveles.

Los resultados obtenidos por Alameddine y Ehsani fueron:

- 1. Los esfuerzos cortantes elevados reducen significativamente la capacidad de absorción de carga en la unión trabe-columna;
- 2. La ecuación para determinar el esfuerzo máximo de cortante que se indicaba en el ACI-ASCE 352 de ese entonces resultaba poco conservativa para los concreto de alta resistencia;
- 3. El incremento de refuerzo transversal en la unión provee un deterioro menor en la zona, además de evitar la falla por perdida de adherencia.

Lowes L. N. (1999) en su tesis de doctorado en la Universidad de Berkeley, desarrollo una investigación de un modelo de elementos finitos para conocer el comportamiento del concreto reforzado en uniones trabe-columna sujetas a cargas, y técnicas avanzadas para el análisis de elementos estructurales de concreto reforzado.

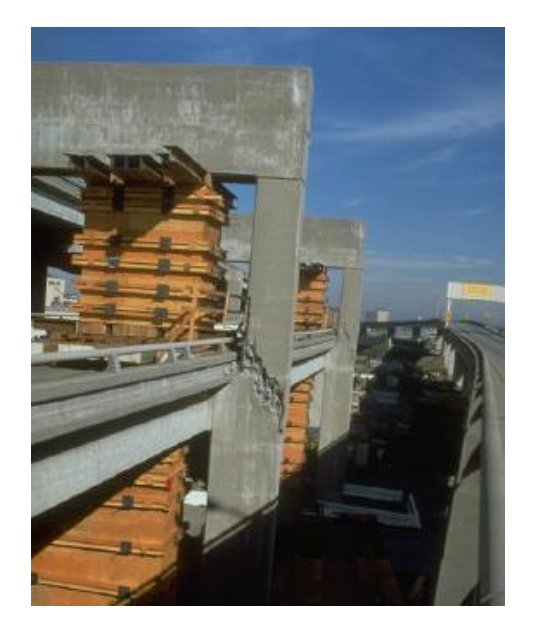

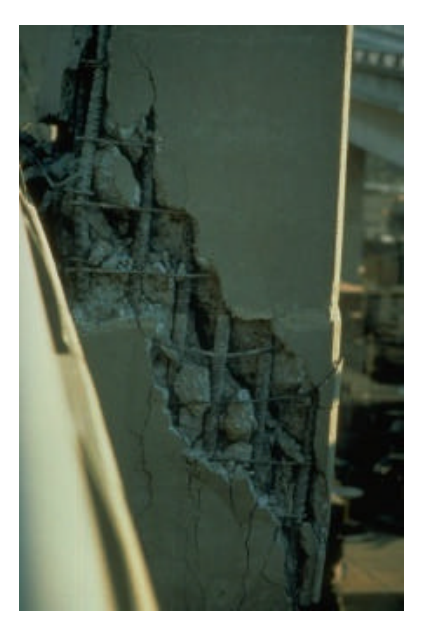

**Figura 2. 13. Unión trabe-columna en el Viaducto I-280 en San Francisco, California después del sismo de Loma Prieta en 1989. (Fotografías del EQIIS Image Database, NISEE, University of California, Berkeley,USA).**

<span id="page-39-0"></span>El trabajo de Lowes (1999) se dio con motivo de los sismos de Loma Prieta y Northridge en los años de 1989 y 1994 respectivamente y estaba enfocada al diseño de la unión trabe-columna de puentes [\(Figura 2. 13\)](#page-39-0).De entre los resultados obtenidos, se destacan los siguientes:

- 1. El modelo de concreto propuesto representaba correctamente las características fundamentales del comportamiento del concreto en el plano, que determinan su respuesta estructural. La introducción de grietas superficiales ficticias representa de forma aceptable la perdida de resistencia y rigidez asociadas con el agrietamiento del concreto bajo cargas de tracción.
- 2. En cuanto al acero de refuerzo, la contribución de este a la respuesta del sistema de concreto reforzado fue buena y bien representado por el modelo propuesto.
- 3. La respuesta de adherencia fue correcta para el modelo unidimensional. Para la representación de la adherencia en la zona

de anclaje, el modelo de elementos finitos predice patrones de agrietamiento globales y locales similares a los exhibidos por las pruebas de laboratorio.

Entre las deficiencias y mejoramientos a la precisión del modelo, se destacan los siguientes:

- 1. Resulta necesaria la introducción de un tercer plano de agrietamiento, para el caso particular en el cual la grieta dominante no está alineada con la grieta definida dentro del agrietamiento definido por la distribución de esfuerzos elásticos.
- 2. La deficiencia más significativa del modelo propuesto en la representación del deterioro en la transferencia de esfuerzos cortantes a través de una superficie de agrietamiento establecida.
- 3. La evaluación de la respuesta de la zona de adherencia prevista, para modelos que incluyen el modelo de concreto propuesto, acero y elementos de adherencia, indica que la introducción de las fuerzas radiales de adherencia no representan con precisión el comportamiento observado.
- 4. La respuesta dada es dependiente de la capacidad de transferencia de cortante a través de una superficie agrietada ficticia, así como de la capacidad residual para la transferencia de cortante una vez que el agrietamiento se da significativamente. Estos dos parámetros determinaban así, el grado en el que la superficie de daño a cortante se activaba y el cortante incrementaba el daño en el concreto.
- 5. En general se hace hincapié en la necesidad de más pruebas experimentales para calibrar el modelo propuesto así como las diferentes propiedades y características de los materiales y su interacción entre ellos.

Por último, Lowes hace referencia a la necesidad de mejorar la simulación con la innovación de los ordenadores, mismos que recomienda se deben hacer en tres dimensiones.

En el año 2003, Bing Li y otros, publicaron el artículo titulado "Comportamiento sísmico de la unión interior trabe-columna ancha no diseñada para sismos—Parte II: Comparación teórica y estudios analíticos". En esta investigación se tomaron en cuenta los siguientes aspectos y bajo los siguientes criterios:

a. Modelado

Se desarrolló un programa de elemento finito desarrollado en la Universidad de Tokio, Japón, que sirvió para verificar los resultados obtenidos de pruebas experimentales previamente realizadas. El programa de FEM usado basa su modelado en un comportamiento elasto-plástico perfecto y en la fractura del concreto.

#### b. Comportamiento del concreto

Para el modelado del concreto bajo esfuerzos de tensión, simulando la participación del concreto después de su agrietamiento, se utilizó un modelo rigidizado a tensión, el cual está basado en la siguiente ecuación:

$$
\sigma_t = f_t \left(\frac{\varepsilon_{tu}}{\varepsilon_t}\right)^c \tag{2.17}
$$

donde:

$$
f_t = 0.20 f'_c
$$
 (2.18)

#### 2.1.1.4. MODELOS DE RESISTENCIA EN LA UNIÓN TRABE-COLUMNA

Existen diferentes modelos que representan el esfuerzo cortante en la unión trabecolumna, pues es éste esfuerzo el que de acuerdo a las investigaciones anteriores resulta de mayor relevancia en dicha unión.

# 2.1.1.5. ENFOQUE DE ESFUERZOS Y DEFORMACIONES PLANAS

i. Modelo de esfuerzo principal de tensión

Modelo de Pantazopoulou y Bonacci

Desarrollado en 1992 para uniones trabe-columna interiores, se basa en consideraciones mecánicas como cinética, equilibrio, y relaciones constitutivas de los materiales, bajo la asunción de que la unión está bien confinada, tal que la cantidad de esfuerzo y deformación pueden usarse. La cantidad de esfuerzo en la dirección transversal  $(X)$  y en la dirección longitudinal  $(Y)$  satisface las siguientes relaciones,

$$
\sigma_x = -\rho_s f_x^s - \rho_b f_x^b - \frac{P_x}{b_c h_b} \Rightarrow \sigma_x = -\rho_x f_x - \frac{P_x}{b_c h_b}, \rho_x = \rho_s + \beta \rho_b, f_x = f_x^s
$$
\n
$$
(2.19)
$$

$$
\sigma_y = -\rho_y f_y - \frac{P}{b_c h_c} \tag{2.20}
$$

donde  $\rho_s$ ,  $\rho_b$ ,  $\rho_y$  son el porcentaje de área de refuerzo transversal, refuerzo de la trabe y refuerzo de la columna respectivamente;  $f_x^s, f_x^b, f_y$  son la cantidad de esfuerzo en el refuerzo transversal, del refuerzo en la trabe, y del refuerzo en la columna respectivamente;  $P_x$  es la carga axial en la trabe; y  $\beta$  es igual a cero para una adherencia perfecta, pero es igual a uno para una perdida completa de adherencia.

Pantazopoulou y Bonacci (1992) formularon la relación entre la cantidad de esfuerzo cortante y deformación antes de que se dé la fluencia en el acero de refuerzo de la unión. Concluyeron que el esfuerzo principal de tensión se incrementa al incrementarse la carga axial en la columna.

#### **2.1.3. DESCRIPCIÓN DEL COMPORTAMIENTO DE LA UNIÓN TRABE-COLUMNA**

En investigaciones anteriores (Meinheit *and* Jirsa, 1977; Paulay *et al*, 1978; Bonacci *and* Pantozopoulou, 1993; Lowes,1990; Lowes *et al*, 2004) se ha determinado el mecanismo inicial que determina la respuesta a un sismo por parte de la unión trabe-columna. Estos mecanismos son:

- La falla del anclaje del acero de refuerzo proveniente de la trabe a la unión;
- Respuesta inelástica al cortante por parte del núcleo confinado de la unión; y
- Falla por transferencia de cortante en la interfaz unión-columna y unióntrabe.

De acuerdo a Lowes *et al* (2004),enla [Figura 2. 14](#page-43-0) se muestra una representación de un edificio bajo acciones sísmicas. Comúnmente, bajo este tipo de solicitaciones las trabes desarrollan su resistencia nominal a la flexión en el perímetro de la unión y el refuerzo longitudinal de la columna es sometido a esfuerzos de tensión que se acercan al punto de fluencia. Enla [Figura 2. 15](#page-43-1) se muestra una idealización de la distribución de fuerzas en el perímetro de una unión típica bajo cargas sísmicas para un edificio a base de marcos. Se asume que los momentos en la trabe y la columna se transfieren hacia la unión a través de fuerzas de tensión resultantes llevadas por el acero de refuerzo del miembro longitudinal del marco (con flechas en [Figura 2. 15](#page-43-1)) y por fuerzas de compresión resultantes llevadas por el concreto de los miembros estructurales (con flechas grisesenla [Figura 2. 15\)](#page-43-1). Las fuerzas cortantes se suponen transferidas hacia la unión a través del concreto en la vecindad de las zonas de compresión de los miembros (flechas achuradas en [Figura 2. 15\)](#page-43-1).La [Figura 2. 16](#page-44-0) muestra una idealización de las cargas actuando en el núcleo de la unión. Las fuerzas de compresión y de cortante se asumen actuando directamente en el perímetro del núcleo de la unión (flechas grises y

achuradasdela [Figura 2. 16](#page-44-0)), mientras que las fuerzas de tensión llevadas por el acero de refuerzo se asume que se transfieren dentro del núcleo de la unión a través de fuerzas de cortante (flechas grisesenla [Figura 2. 16](#page-44-0)).

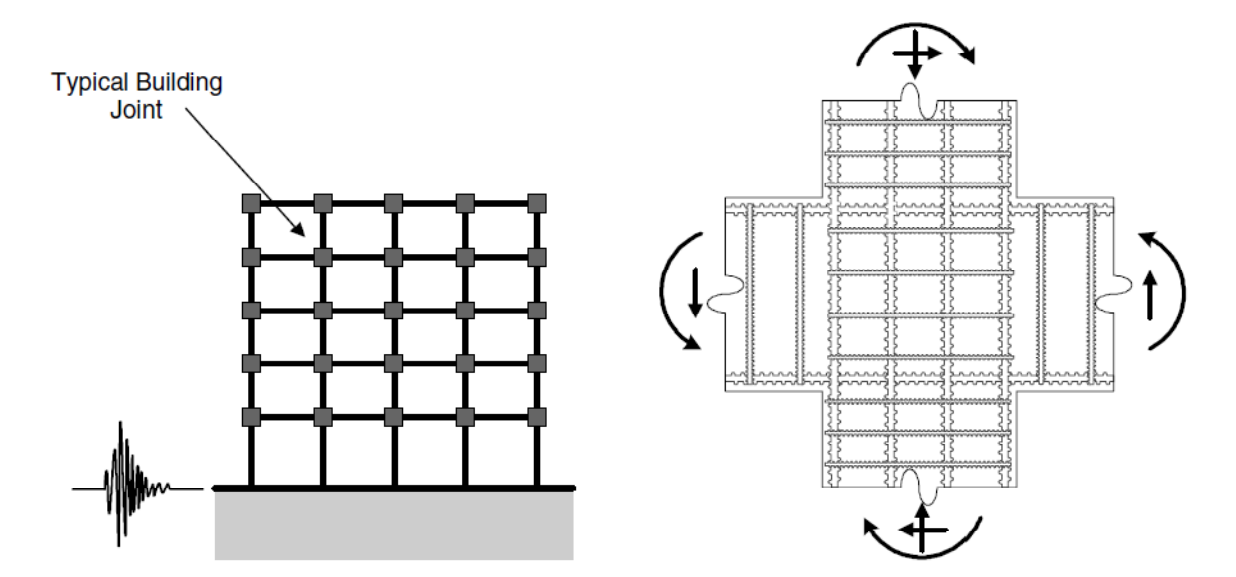

<span id="page-43-0"></span>**Figura 2. 14. Solicitaciones en la unión trabe-columna bajo acciones sísmicas para un edificio a base de marcos (Lowes** *et al***, 2004).**

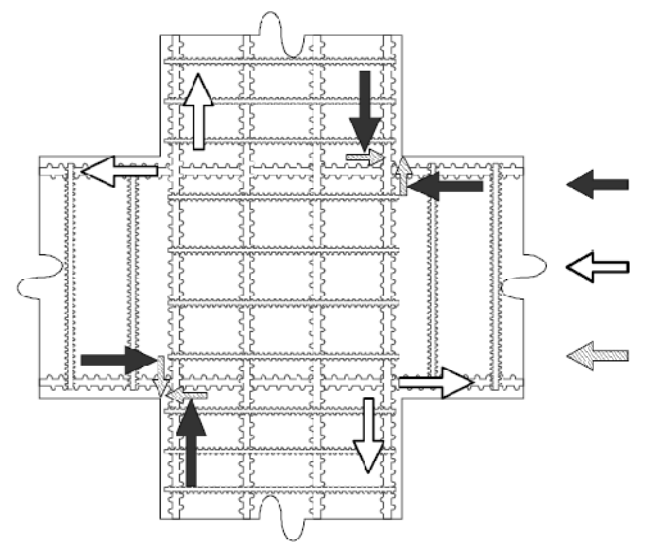

Fuerzas de compresión resultantes actuando en el perímetro de la unión.

Fuerzas de tensión resultantes actuando en el perímetro de la unión.

Fuerzas cortante resultantes actuando en el perímetro de la unión.

<span id="page-43-1"></span>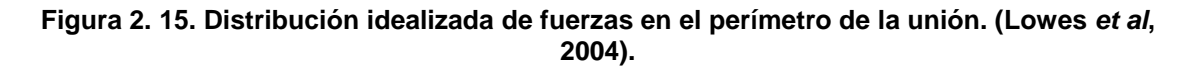

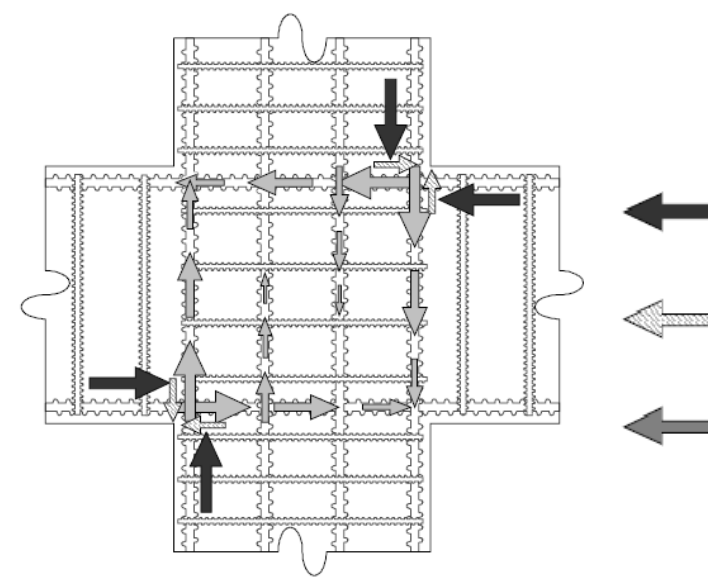

Fuerzas de compresión resultantes actuando en el perímetro del núcleo de la unión.

Fuerzas de tensión resultantes actuando en el perímetro del núcleo de la unión.

<span id="page-44-1"></span>Fuerzas cortante resultantes actuando en el perímetro del núcleo de la unión.

<span id="page-44-0"></span>**Figura 2. 16. Distribución idealizada de fuerzas en el núcleo de la unión. (Lowes** *et al***, 2004).**

La evaluación de la distribución de fuerzas en el núcleo de la unión mostrada en la [Figura 2. 16](#page-44-0) proporciona una idea del mecanismo que determina la respuesta de la unión. Primero, la distribución de cargas sugiere que la longitud de anclaje del refuerzo longitudinal puede ser determinante para la respuesta de la unión. La distribución de fuerzas cortantes determina, en parte, el total de carga trasferida hacia la unión; además de que la capacidad de la unión es una función de la resistencia al cortante. Una revisión de Bonacci y Pantazopoulou (1993) de 86 uniones típicas interiores trabe-columna de edificios, probadas en laboratorio bajo cargas cíclicas reversibles encontró que para 19 especímenes, la falla del anclaje contribuyo significativamente en la falla de la unión. Más que controlar la resistencia de la unión Paulay el al (1978) sugirieron que la distribución de esfuerzo cortante además afectaba la respuesta a la carga-deformación de la unión trabecolumna. Paulay et al propusieron dos modelos basados en el equilibrio de la unión; uno bajo la suposición de distribución uniforme de esfuerzos cortantes dentro de la unión, el otro afirmaba que el cortante es significante únicamente en la vecindad de las zonas de compresión y tensión provocadas por la flexión para la trabe y columna. Paulay et al sugirieron que esas distribuciones de esfuerzos cortantes están asociados con diferentes estados de daño y además con diferentes estados de deformación de la unión trabe-columna.

La distribución de las fuerzas mostrada en la

[Figura 2. 16](#page-44-1) sugiere también que la carga de cortante en el núcleo de concreto de la unión puede ser determinante para su respuesta. La flecha gris claro indica la fuerza cortante aplicada a la unión a través del núcleo. Los esfuerzos de compresión aportados por el concreto en el perímetro de la unión (las flechas negras en la

[Figura 2. 16](#page-44-1) representan la resultante de compresión aportada por el concreto y el acero de refuerzo) contribuyen también al esfuerzo cortante en el núcleo de la unión. Así pues, la resistencia a cortante del núcleo de la unión, así como la deformación inelástica del núcleo bajo fuerzas cortantes aplicadas puede ser también un determinante de la respuesta en la unión. En su revisión de pruebas para uniones trabe-columna, Bonacci y Pantazopoulou (1993) encontraron que 51 de los 86 especímenes en los cuales la falla total se vio determinada en parte por la falla a cortante de la unión. Paulay *et al* (1978) identificaron dos diferentes distribuciones de carga dentro del núcleo de la unión que representa los extremos de transferencia carga-cortante dentro de la unión. Una distribución de carga seguida de la hipótesis de que el concreto reforzado del núcleo de la unión se solicita con esfuerzos cortantes esencialmente uniformes; además se asume que el daño es relativamente bien distribuido y uniforme. Una segunda distribución de carga basada en la hipótesis de que la carga es transferida inicialmente por compresión del núcleo de concreto de la unión; así, el daño resulta de la dilatación de zona de compresión. La idealización mostrada en la

[Figura 2. 16](#page-44-1) sugiere que ambos de esos mecanismos de transferencia de cortante pueden estar activos.

Pruebas experimentales de concreto reforzado indican que bajo severos ciclos reversibles de carga, las fisuras abiertas en el perímetro de la unión permanecen abiertas durante la carga aplicada reversible (Ma *et al*, 1976). La apertura de fisuras en el concreto reduce la resistencia y la rigidez de los mecanismos de respuesta de la unión.

# **2.2.TIPOS DE UNIÓN TRABE-COLUMNA**

A continuación se exponen las características que definen una unión trabecolumna.

Sergio M. Alcocer (1994) hace una clasificación del tipo de uniones existentes, dividiéndolas de acuerdo a:

- a. Configuración Geométrica.
	- $\triangleright$  Interiores: las varillas pasan rectas a través de la unión.
	- $\triangleright$  Exteriores: las varillas se anclan mediante ganchos.
- b. Según el intervalo de Comportamiento.

Aunque lo deseable en un marco dúctil, es que las uniones permanezcan en el intervalo elástico, de hecho el reglamento actual (NTC-RCDF 2004) así lo recomienda [\(Figura 2. 18\)](#page-46-0), estas pueden clasificarse según el rango en el que se desempeñen.

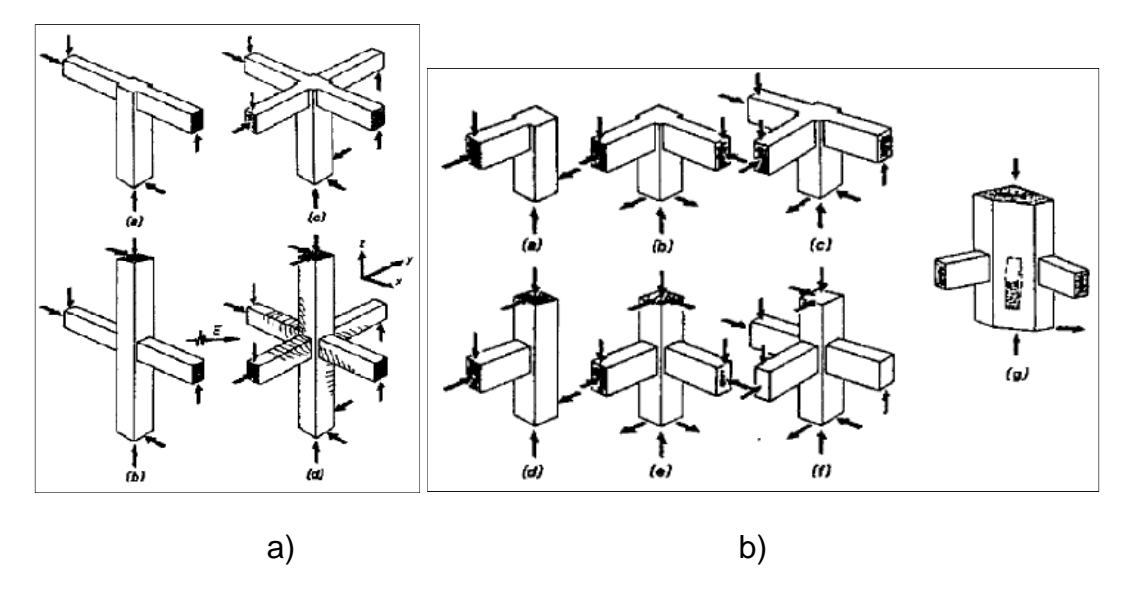

**Figura 2. 17. Tipos de uniones trabe-columna. i) Interiores; ii) Exteriores. (Alcocer S. M., 1994).**

- Elástico: en el que la articulación plástica se desarrolla lejos de la unión trabe-columna.
- > Inelásticas: aquella en la que las deformaciones inelásticas de los elementos adyacentes penetran dentro de la unión.

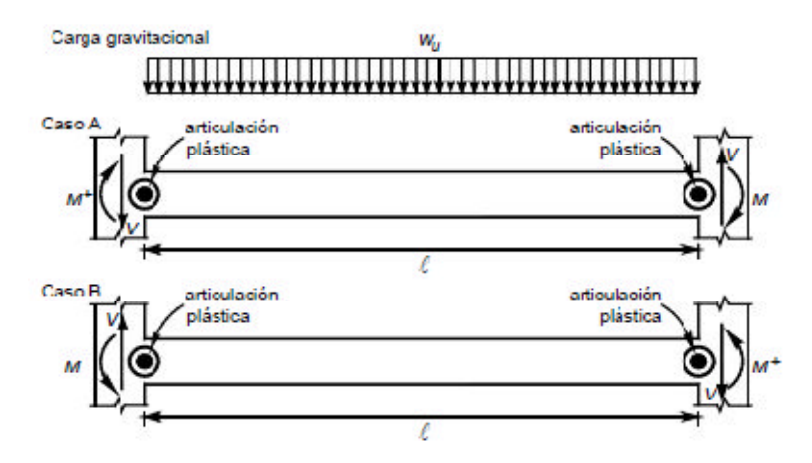

<span id="page-46-0"></span>**Figura 2. 18. Localización de articulaciones plásticas recomendadas por las Normas Técnicas Complementarias del Reglamento de Construcciones para el Distrito Federal (2004).**

#### **2.3.MODELOS PROPUESTOS**

#### **2.3.1. ACERO: MODELO ELASTO-PLASTICO CON CRITERIO DE MISES**

Para el acero, se planteó en primera instancia, un comportamiento elasto-plástico, eligiéndose el criterio de Von Mises, en el cual se establece que la plastificación se produce si  $^{U_d}$  alcanza el mismo valor de  $^{U_d^{\, trac}}$  , en donde  $^{U_d}$  es la energía de distorsión del material, y  $^{U_d^{\mathit{trace}}}$  es la energía de distorsión alcanzada cuando se produce la plastificación en un ensayo de tracción del mismo material.

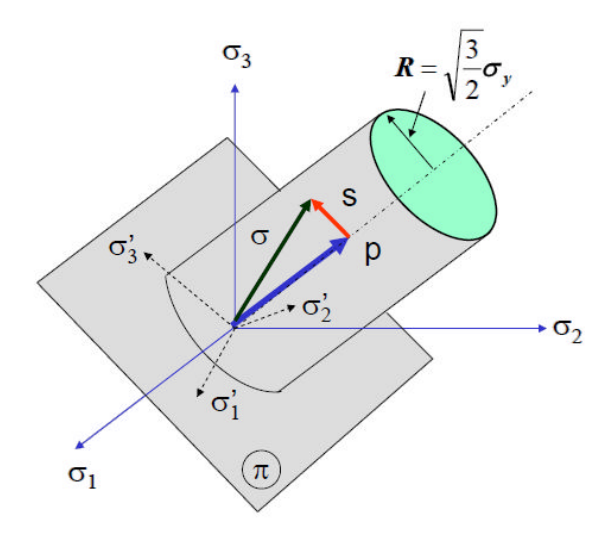

**Figura 2. 19. Superficie de plastificación de Von Mises**

El criterio de Von Mises establece que la plastificación se da cuando

$$
\sigma_e \leq \sigma_v \tag{2.21}
$$

en donde

$$
\sigma_e = \sqrt{\frac{1}{2} \left[ (\sigma_1 - \sigma_2)^2 + (\sigma_2 - \sigma_3)^2 + (\sigma_3 - \sigma_1)^2 \right]}
$$
(2.22)

La ecuación (2. 22) se le conoce como la tensión equivalente de Von Mises.

#### **2.3.2. CONCRETO: MODELO DE DAÑO CONTINUO (MAZARS)**

El modelo numérico empleado para simular el comportamiento no lineal del concreto reforzado es un modelo de daño escalar. Los modelos de daño permiten representar el deterioro progresivo que experimentan algunos materiales. Se basan en una variable de daño normalizada según un Elemento Representativo de Volumen (ERV) y que representa en cada punto los micro-defectos del material. Para un sólido con daño homogéneo se define como la densidad superficial de micro-defectos tal que

$$
D = \frac{S_D}{S} \tag{2.23}
$$

siendo S la superficie sin dañar y  $S_n$  el área efectiva de micro fisuras en S. El valor del escalar D está dentro del intervalo  $[0,1]$ .  $D = 0$  representa el material sin dañar  $y D = 1$  la rotura completa del ERV en dos partes. Esta variable interviene en dos conceptos que utiliza la teoría del daño:

Tensión efectiva: tensión de la superficie (S – S<sub>D</sub>), que realmente resiste la carga.

$$
\widetilde{\sigma} = \frac{F}{S - S_D} = \frac{\sigma}{1 - D} \tag{2.24}
$$

siendo  $F$  la fuerza aplicada y  $\sigma$  la tensión usual.

Principio de equivalencia en deformaciones: cualquier ley de comportamiento en un material dañado se expresa igualmente que la del material sin dañar, sustituyendo en ella la tensión por la tensión efectiva. Para el rango elástico

$$
\sigma = E(1-D)\varepsilon^e
$$

(2. 25)

Estos conceptos son utilizados en el modelo de daño escalar o de Mazars, donde se supone que el material es isótropo y elástico. En él se define la ley de comportamiento como

$$
\boldsymbol{\sigma} = (1 - D)E^e \colon \varepsilon^e \tag{2.26}
$$

siendo  $\sigma$  el tensor de tensiones,  $\varepsilon^e$  el tensor de deformaciones y  $E^e$  el modulo elástico isótropo.

Se distinguen dos tipos de daño, a compresión pura  $D_c$  y  $D_t$  a tracción pura, siendo la variable de daño D la suma ponderada de  $D_c$  y  $D_t$ .

$$
D = \alpha_t D_t + \alpha_c D_c
$$
  
(2. 27)  

$$
\alpha_t + \alpha_c = 1
$$

Los pesos  $\alpha_t$  y  $\alpha_c$  dependen del estado de deformaciones y  $D_c$  y  $D_t$  siguen la siguiente ley de evolución según la deformación equivalente  $\tilde{\varepsilon}$ 

$$
D_i(\tilde{\varepsilon}) = 1 - \frac{(1 - A_i)\varepsilon_{do}}{\tilde{\varepsilon}} - \frac{A_i}{exp[B_i(\tilde{\varepsilon} - \varepsilon_{do})]} \qquad (i = t, c) \qquad (2.28)
$$

$$
\tilde{\boldsymbol{\varepsilon}} = \sqrt{\sum_i (\boldsymbol{\varepsilon}_i^+)^2} \qquad \boldsymbol{\varepsilon}_i^+ = \boldsymbol{max}(\boldsymbol{0}, \boldsymbol{\varepsilon}_i) \tag{2.29}
$$

Siendo  $\varepsilon_{do}$  el valor límite a partir del cual se produce el daño que, junto con los parámetros  $A_c$ ,  $A_t$  y  $B_t$ , definen completamente el modelo. Estos valores son determinados independientemente mediante ensayos experimentales.

Este modelo representa un modelo escalar que introduce la diferencia de comportamiento del concreto reforzado a tracción y compresión ( [Figura 2.](#page-50-0) [20](#page-50-0)). Sin embargo no tiene en cuenta las deformaciones inelásticas ni la recuperación de rigidez del mismo que se observa bajo carga cíclica.

Según esto, los parámetros del modelo de concreto que se han tomado para realizar la modelización del concreto figuran en la siguiente tabla:

| $A_c$                   | 1.446     |  |
|-------------------------|-----------|--|
| $B_c$                   | 1570      |  |
| $\varepsilon_{do}$      | 7.428E-05 |  |
| $A_t$                   | 0.97      |  |
| $B_t$                   | 8000      |  |
| fc(PS)                  | 81        |  |
| Índice de confinamiento | 1.06      |  |
| ft $(PSI)$              | 407.49    |  |

**Tabla 2. 1. Parámetros del modelo de daño del concreto**

El índice de confinamiento representa el aumento de la resistencia a tracción del concreto debido a la presencia de los estribos.

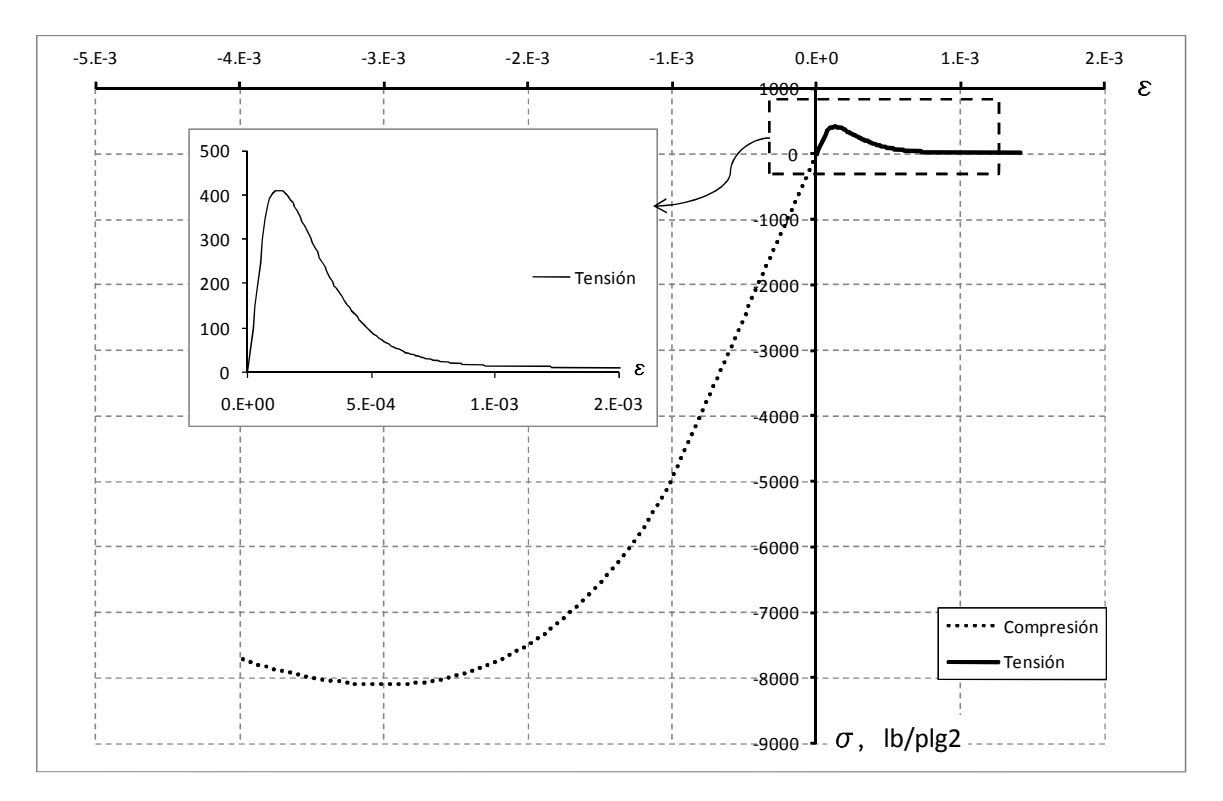

<span id="page-50-0"></span>**Figura 2. 20. Modelo de daño de Mazars (J. Mazars, 1987).**

# **2.4.DESCRIPCIÓN DE LA METODOLOGÍA DE MODELACIÓN**

Se siguió la siguiente línea de actividades:

- Modelo Global; consta de la introducción de la edificación seleccionada y diseñada con anterioridad (por un despacho de cálculo estructural privado), al programa de cálculo SAP 2000 versión 14, en el cual se introdujeron las solicitaciones de diseño con el fin de obtener las propiedades dinámicas y los elementos mecánicos de sus elementos, para así poder seleccionar la unión trabe-columna más esforzada. Para efectos de simplicidad, se desprecia la interacción suelo-estructura en el modelo global.
- Modelo de calibración local; que se constituye por la reproducción numérica de un modelo realizado experimentalmente y que pertenece a los antecedentes de la investigación unión trabe-columna. Es en esta etapa donde se corroboró que el modelo propuesto en este trabajo de investigación representará correctamente lo realizado en

pruebas experimentales. El programa a utilizarse para la calibración es el FEAP.

 Modelo Local; esta parte de la modelación se realizó una vez concluido el modelo global, y ya calibrado el modelo con base en la reproducción calibrada; y consta de la introducción de la unión mas esforzada al Programa de Análisis de Elemento Finito (FEAP por sus siglas en inglés: *Finite Element Analysis Program*)

# **2.4.1. SAP 2000 VERSIÓN 14**

El programa en cuestión, fue desarrollado inicialmente en la Universidad de California en Berkeley, USA. Es a la fecha uno de los programas de cálculo estructural más utilizado en la ingeniería.

# **2.4.2. MÉTODO DE LOS ELEMENTOS FINITOS**

El método de los elementos finitos es un método de aproximación de problemas continuos, de tal forma que (Zienkiewicz, O. C. y Taylor, 1994):

- El continuo se divide en un numero finito de partes, "elemento", cuyo comportamiento se especifica mediante un número finito de parámetros asociados a ciertos puntos característicos denominados "nodos". Estos nodos son los puntos de unión de cada elemento con sus adyacentes.
- La solución del sistema completo sigue las reglas de los problemas discretos. El sistema completo se forma por ensamblaje de los elementos.
- Las incógnitas del problema dejan de ser funciones matemáticas y pasan a ser el valor de estas funciones en los nodos.
- El comportamiento en el interior de cada elemento queda definido a partir del comportamiento de los nodos mediante las adecuadas **funciones de interpolación o funciones de forma.**

El MEF, por lo tanto se basa en transformar un cuerpo de naturaleza continua en un modelo discreto aproximado, esta transformación se denomina discretización del modelo. El conocimiento de lo que sucede en el interior de este modelo de cuerpo aproximado, se obtiene mediante interpolación de los valores conocidos en los nodos. Es por lo tanto una aproximación de los valores de una función a partir del conocimiento de un número determinado y finito de puntos.

La forma más intuitiva de comprender en método, al tiempo que es la más extendida, es la aplicación a una placa sometida a tensión plana. El MEF se puede entender, desde un punto de vista estructural, como una generalización del cálculo matricial de estructuras al análisis de sistemas continuos. De hecho el método nació por evolución de aplicaciones a sistemas estructurales.

Un elemento **e** viene definido por sus nodos (i, j,m),([Figura 2. 21\)](#page-52-0) y por su contorno formado por líneas que los unen. Los desplazamientos **u** de cualquier punto del elemento se aproximan por un vector columna  $\vec{u}$ 

$$
\vec{u} = \sum N_i a_i^e = [Ni \ Nj \ \cdots] \left(\frac{\vec{a}_i}{\vec{a}_j}\right)^e = Na^e \qquad (2.30)
$$

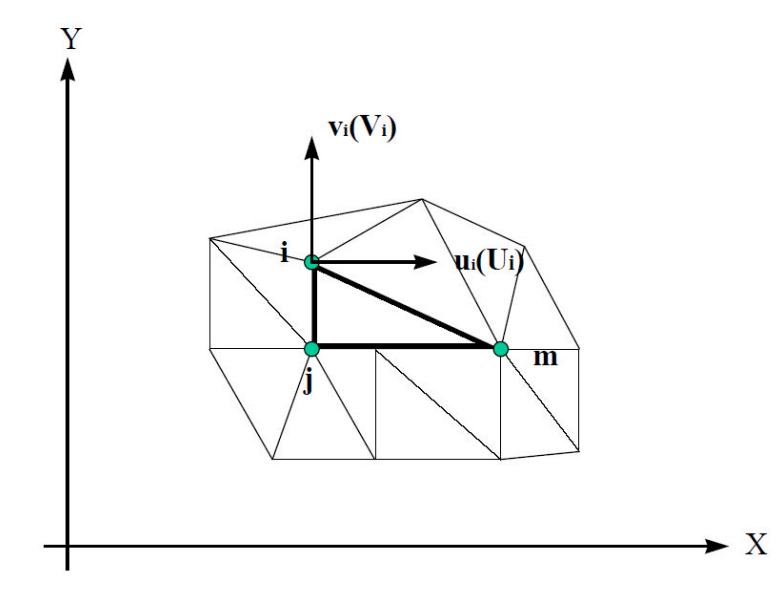

<span id="page-52-0"></span>**Figura 2. 21. Coordenadas nodales (i, j, k) y desplazamientos de los nodos, (Frías, 2004).**

 $\bm{N}$  son funciones de posición dadas (funciones de forma) y  $\bm{a^e}$  es un vector formado por los desplazamientos nodales de los elementos considerados. Para el caso de tensión plana

$$
\mathbf{u} = \begin{cases} \mathbf{u}(x, y) \\ \mathbf{v}(x, y) \end{cases}, \quad \mathbf{a}_i = \begin{cases} u_i \\ v_i \end{cases}
$$
 (2.31)

donde

 $u =$  son los movimientos horizontal y vertical en un punto cualquiera del elemento.  $a_i$  = son los desplazamientos del nodo *i*.

Las funciones  $N_i, N_j, N_m$ , han de escogerse de tal forma que al sustituir las coordenadas nodales en (2. 30), se obtengan los desplazamientos nodales.

 $(2.35)$ 

Conocidos los desplazamientos de todos los puntos del elemento, se puede determinar las deformaciones ( $\varepsilon$ ) en cualquier punto, que vendrán dadas por una relación del tipo siguiente:

$$
\mathbf{E} = \mathbf{S}\mathbf{u} \tag{2.32}
$$

Siendo  $\boldsymbol{S}$  un operador lineal adecuado. Sustituyendo la expresión (2.30) en (2.32) se obtienen las expresiones siguientes,

$$
\varepsilon = Ba \tag{2.33}
$$

$$
B = SN \tag{2.34}
$$

Suponiendo que el cuerpo está sometido a unas deformaciones iniciales  $\varepsilon_0$  debidas a cambios térmicos, cristalizaciones, etc. y que tiene tensiones internas residuales  $\sigma_0$  la relación entre tensiones y deformaciones en el cuerpo viene dada por

<span id="page-53-0"></span>
$$
\boldsymbol{\sigma} = \boldsymbol{D}(\boldsymbol{\varepsilon} - \boldsymbol{\varepsilon}_0) + \boldsymbol{\sigma}_0
$$

Siendo  **una matriz de elasticidad que contiene las propiedades del material o** materiales.

Se define,

$$
q^e = \begin{cases} q_i^e \\ q_j^e \\ \dots \end{cases}
$$
 (2. 36)

como las fuerzas que actúan sobre los nodos, que son estáticamente equivalentes a las tensiones en el contorno y a las fuerzas distribuidas que actúan sobre el elemento. Cada fuerza  $q_i^e$  debe tener el mismo número de componentes que el desplazamiento nodal  $a_i$  correspondiente y debe ordenarse en las direcciones adecuadas. En el caso particular de tensión plana, las fuerzas nodales son

$$
q_i^e = \begin{cases} U_i \\ V_i \end{cases}
$$
 (2. 37)

Las fuerzas distribuidas son las que actúan por unidad de volumen en direcciones correspondientes a los desplazamientos  $u$  en ese punto. La relación entre las fuerzas distribuidas se determina por medio del método de los trabajos virtuales. El resultado es el siguiente,

$$
\boldsymbol{q}^e = \int_{V^e} \boldsymbol{B}^T \, \boldsymbol{\sigma} \cdot dV - \int_{V^e} \boldsymbol{N}^T \, \boldsymbol{b} \cdot dV \tag{2.38}
$$

donde  $V^e$  es el volumen del elemento e. Esta expresión es válida con carácter general cualesquiera que sean las relaciones entre tensiones y deformaciones. Si [las tensione](#page-53-0)ssiguen una ley lineal como ( $σ=D(ε − ε<sub>0</sub>) + σ<sub>0</sub>$ *(2. 35*), se puede rescribir la ecuación en la forma siguiente,

 $q^e = K^e a^e + f^e$ (2. 39)

$$
K^e = \int_{V^e} B^T D B \cdot dV
$$
 (2. 40)

$$
f^{e} = -\int_{V^{e}} N^{T} b \cdot dV - \int_{V^{e}} B^{T} D\varepsilon_{0} \cdot dV + \int_{V^{e}} B^{T} \sigma_{0} \cdot dV \qquad (2.41)
$$

En la expresión de  $V^e$  aparecen en el siguiente orden, las fuerzas debidas a las fuerzas distribuidas, las deformaciones iniciales y las tensiones iniciales.  $\boldsymbol{V^{e}}$  es la matriz de rigideces.

Si existieran fuerzas distribuidas por unidad de superficie  $V^e$  se tendría que añadir un término adicional a las fuerzas nodales del elemento cuyo contorno posee una superficie  $V^e$ , el término adicional sería,

$$
-\int_{A^e} N^T t \cdot dA \tag{2.42}
$$

 $t$  tendrá que tener el mismo número de componentes que  $u$  para que la expresión anterior sea válida. Una vez obtenidos los desplazamientos nodales por resolución de las ecuaciones, se puede calcular las tensiones en cualquier punto del elemento,

$$
\sigma = DBa^e - Da^e - De_0 + \sigma_0 \qquad (2.43)
$$

#### FUNCIONES DE FORMA.

La interpolación es un elemento clave del MEF, puesto que es a través de las funciones de forma, o interpolación que se consigue reducir el problema a la determinación de los corrimientos de unos nodos. Estas funciones deben dar valores suficientemente aproximados de los corrimientos de cualquier punto del elemento, en función del los corrimientos en los nodos.

#### PROPIEDADES DE LAS FUNCIONES DE FORMA.

De acuerdo a Zienkiewicz, O. C. y Taylor, 1994:

- $\triangleright$  Derivabilidad.- Si el operador *S* es de orden m la función de forma deberá soportar la m-ésima derivada.
- > Integrabilidad.- Por coherencia con la ecuación 2.38 una vez que se realiza la m-ésima derivada, la función de forma debe ser integrable.
- $\triangleright$  Semejanza con las leyes de distribución de corrimientos.- Las leyes de distribución de corrimientos son continuas, por lo que también lo deben ser las funciones una vez aplicado el operador S.
- Condición de polinomio completo.- Si la función de forma escogida es polinómica, lo que suele ser lo más habitual, para que la función se aproxime hasta el término m-enésimo a la solución real, el polinomio debe ser completo.

PASOS A SEGUIR EN EL CÁLCULO MEF CON UN PROGRAMA DE ELEMENTOS FINITOS.

Los programas para cálculo por elementos finitos disponen de tres módulos de trabajo:

- Pre-procesador.- Donde se prepara el modelo para el cálculo, en él se realizan las operaciones de:
	- o Dibujo o construcción del modelo, o importación si se ha generado por medio de un sistema CAD, MESH, etc., que genere los ficheros compatibles.
	- o Selección del tipo de elemento o elementos a emplear. En función del tipo de cálculos a realizar estos programas suelen disponer de diferentes tipos de elementos que son especiales para cada aplicación.
	- o Selección de los materiales a emplear, que pueden obtenerse por librerías, o ser definidos por el usuario. Esto último es común cuando se emplean materiales de propiedades no lineales o materiales anisotrópicos.
	- o Asignación de elementos y propiedades de materiales a los diferentes componentes del modelo.
	- o Aplicación de las cargas externas (puntuales, lineales, superficiales, etc.)
	- o Aplicación de las condiciones de frontera del modelo.
- Calculador.- Es la parte del programa que realiza todo el cálculo del MEF y genera las soluciones. Los pasos que sigue son los siguientes:
	- o Selección del tipo de cálculo a realizar, por ejemplo si es un análisis transitorio, en régimen armónico, estático, etc.
	- o Configuración de los parámetros de cálculo. Selección de intervalos de tiempo, norma del error, numero de iteraciones, etc.
	- o Inicio del cálculo: el programa empieza transfiriendo las cargas al modelo, genera las matrices de rigidez, realiza la

triangulación de la matriz, resuelve el sistema de ecuaciones y genera la solución.

 $\triangleright$  Post-procesador.- Es la herramienta que permite la representación grafica de los resultados, así como resultados indirectos que se pueden obtener operando las soluciones del modelo.

# **2.4.3. FEAP**

*Finite Element Analysis Progr*am, FEAP; es un programa([Figura 2. 22](#page-57-0)) elaborado en la Universidad de California en Berkeley, y fue desarrollado por el Profesor Robert L. Taylor, catedrático de la misma institución citada. Surgió ante la necesidad de resolver problemas que son de comportamiento no lineal, algunos de los campos en los que se aplica FEAP son: solución de dinámica de fluidos, flujo a través de medios porosos, termo eléctricas, por nombrar algunos. FEAP es pues, un sistema de análisis computacional diseñado para (Taylor, 2002):

- 1. Usarse en un programa, en el cual por medio de instrucciones se ilustra el desempeño de diferentes tipos de elementos y métodos de modelado.
- 2. Una investigación y/o aplicación, la cual requiere frecuentes modificaciones para direccionarla hacía nuevas áreas que presenten problemas o donde se requiera un análisis.

Este método consiste en dividir el continuo en elementos discretos, es decir, se discretiza el continuo. Los elementos discretos se definen geométricamente con puntos llamados nodos, la solución de dichos elementos se integra en el interior de los mismos elementos en otros puntos llamados de Gauss. Posteriormente se resuelve en cada uno de los elementos las ecuaciones del sistema para después ensamblar la solución total (Huebner, 1975).

Ventajas del Método de los Elementos Finitos (MEF): (Vergara, 2010)

 Una estructura modelada en MEF se asemeja mucho al cuerpo real que se está analizando.

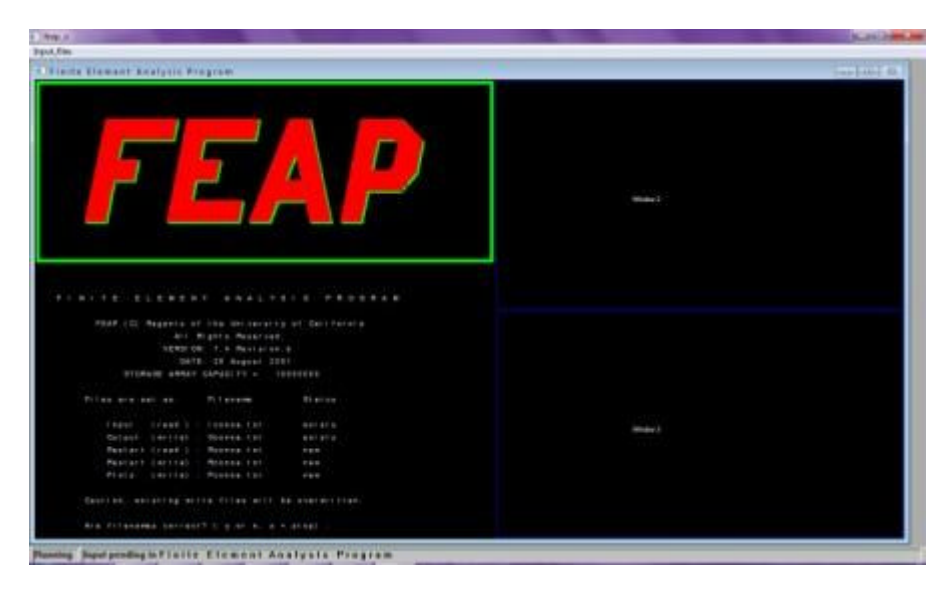

**Figura 2. 22. Pantalla inicial del programa FEAP.**

- <span id="page-57-0"></span> $\triangleright$  Se pueden generar modelos de un dominio irregular.
- $\triangleright$  Se pueden modelar cuerpos compuestos (de diferentes materiales y por consecuencia de distintas leyes de comportamiento).
- El método presenta convergencia.
- El método maneja comportamientos no lineales con grandes deformaciones y materiales no lineales.

Desventajas del Método de los Elementos Finitos (MEF): (Vergara, 2010)

- > Se requiere una inversión considerable en tiempo y dinero, lo que no se justifica en soluciones de problemas sencillos.
- El número de datos que se da al programa para la curva de comportamiento esfuerzo-deformación, es limitado.
- $\triangleright$  Presenta problemas para analizar materiales incomprensibles, tales como los fluidos.

# **CAPÍTULO 3**

# **MODELACIÓN NUMÉRICA Y CALIBRACIÓN DE LA UNIÓN TRABE-COLUMNA**

#### **RESUMEN**

Para sustentar la estrategia se requiere la calibración de un caso real. Para ello, se adopta un trabajo experimental de la literatura. También se presenta los características de los materiales, de acuerdo a la normatividad vigente (RCDF-2004).

# **3.1. MODELO DE CALIBRACIÓN (LOCAL)**

En base al modelo experimental de Alameddine y Ehsani (1991), se reprodujo numéricamente su trabajo, el cual consistió en lo siguiente:

# **3.1.1. ESPECÍMENES DE PRUEBA**

Se clasificaron en tres grupos, cada uno consistiendo en cuatro especímenes, variando la resistencia del concreto a la compresión en 55.8, 73.8 y 93.8 MPa (8.1, 10.7 y 13.6 *ksi*), el tipo de unión de acuerdo a las recomendaciones (1985) fueron del tipo de esquina, las cuales se caracterizan por que solo llega un elemento trabe al elemento columna.

Las variables estudiadas además la resistencia a la compresión del concreto antes mencionadas, fueron el esfuerzo cortante en la unión, que fue 7.6 o 9.7 MPa (1,100 o 1,400 psi); y la cantidad de refuerzo transversal en la unión, que varió de cuatro a seis grupos de estribos y grapas dentro de la misma unión. A cada espécimen se le asignaron dos letras y un número. La primera letra, L o H, indica una baja o alta nivel de esfuerzo cortante en la unión (L para 1,100 psi, o 7.6 MPa; y H para 1,100 psi, o 9.7 MPa). La segunda letra indica un nivel del confinamiento bajo o alto en la unión (L para cuatro grupos y H para seis grupos de estribos y grapas). El número es una medida de la resistencia a la compresión del concreto en unidades *ksi* (*kilo pound square inch*) redondeadas a la entera inmediata superior (8, 11 y 14). En la [Tabla 3. 1](#page-60-0) se aprecian los 12 especímenes probados y sus correspondientes variables de diseño.

Se utilizó el reglamento ACI-ASCE vigente para la fecha de las pruebas (Recomendaciones, 1985), mismas que limitaban el esfuerzo cortante en una unión de esquina a 1.0 $\sqrt[]{f^{+}_{\ c}}(MPa)$ , o 12 $\sqrt[]{f^{+}_{\ c}}(psi)$ . Entonces, para un bajo esfuerzo cortante en la unión se considero el equivalente a 7.6 MPa  $(12\sqrt{8,000�}i) \approx 1,100psi$ ; y para un alto esfuerzo cortante en la unión se considero el equivalente a 9.7 MPa  $(12\sqrt{14,000(psi)} \approx 1,400 psi)$ .

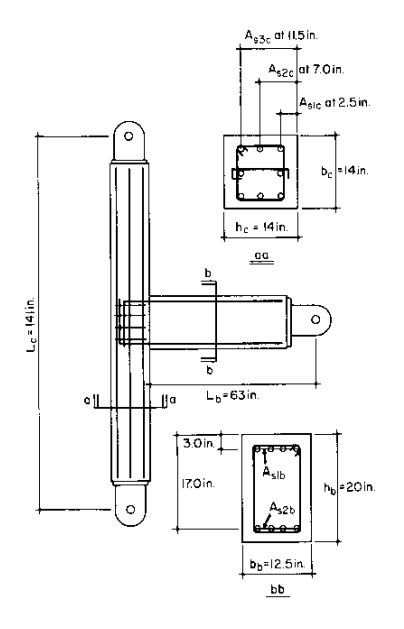

<span id="page-59-0"></span>**Figura 3. 1. Dimensiones del espécimen de prueba. Cotas: pulgadas (1 in = 25.4 mm)**

La cantidad de acero de confinamiento en la unión trabe-columna, de acuerdo a las recomendaciones (1985) estimaba un 4.3% como cuantía de acero ( $\rho_{sh}$ ), que al hacer la conversión en barras estándar (estribo cerrado No. 4, Grado 60, con gancho estándar a 130° más una grapa Grado 60, No. 4; la distribución del refuerzo transversal se muestra enla [Figura 3. 1](#page-59-0)) da un total de 11 grupos de refuerzo transversal a distribuirse en una longitud de 381 mm (15 pulgadas). Debido a lo impráctico de colocar la cantidad de refuerzo transversal en la longitud de la unión, se opto por proveer un confinamiento en la unión que evitase un congestionamiento de acero en la unión trabe-columna. Entonces, la cantidad de refuerzo transversal en la unión para un nivel de confinamiento bajo (L), corresponde a cuatro capas de refuerzo ( $\rho_{_{t}}$   $\approx$ 1.2%), o alto (H) que corresponde a seis capas de refuerzo ( $\rho_{_{t}}$   $\approx$ 1.8%). El refuerzo transversal para la trabe incluye un estribo No. 4 de Grado 60 con ganchos estándar a 130°, espaciados 75 mm (3 pulgadas) uno del otro. Tanto la trabe como la columna fueron reforzadas para eliminar cualquier posibilidad de falla por cortante en estos elementos.

| Grupo<br>número           | Espécimen | $fc$ ( $psi$ ) | Esfuerzo<br>cortante en la<br>unión | Nivel de<br>confinamiento | Designación de<br>espécimen |
|---------------------------|-----------|----------------|-------------------------------------|---------------------------|-----------------------------|
| (1)                       | (2)       | (3)            | (4)                                 | (5)                       | (6)                         |
|                           |           | 8,000          | Bajo (L)                            | Bajo (L)                  | LL <sub>8</sub>             |
|                           | 2         | 8,000          | Bajo (L)                            | Alto (H)                  | LH <sub>8</sub>             |
|                           | 3         | 8,000          | Alto $(H)$                          | Bajo (L)                  | HL <sub>8</sub>             |
|                           | 4         | 8,000          | Alto $(H)$                          | Alto (H)                  | HH <sub>8</sub>             |
| $\mathsf{I}$              | 5         | 11,000         | Bajo (L)                            | Bajo (L)                  | <b>LL11</b>                 |
| $\mathbf{I}$              | 6         | 11,000         | Bajo (L)                            | Alto (H)                  | <b>LH11</b>                 |
| $\mathbf{I}$              |           | 11,000         | Alto $(H)$                          | Bajo (L)                  | <b>HL11</b>                 |
| $\mathsf{II}$             | 8         | 11,000         | Alto $(H)$                          | Alto (H)                  | <b>HH11</b>                 |
| Ш                         | 9         | 14,000         | Bajo (L)                            | Bajo (L)                  | <b>LL14</b>                 |
| Ш                         | 10        | 14,000         | Bajo (L)                            | Alto (H)                  | <b>LH14</b>                 |
| Ш                         | 11        | 14,000         | Alto $(H)$                          | Bajo (L)                  | <b>HL14</b>                 |
| Ш                         | 12        | 14,000         | Alto $(H)$                          | Alto (H)                  | <b>HH14</b>                 |
| Nota: 1 $psi = 6.89$ kPa. |           |                |                                     |                           |                             |

<span id="page-60-0"></span>**Tabla 3. 1. Resumen de los especímenes propuestos**

Para los 12 especímenes probados, los extremos de las barras longitudinales se anclaron dentro de la unión usando un gancho estándar de 90°. Puesto que no existía en el reglamento en ese entonces vigente, una normativa para los concretos de alta resistencia, se diseño los especímenes en la medida de lo posible apegándose a dichas normas. Enla [Tabla 3. 2](#page-60-1) se incluye información acerca del refuerzo en la sección transversal.

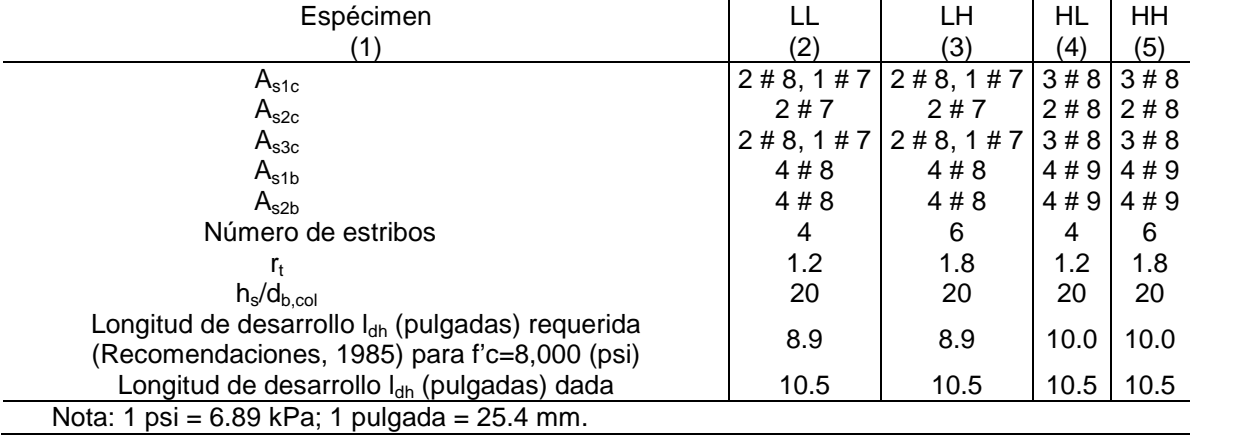

<span id="page-60-1"></span>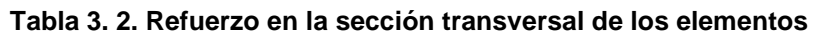

# **3.1.2. PRUEBAS EXPERIMENTALES**

Se indujo una solicitación cíclica controlada de desplazamientos en el extremo libre de la trabe (figura 3.4) por medio de un actuador hidráulico. El desplazamiento inicial fue de 13 mm (±1/2 pulgada) para el ciclo uno, incrementándose 13 mm  $(\pm 1/2$  pulgada) para los ciclos subsecuentes, hasta alcanzar los 115 mm  $(\pm 4.5)$ pulgadas) en el noveno ciclo.

También se aplicó una carga axial menor a la carga balanceada de la columna, misma que se mantuvo constante a lo largo de la prueba, la carga balanceada se obtuvo del diagrama de interacción de la columna que cumpliera con una relación de momento resistente a la flexión  $M_R$  de 1.4.

Las pruebas en los especímenes se realizaron con gatos hidráulicos, colocándose la columna en forma horizontal y la trabe en forma vertical, esto por motivo geométrico del marco de prueba,ver [Figura 3. 2.](#page-61-0) Los apoyos de la columna se fijaron para simular la continuidad de una estructura real, mientras que el desplazamiento fue inducido en la trabe, en la dirección que se muestra en la [Figura 3. 2.](#page-61-0)

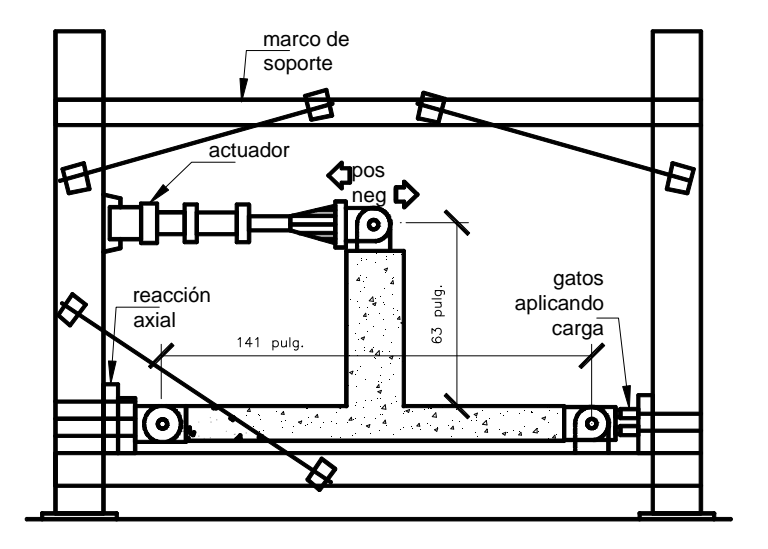

<span id="page-61-0"></span>**Figura 3. 2. Marco de prueba**

# **3.1.3. RESULTADOS EXPERIMENTALES**

Se observaron en general dos aspectos en relación a la rigidez de todos los especímenes. Primero, la rigidez de todos los especímenes se redujo al incrementarse los ciclos de carga, esto debido a la degradación del concreto dentro y cerca de la unión y por el deslizamiento del acero de refuerzo de la columna o de la trabe. Segundo, con cada ciclo de carga dentro del rango inelástico, la rigidez de la muestra fue menor, cerca del punto cero de desplazamiento. Esta pérdida de rigidez en los ciclos de histéresis es debido a la incapacidad de las grietas formadas en la región de la unión cercana a la cara de la columna para cerrarse.

#### **3.1.4. CAPACIDAD DE CARGA**

Las cargas últimas esperadas para cada espécimen se calcularon tomando en cuenta un incremento del 25% en el esfuerzo de tensión para el acero de refuerzo. Estos valores se indican en las curvas carga-desplazamiento de la figura 4 con una línea horizontal.

Los especímenes con un bajo nivel a cortante y un alto nivel de confinamiento fueron capaces de desarrollar la capacidad última en las vigas con una variación de ±3.8% con respecto a las capacidades esperadas. Estos mismos especímenes tuvieron la menor degradación de rigidez y pérdida de capacidad de carga a un desplazamiento más allá del desplazamiento de fluencia.

#### **3.2. CALIBRACIÓN NUMÉRICA CON ELEMENTOS FINITOS EN MODELADO 2D**

Partiendo de las pruebas experimentales realizadas por Alameddine y Ehsani (1991), en la cual se sometió a desplazamientos que simulan un movimiento sísmico([Figura 4. 13](#page-92-0)) en diferentes uniones trabe-columna,la [Figura 3. 1](#page-59-0) muestra un esquema de la geometría y dimensiones en la que se aplicaron las pruebas mencionadas.

El objetivo de los trabajos aquí descritos es la calibración de un modelo local en base al modelo experimental, es decir, reproducir en forma numérica el comportamiento de la unión trabe-columna que obtuvieron de las pruebas experimentales, para posteriormente aplicarlo de manera confiable en el modelo local que se seleccionó del modelo global 3D (edificación modelada en SAP 2000).

#### **3.2.1. DISCRETIZACIÓN DEL ESPÉCIMEN. CONSTRUCCIÓN DE LA MALLA**

En un principio se realizó la discretización con un mallado tal como se muestra en la [Figura 3. 3,](#page-63-0) donde se tomo como base de la discretización la media pulgada, pues dicho experimento se llevo a cabo con dichas unidades de longitud.

Es de resaltar que en este primer modelo, se modelo en su totalidad con elementos QUAD4 de la biblioteca de elementos del FEAP. Para este modelo en particular, el programa de elemento finito utilizado no tuvo la suficiente capacidad para calcularlo, pues se rebasaba el número máximo de elementos dados, nótese en la [Figura 3. 3](#page-63-0) el nivel de refinamiento que se trato de proporcionar al sistema.

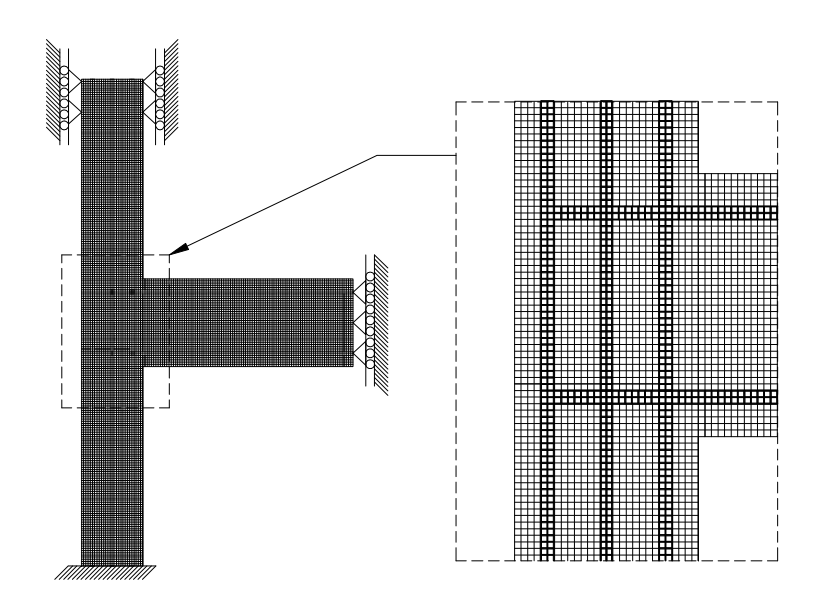

#### <span id="page-63-0"></span>**Figura 3. 3. Elementos finitos a cada media pulgada (127 mm). Elementos Utilizados para acero de refuerzo y concreto: QUAD4; la capacidad del programa de cálculo fue rebasada.**

Ante la saturación de la memoria del programa FEAP con el mallado anterior, se opto por hacer un segundo mallado el cual consiste en elementos finitos con una longitud de una pulgada, este modelo se aprecia enla [Figura 3. 5,](#page-65-0) en el cual se dividió, tanto la columna como la trabe del experimento (Alameddine y Ehsani, 1991), en los bloques numerados. Para la introducción del espécimen en el programa de elementos finitos FEAP, se realizó en el programa de dibujo su discretización. Inicialmente se realizó el modelo con la topología mostrado en la [Figura 3. 4.](#page-64-0)

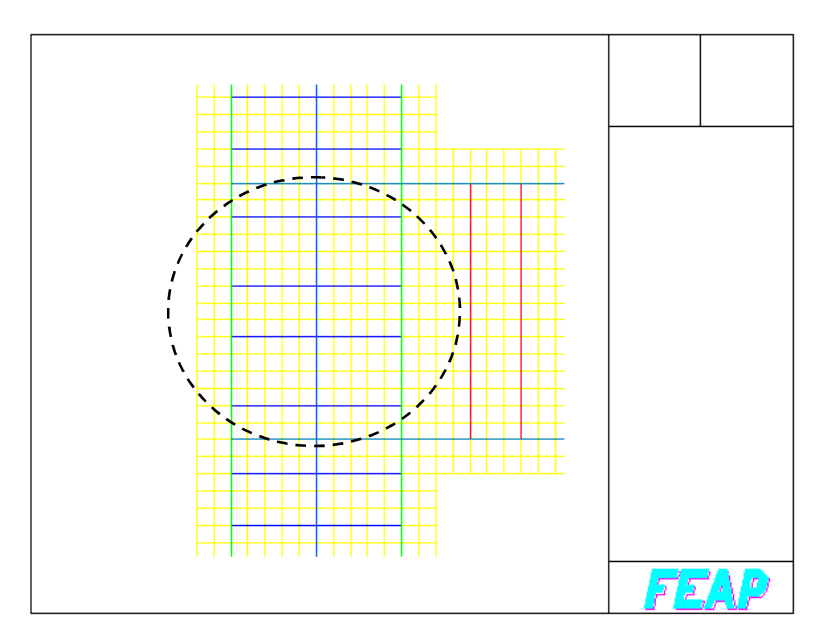

<span id="page-64-0"></span>**Figura 3. 4. Topología de la unión del modelo Ica36.txt, con bajo nivel de confinamiento en la unión.**

La discretización de los bloques se realizó como se muestraenla [Tabla 3. 3](#page-66-0).

Posteriormente, se recurrió a otro mallado de elementos finitos, manteniendo como base longitudinal de los mismos la pulgada (254 mm), pero en esta ocasión, se introdujo un nuevo elemento de la biblioteca del FEAP: los elementos TRUSS, para simular el acero de refuerzo longitudinal de la columna, trabe y estribos del sistema. Enla [Figura 3. 6](#page-67-0) se muestra el mallado resultante con las características descritas.

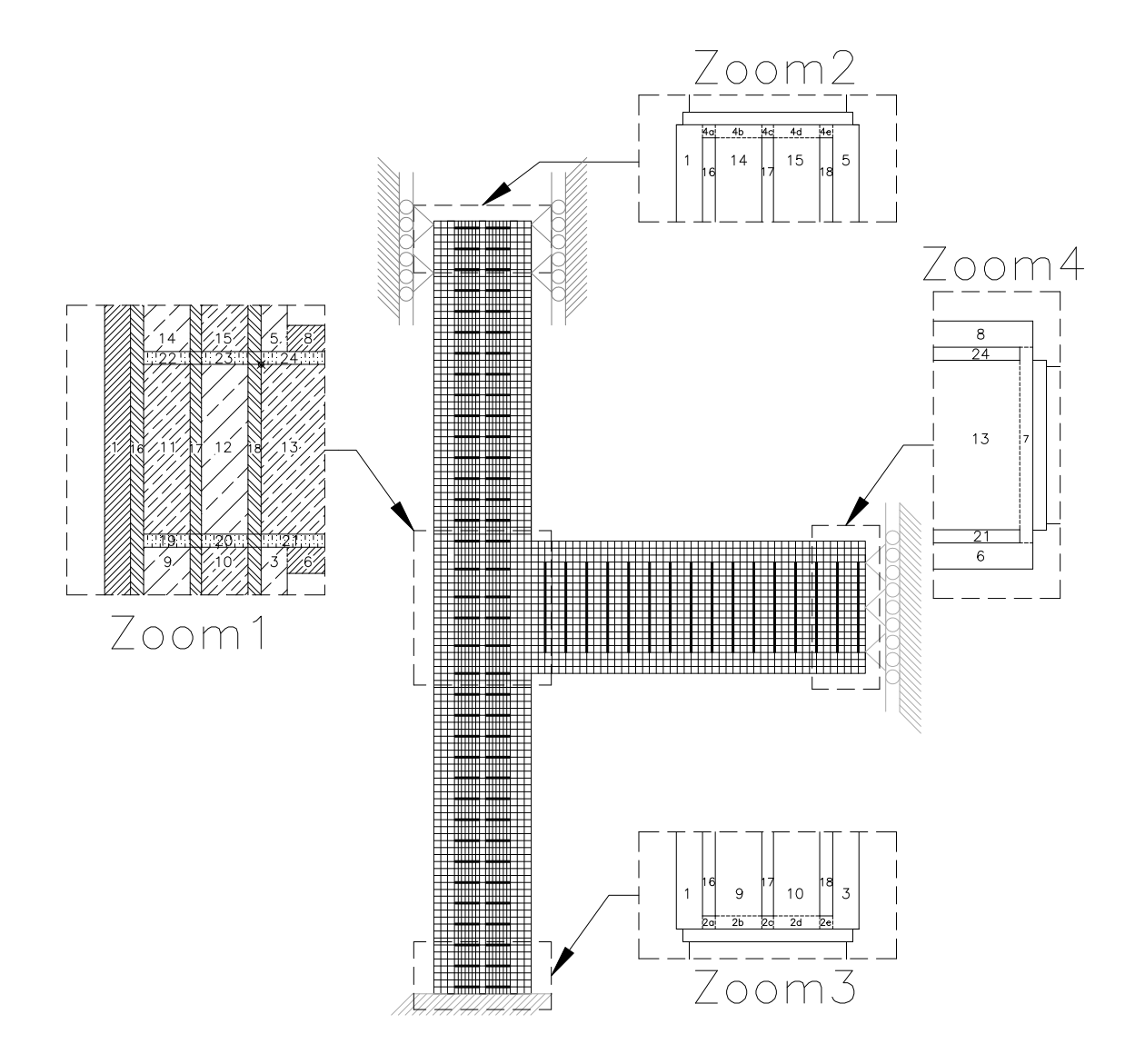

<span id="page-65-0"></span>**Figura 3. 5. Bloques en los que se discretizó la unión de Alameddine y Ehsani, 1991.**

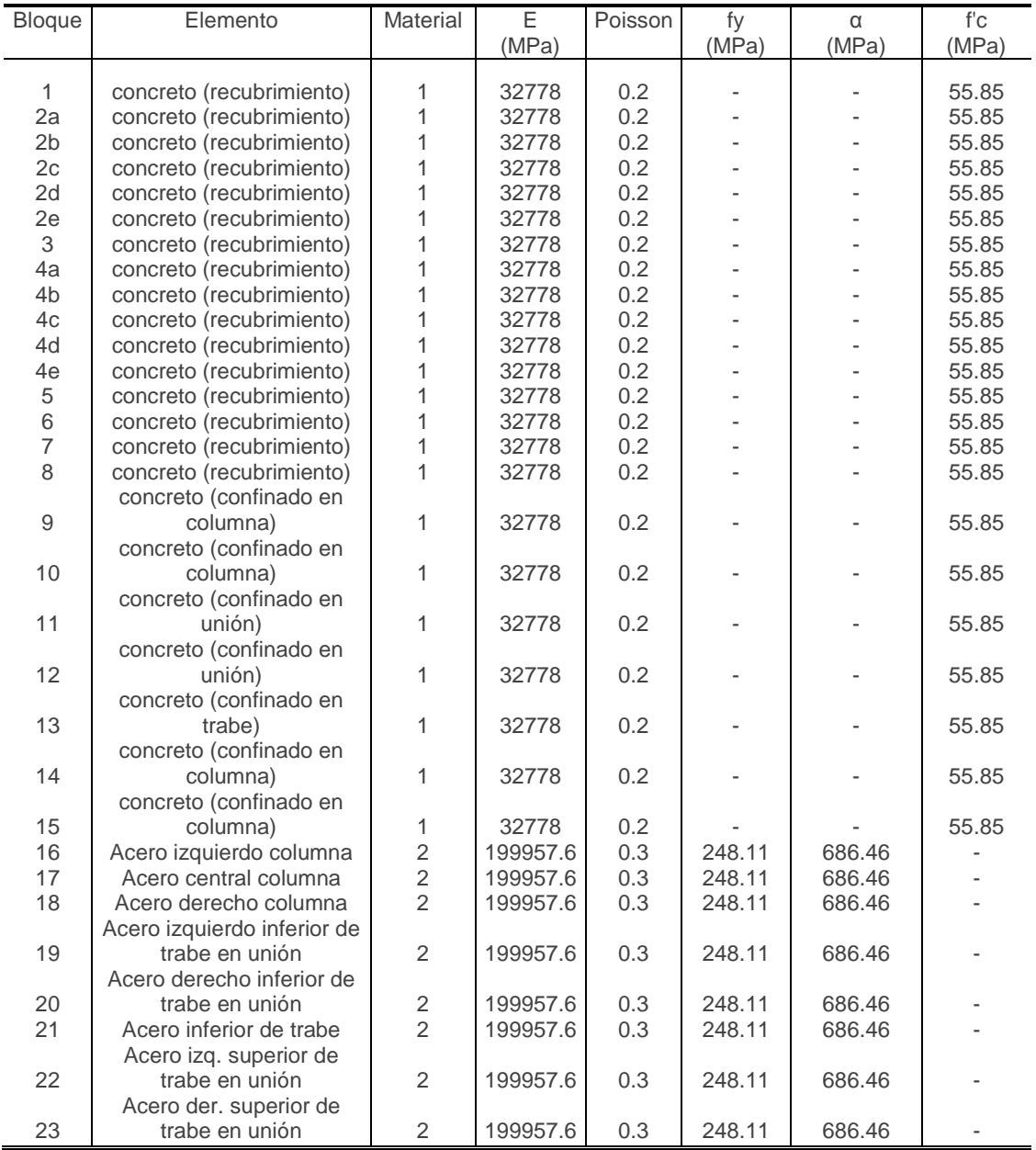

<span id="page-66-0"></span>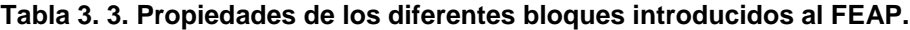

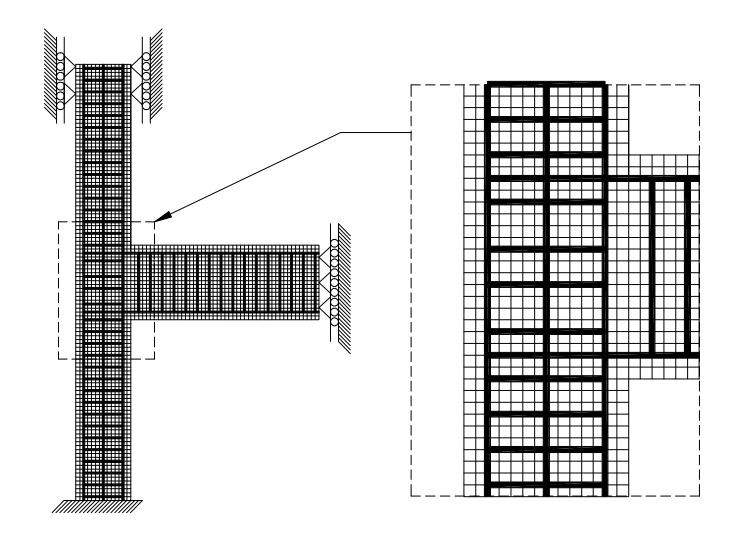

<span id="page-67-0"></span>**Figura 3. 6. Elementos finitos a cada pulgada (254mm). Discretización del experimento realizado por Alameddine y Ehsani, 1991. Modelo Ica36.txt.**

# **3.2.2. RESULTADOS DE LA CALIBRACIÓN EXPERIMENTAL**

Para el modelo de elementos finitos QUAD4 con una longitud predominante de media pulgada (127 mm) no se obtuvieron resultados puesto que la capacidad de memoria del programa se vio rebasada.

Con el modelo, donde se discretizó tanto el acero de refuerzo como el concreto con elementos QUAD4, predominando una longitud de una pulgada (254 mm) no se lograron buenos resultados, atribuyéndose este hecho a la interfaz entre los materiales que representa cada uno de acuerdoala [Tabla 3. 3.](#page-66-0) Resultando evidente y necesaria la inclusión de la adherencia entre los materiales para un desempeño adecuado.

Se obtuvieron resultados más fiables y mejores con el modelo discretizado a una pulgada (254 mm) y con elementos QUAD4 para el concreto tanto de recubrimiento como confinado; mientras que el acero de refuerzo para este mismo modelo se simulo con barras tipo TRUSS con un área de acero igual al correspondiente a una varilla del número cuatro, y el área de acero de refuerzo para la columna fue dos varillas del número ocho en la parte cercana a los recubrimientos más una varilla del número siete en la parte central, y el área de acero para los estribos fue el correspondiente a una varilla del número cuatro. Para la trabe, se considero el área de acero de una varilla del número ocho tanto en lecho inferior como en lecho superior, con un área de acero correspondiente a una varilla del número cuatro.

Otra de las variables durante el modelado de la unión de calibración, fue el espesor de los elementos finitos, que por default al no indicarse lo contrario, adquiere el valor unitario (una pulgada, 254 mm).

Tanto el área de acero proporcional en los diferentes elementos (trabe-columna), como el espesor unitario, fueron la base para aplicar un desplazamiento proporcional, es decir, dividido entre el ancho total de la trabe que en este caso es de 12.5 pulgadas.

A continuación se muestran imágenes de los resultados obtenidos durante el modelado de calibración.

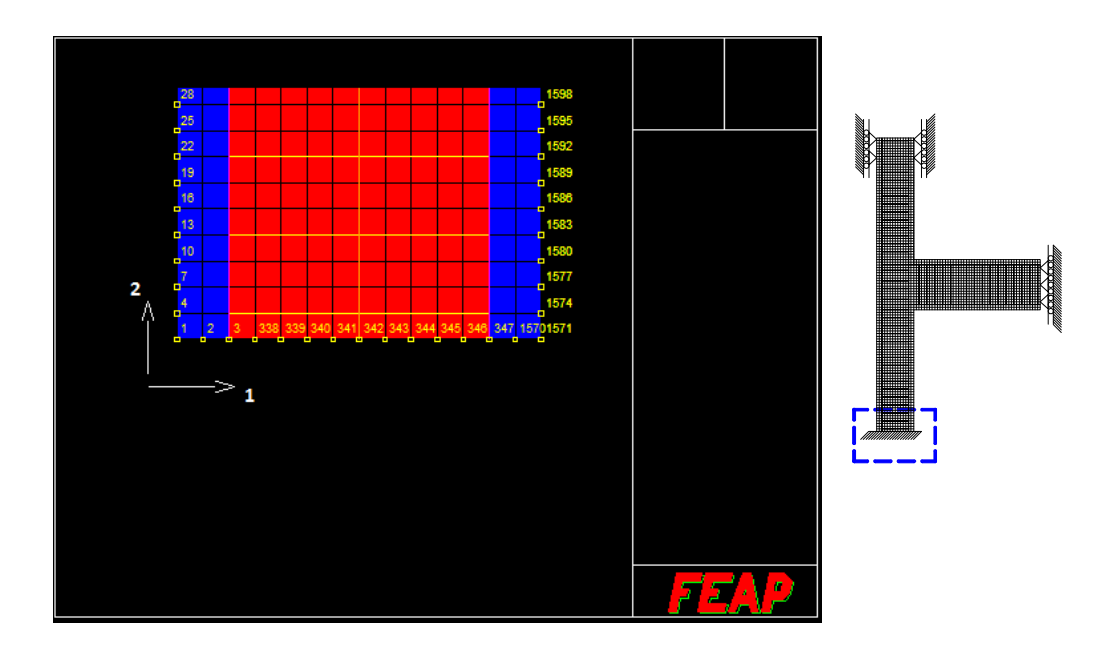

#### **Figura 3. 7. Extremo empotrado de columna, se muestran los nodos inferiores en los que se computó las reacciones parala [Figura 3. 8.](#page-69-0)**

Se computó con el archivo de salida Iesf36.txt la salida de esfuerzos en varios elementos, las zonas para las cuales se solicitó la impresión de esfuerzos se muestraenla [Figura 3. 9.](#page-69-1)

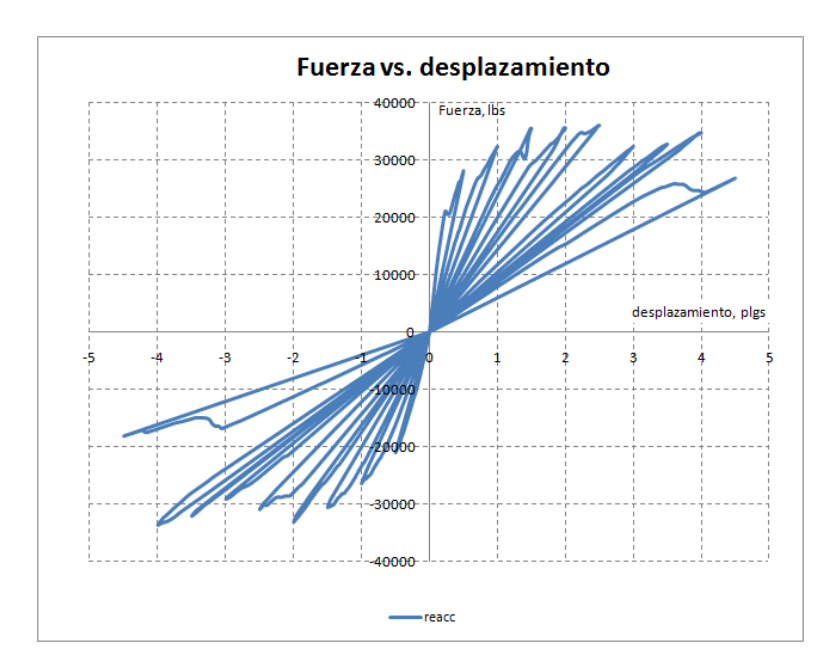

<span id="page-69-0"></span>**Figura 3. 8. Grafica que muestra la reacción en dirección 2 (Y) en la base empotrada de la columna contra el desplazamiento en el extremo libre de la trabe. Modelo Ica36.txt, bajo nivel de confinamiento en la unión.**

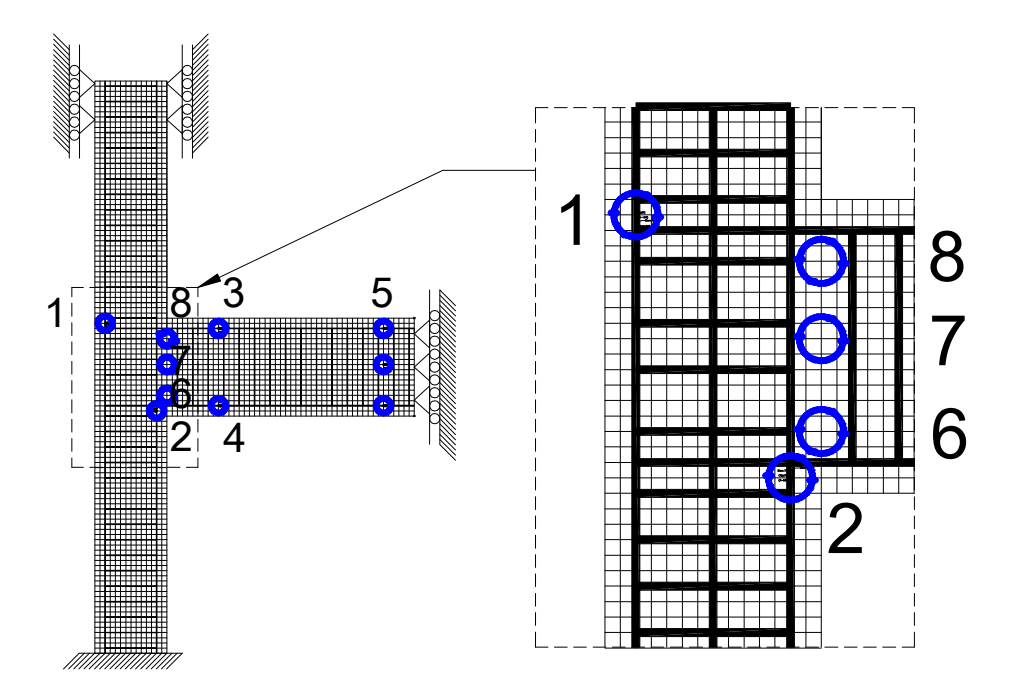

<span id="page-69-1"></span>**Figura 3. 9. Zonas en las cuales se solicitó la impresión de esfuerzos al programa FEAP.**

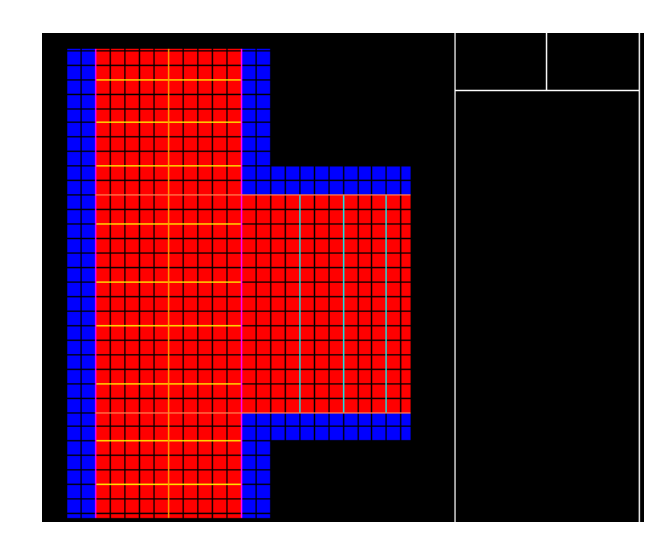

<span id="page-70-0"></span>**Figura 3. 10. Topología por colores en el modelado de la unión trabe-columna, Modelo Ica36.txt, bajo nivel de confinamiento en la unión.**

La [Figura 3. 10](#page-70-0) es con el fin de apreciar los diferentes elementos modelados en el programa FEAP, en ella se muestran los estribos modelados como elementos TRUSS, y el concreto de recubrimiento, como el concreto confinado, se modelo con elementos QUAD.

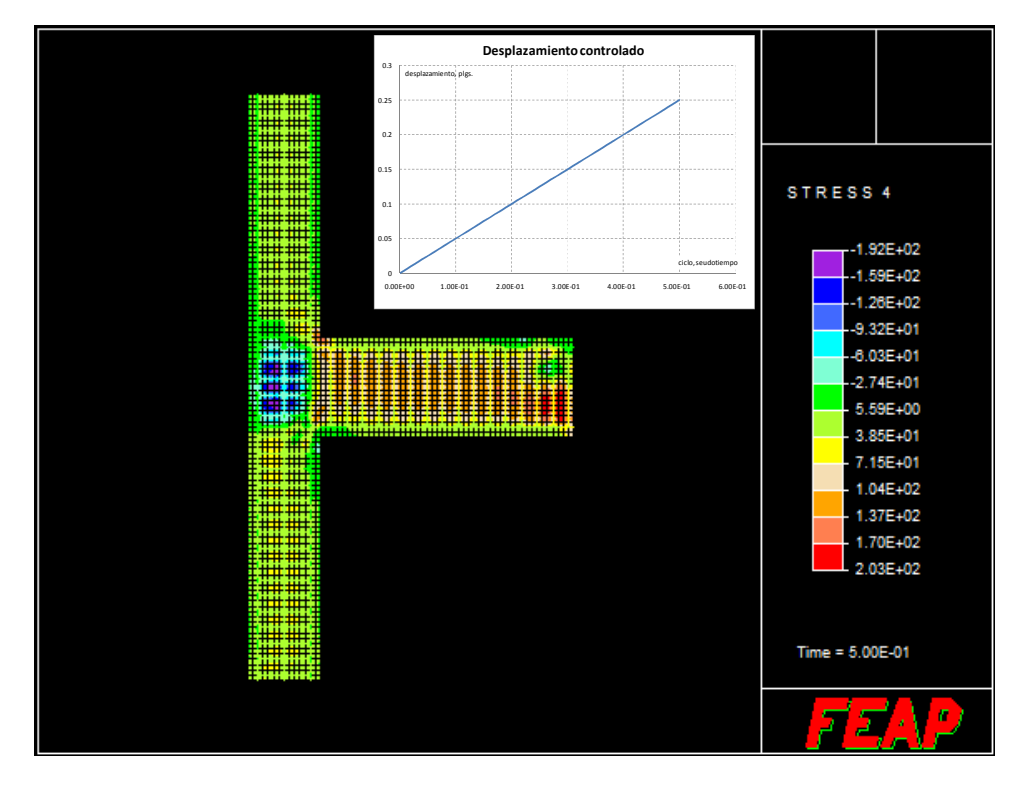

<span id="page-70-1"></span>**Figura 3. 11. Fuerza cortante para el desplazamiento indicado en la grafica. Modelo Ica36.txt, bajo nivel de confinamiento en la unión.**

Enla [Figura 3. 11](#page-70-1)y [Figura 3. 12](#page-71-0) se aprecia la concentración de la fuerza cortante en la unión trabe-columna, aun para desplazamientos pequeños, poniéndose en evidencia la necesidad del refuerzo transversal (estribos).

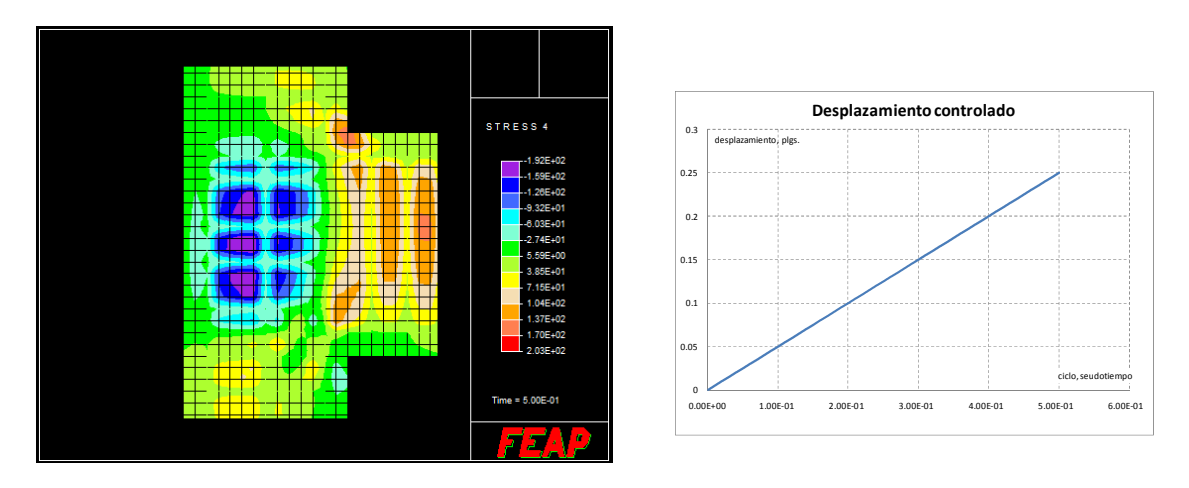

<span id="page-71-0"></span>**Figura 3. 12. Acercamiento a la unión trabe-columna, se muestra la fuerza cortante para el desplazamiento indicado en la grafica. Modelo Ica36.txt, bajo nivel de confinamiento en la unión.**

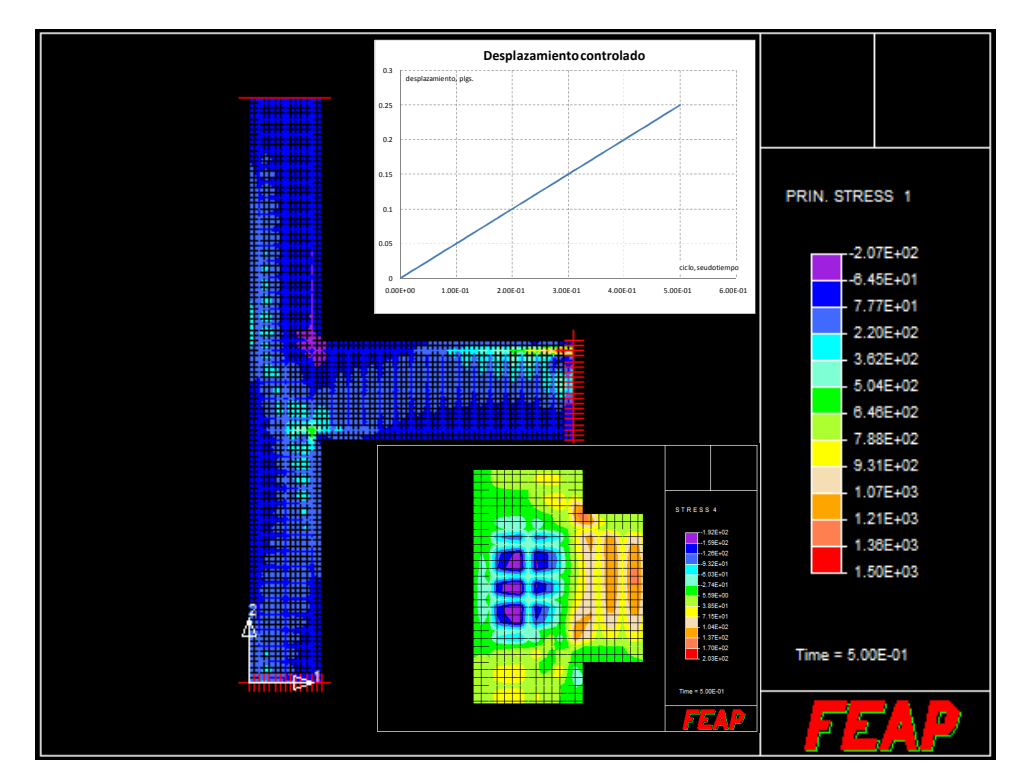

**Figura 3. 13. Esfuerzo principal en dirección 1. También se aprecian las condiciones de frontera en los extremos de la trabe y la columna. Modelo Ica36.txt, bajo nivel de confinamiento en la unión.**
Al inicio del primer ciclo, se puede apreciar [\(Figura 3. 13](#page-71-0)) que en la parte superior derecha de la unión trabe-columna, se presentan esfuerzos de compresión como es de esperarse, puesto que el desplazamiento inicial es en dirección 2 (Y) positiva, en la misma figura se muestra la alternancia de esfuerzos tanto en la unión como en la trabe. Por otra parte, enla [Figura 3. 14](#page-72-0) se muestra el daño para el mismo tiempo y desplazamiento, es de notar aquí que el daño se coincide inicialmente en la parte inferior derecha de la unión tal como lo muestran las pruebas experimentales y de igual manera hay coincidencia la parte superior izquierda de la unión, presentándose discrepancia con las pruebas experimentales (o éstas no fueron reportadas) en el daño mostrado en la parte libre de la trabe, que es la zona en la cual se está aplicando el desplazamiento.

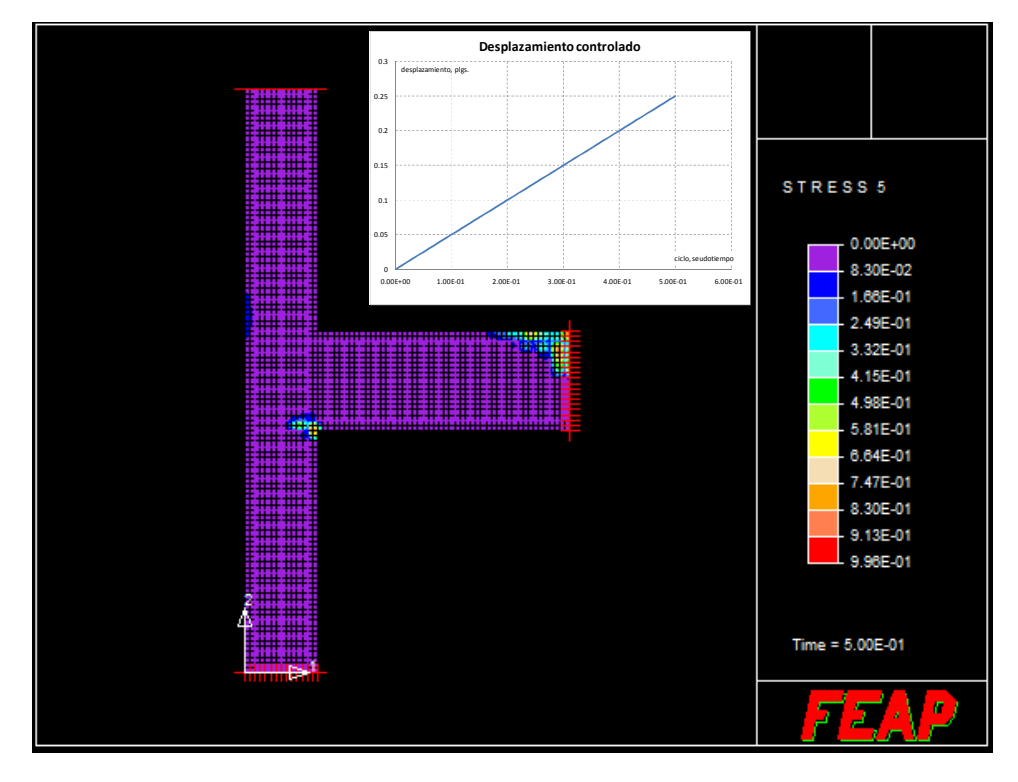

<span id="page-72-0"></span>**Figura 3. 14. Daño presentado en el sistema para la parte media ascendente positiva del primer ciclo de desplazamiento. Modelo Ica36.txt, bajo nivel de confinamiento en la unión.**

A continuación se muestran las figuras de los algunos resultados para el modelo Ica36.txt, pero para la parte superior ascendente positiva del séptimo ciclo (ver figura [Figura 3. 15\)](#page-73-0).

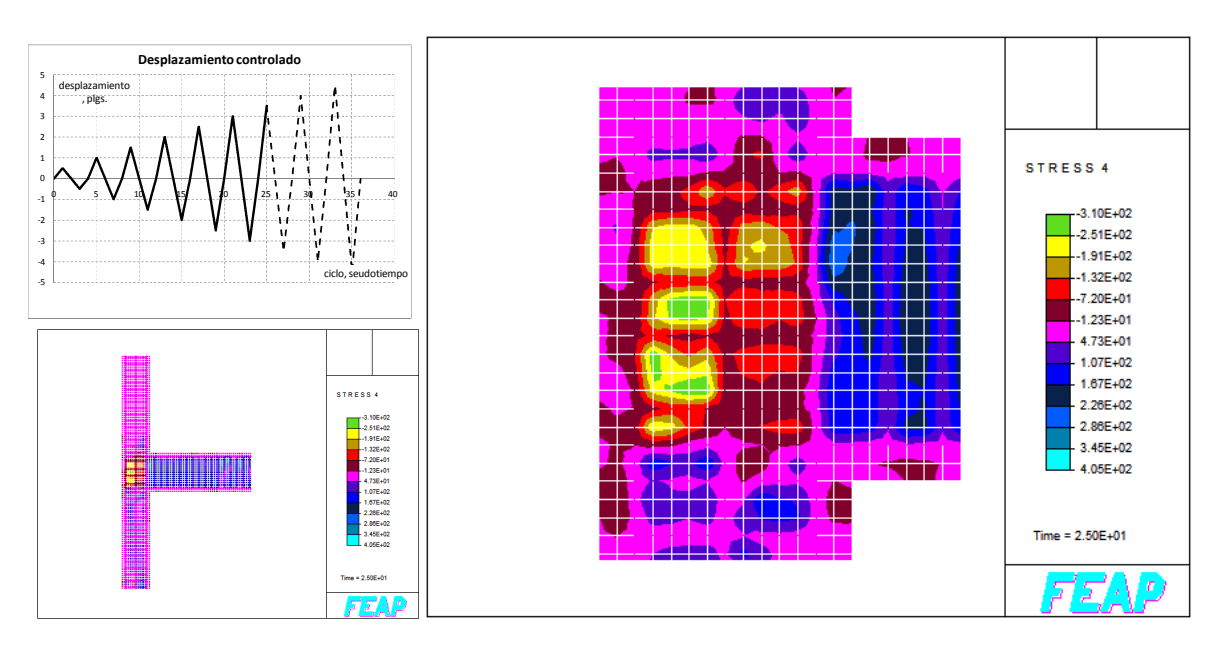

<span id="page-73-0"></span>**Figura 3. 15. Fuerza cortante en unión trabe-columna, para la parte superior ascendente positiva de desplazamiento indicado con línea continua en la grafica. Modelo Ica36.txt, bajo nivel de confinamiento en la unión.**

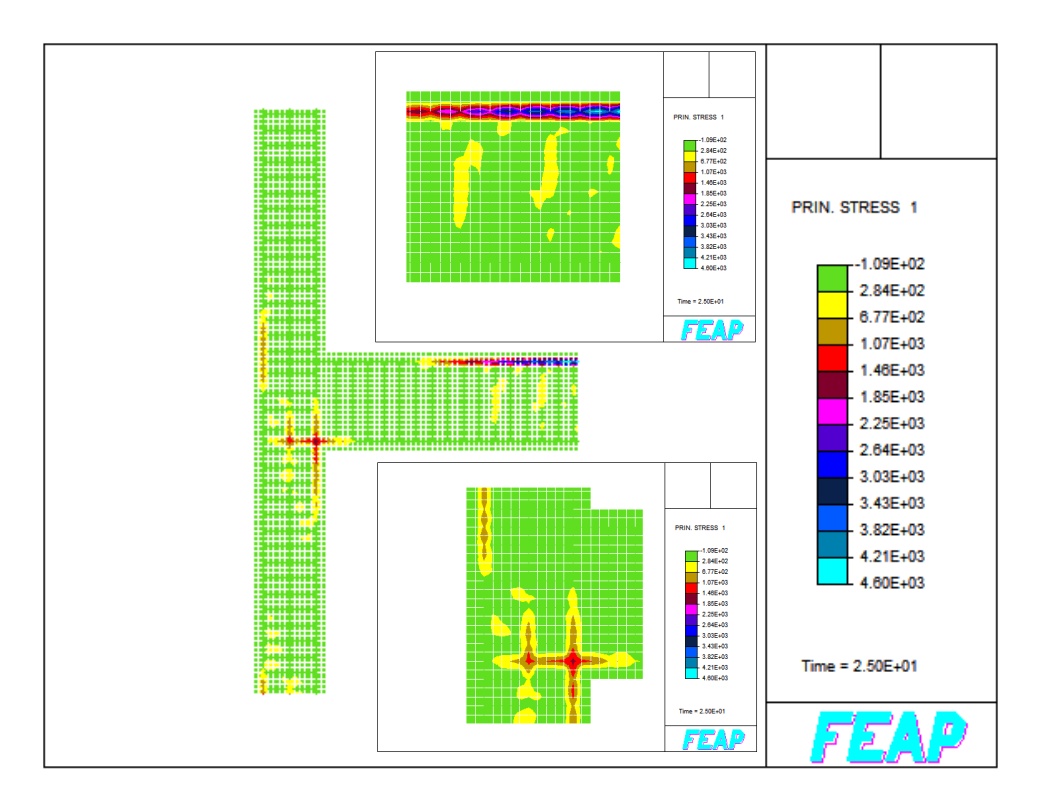

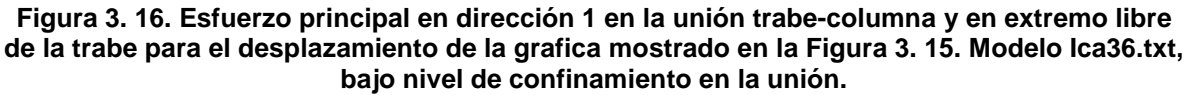

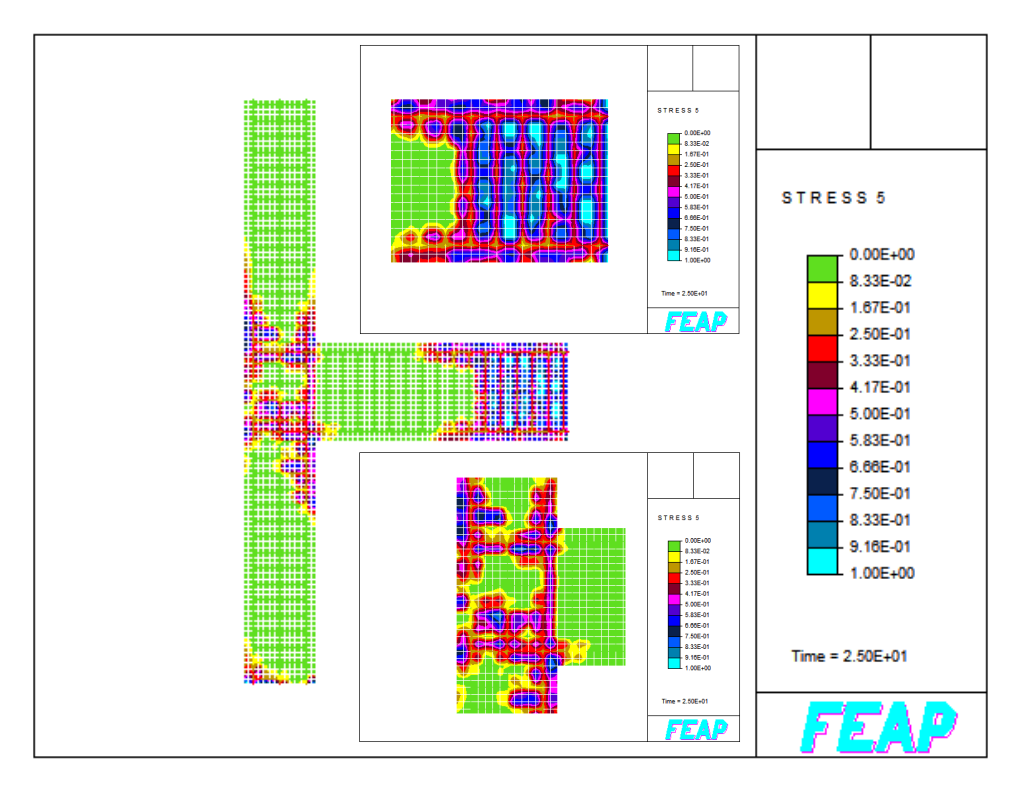

**Figura 3. 17. Daño presentado en el sistema durante el desplazamiento indicadoenla [Figura](#page-73-0) [3.](#page-73-0) 15. Modelo Ica36.txt, bajo nivel de confinamiento en la unión.**

Para el siguiente modelo (Ica37.txt) se incremento el área de acero en la unión trabe-columna en un 50% con respecto al modelo Ica36.txt, manteniéndose el mallado prácticamente igual, a excepción de que cambio la numeración de algunos elementos del sistema, principalmente del acero de refuerzo tanto principal (longitudinal para la trabe y la columna) como transversal (estribos para la trabe y la columna). La numeración del concreto tanto confinado como el de recubrimiento no se alteró al incluir mayor número de elemento en el acero transversal (estribos), tampoco se afecto la numeración de nodos en general, teniéndose la ventaja de no cambiar el archivo de salida Ireac36.txt (ver Apéndice 2.14).

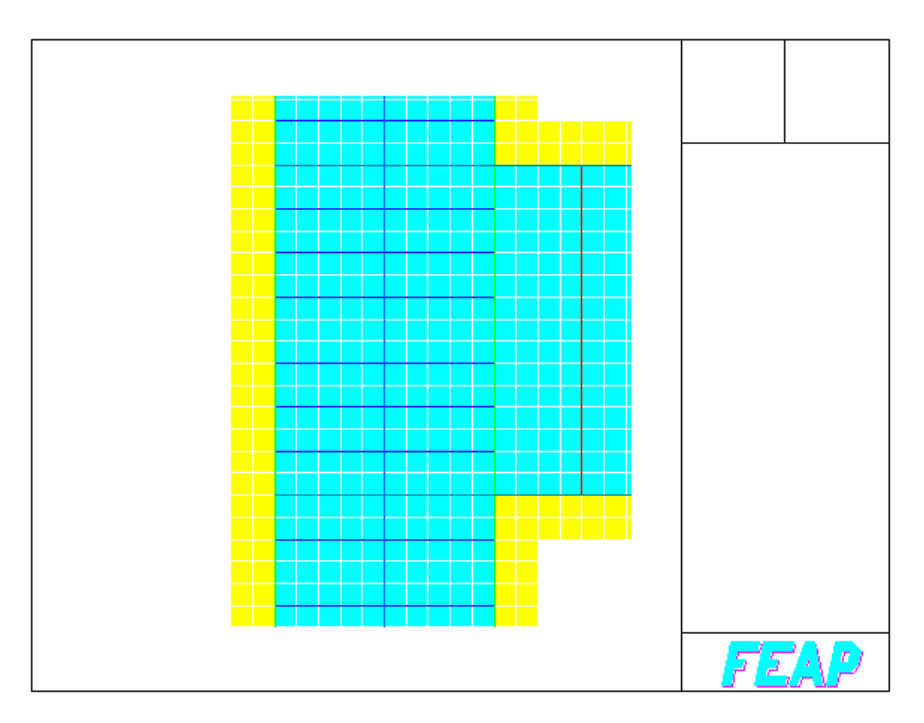

**Figura 3. 18. Topología del modelado de la unión trabe-columna, Modelo Ica37.txt, alto nivel de confinamiento en la unión.**

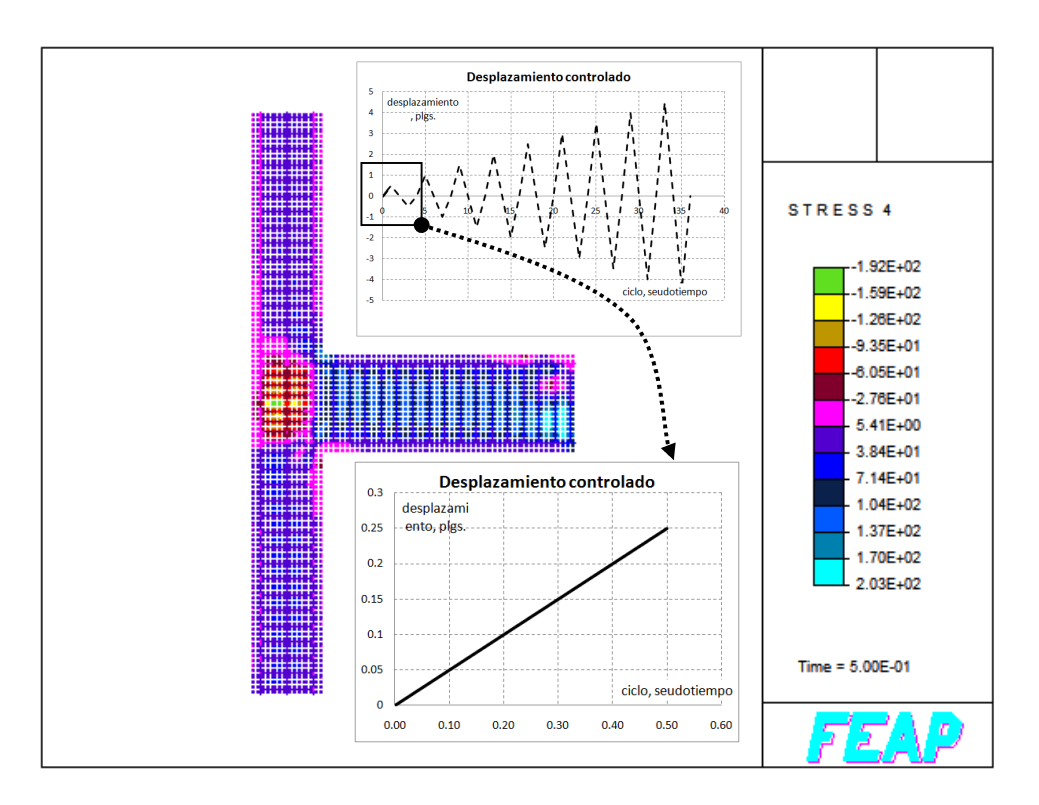

**Figura 3. 19. Fuerza cortante para el desplazamiento indicado en la grafica (línea continua). Modelo Ica37.txt, alto nivel de confinamiento en la unión.**

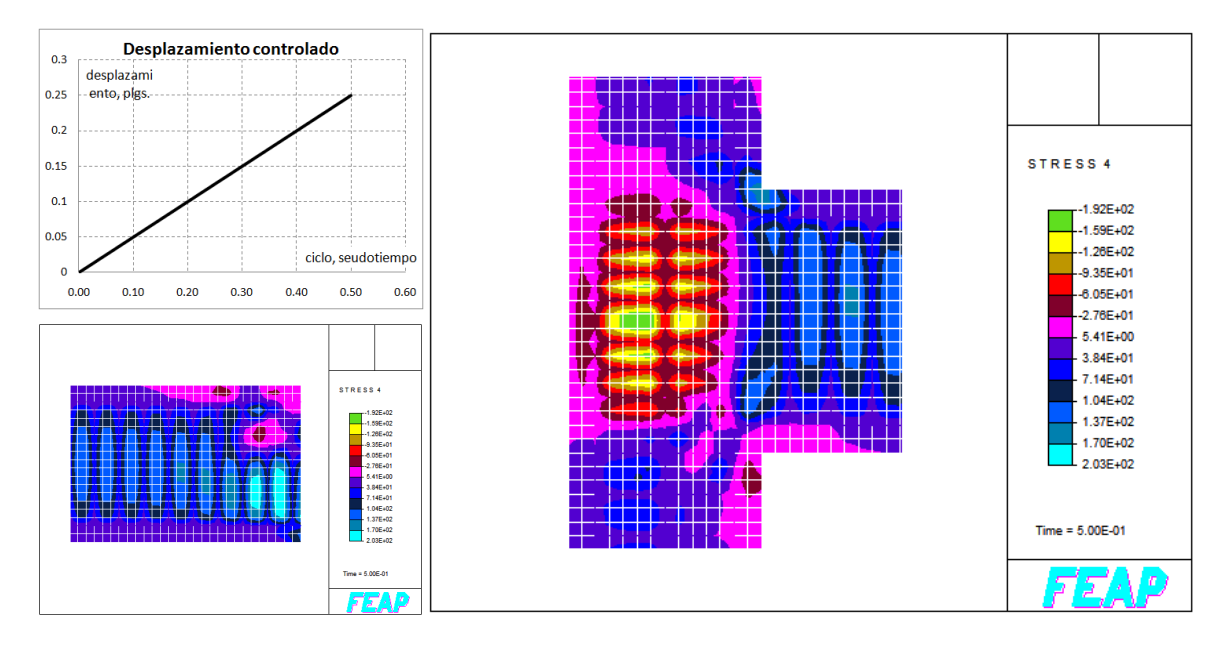

**Figura 3. 20. Acercamiento a la unión trabe-columna y en el extremo de la trabe, se muestra la fuerza cortante para el desplazamiento indicado en la grafica (línea continua). Modelo Ica37.txt, alto nivel de confinamiento en la unión.**

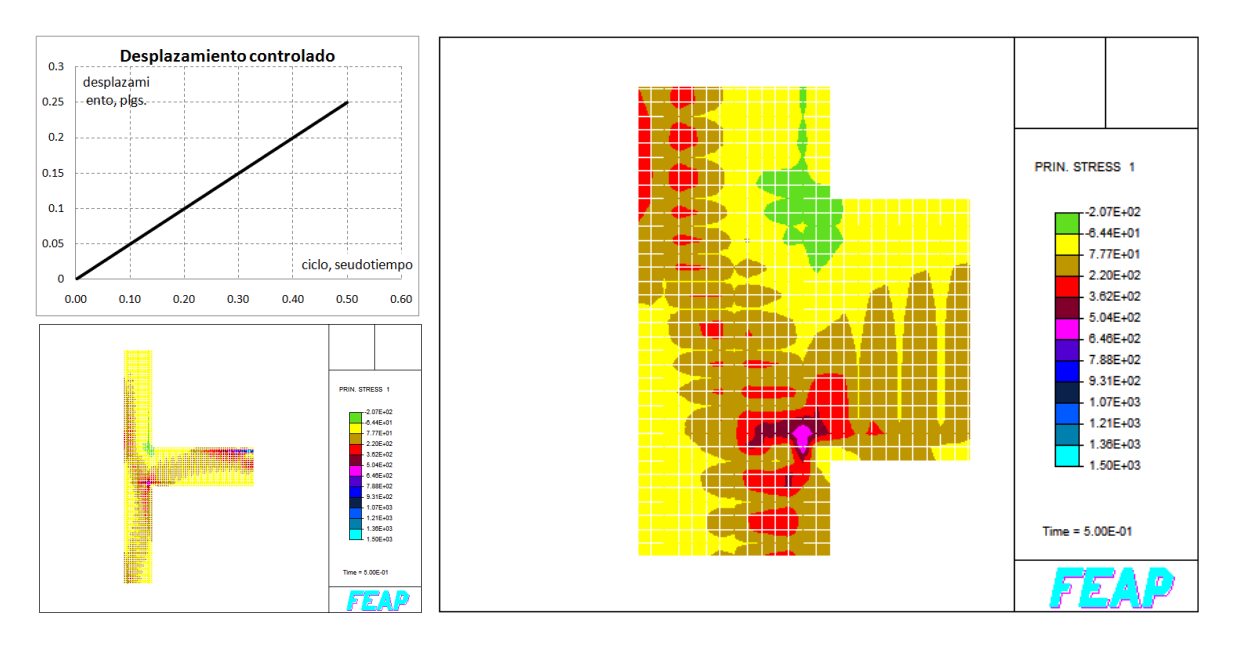

**Figura 3. 21. Esfuerzo principal en dirección 1 para el desplazamiento indicado en la grafica (línea continua). Modelo Ica37.txt, alto nivel de confinamiento en la unión.**

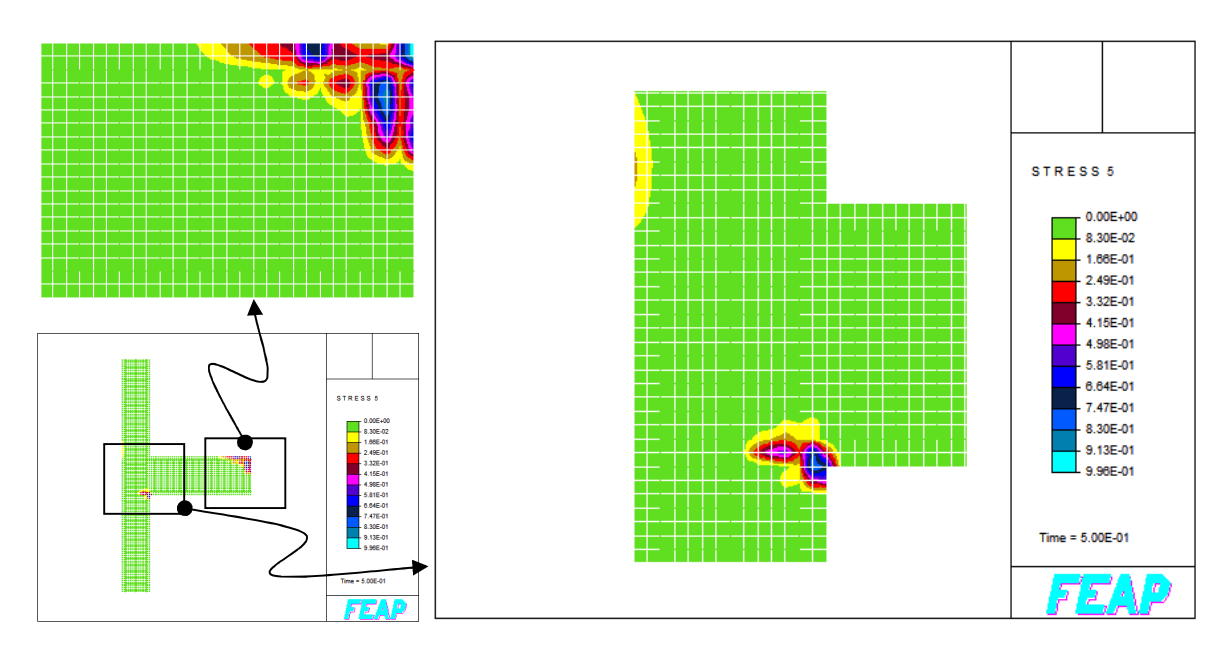

**Figura 3. 22. Daño presentado en el sistema durante el desplazamiento indicadoenla [Figura](#page-77-0) [3.](#page-77-0) 23. Modelo Ica37.txt, alto nivel de confinamiento en la unión.**

Las figuras que a continuación se presentan pertenecen al sistema unión trabecolumna para el desplazamiento en el pseudo tiempo medio ascendente positivo del séptimo ciclo(ver [Figura 3. 23](#page-77-0)).

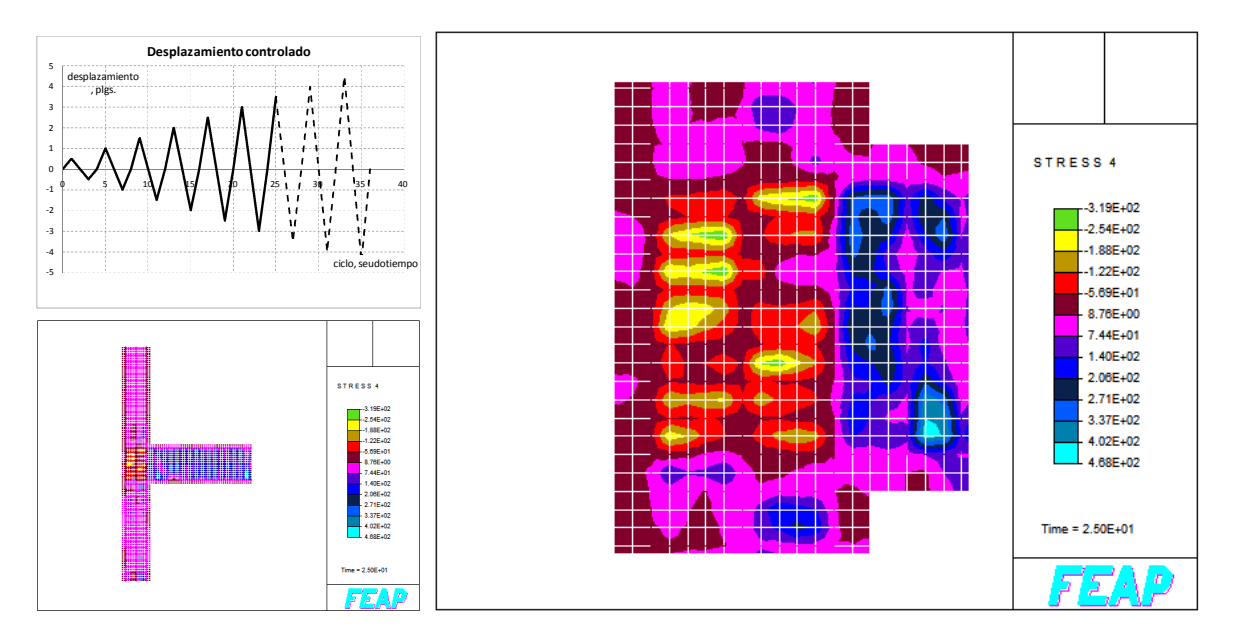

<span id="page-77-0"></span>**Figura 3. 23. Fuerza cortante en unión trabe-columna, para la parte superior ascendente positiva de desplazamiento indicado con línea continua en la grafica. Modelo Ica37.txt, alto nivel de confinamiento en la unión.**

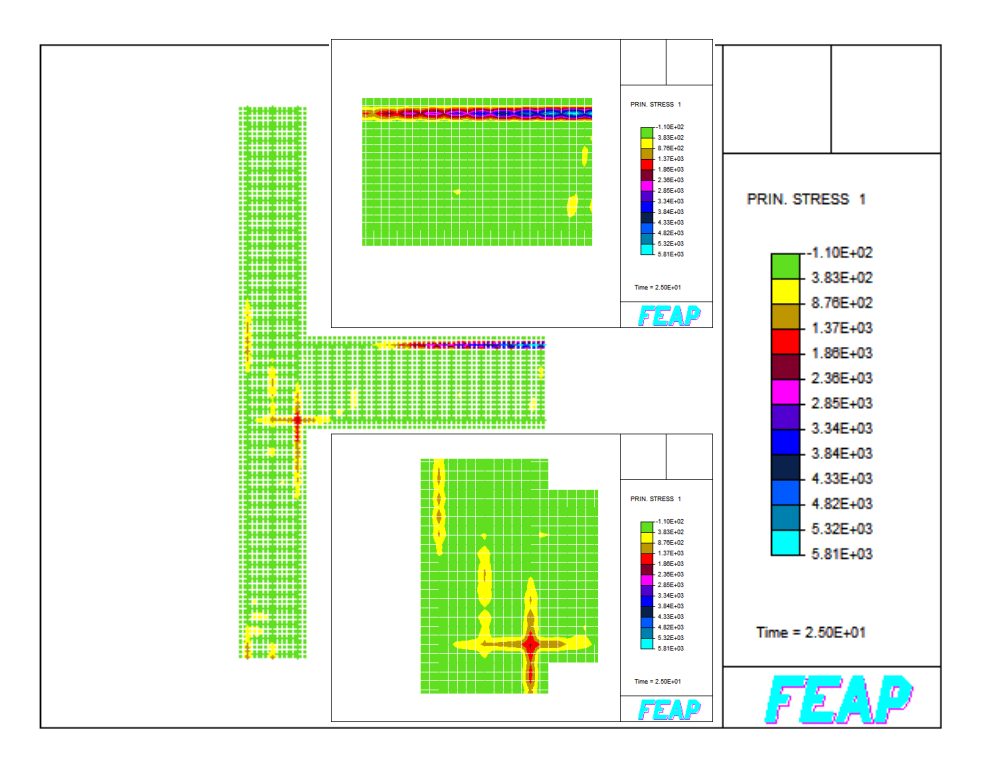

**Figura 3. 24. Esfuerzo principal en dirección 1 en la unión trabe-columna y en extremo libre de la trabe para el desplazamiento de la grafica mostradoenla [Figura 3. 23](#page-77-0). Modelo Ica37.txt, alto nivel de confinamiento en la unión.**

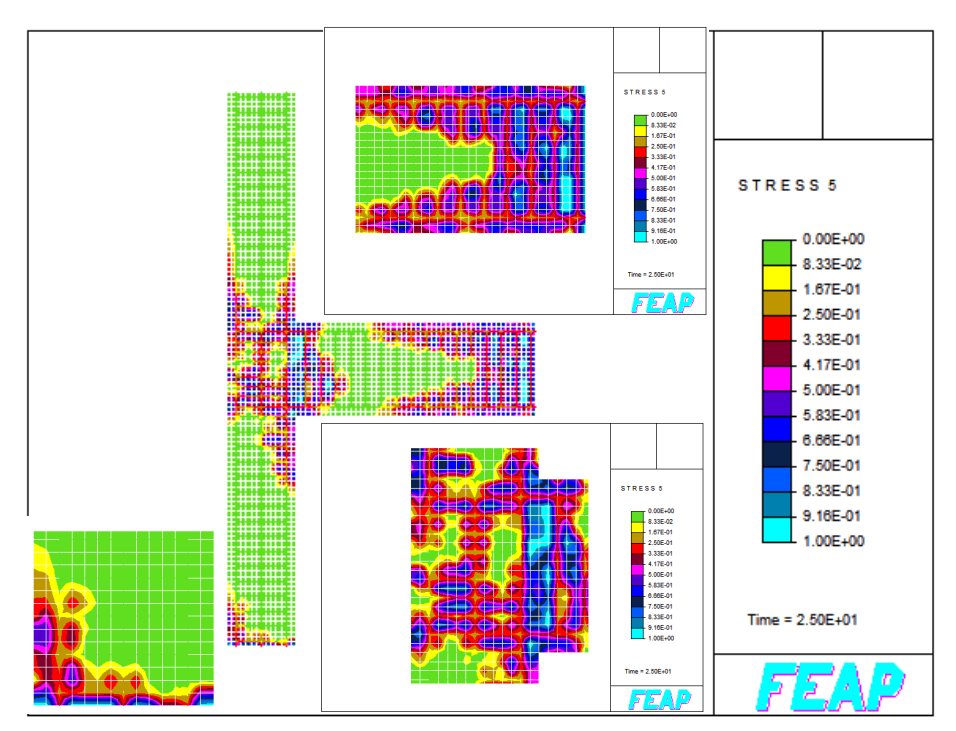

**Figura 3. 25. Daño presentado en el sistema durante el desplazamiento indicadoenla [Figura](#page-77-0) [3.](#page-77-0) 23. Modelo Ica37.txt, alto nivel de confinamiento en la unión.**

# **CAPÍTULO 4**

## COMPARACIÓN DE LOS RESULTADOS CON LAS RECOMENDACIONES REGLAMENTARIAS

#### **RESUMEN**

Aquí se presentan los modelos de comportamiento para los materiales empleados en la modelación, en base a lo expuesto en el capítulo 2, donde se presentó en forma analítica y de forma más extensa el mismo comportamiento.

## **4.1.MODELO GLOBAL**

## **4.1.1. CARACTERÍSTICAS GEOMÉTRICAS**

En esta sección se describen las características geométricas que particularizan a la estructura en estudio a un nivel de modelo global, de acuerdo a lo definido en la sección 2.4.

Se trata de una estructura del tipo edificación con destino de uso departamental localizado a un costado de la playa en la ciudad de El Descanso, Rosarito B. C., se estructura de la siguiente manera:

- Un nivel de cimentación (Apéndice 2.1)
- Un nivel de sótano 1 (Apéndice 2.2)
- Un nivel Planta Baja (Apéndice 2.3)

Hasta el nivel indicado, la edificación mantiene una simetría en planta, tal como se muestra en el Apéndice 2.3. Posteriormente, la estructuración es la siguiente:

- $\triangleright$  Un nivel 1 (Apéndice 2.4)
- $\triangleright$  Quince niveles tipo (Apéndice 2.5)
- Un nivel Pent House Planta Baja (Apéndice 2.6)
- Un nivel Pent House Planta Alta (Apéndice 2.7) y
- Un Nivel Planta de azotea (Apéndice 2.8)

## **4.1.2. ESTRUCTURACIÓN Y CONDICIONES GENERALES PARA ANÁLISIS Y DISEÑO**

La estructura consiste en marcos combinados no contraventeados, a base de muros de cortante y trabes-columnas, todos de concreto reforzado. Las losas de entrepiso son a base de viguetas en diferentes direcciones para un mismo nivel, también, aunque en menor área, se incluyen fracciones de losa maciza, todo el sistema de losa se soporta en las trabes y/o muros de cortante dispuestos para el nivel correspondiente.

La resistencia las trabes y losas de entrepiso se muestra enla [Tabla 4. 1;](#page-80-0) en la [Tabla 4. 2](#page-80-1) se muestra la resistencia especificada para los las columnas y muros de acuerdo al nivel en el que se ubican.

| Nivel                  | Concreto tipo | f'c, kg/cm <sup>2</sup> |
|------------------------|---------------|-------------------------|
| 0 (Cimentación)        |               | 300                     |
| 1 (Sótano)-21 (azotea) |               | 350                     |

<span id="page-80-0"></span>**Tabla 4. 1. Resistencias de trabes y losas de entrepiso por nivel.**

<span id="page-80-1"></span>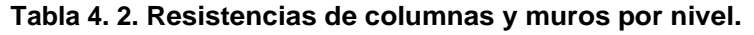

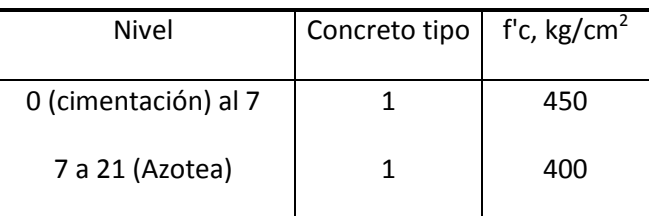

De acuerdo a la mecánica de suelo, se clasifica el terreno como Tipo I, dentro de la Zona Sísmica Tipo C, y la estructura entra dentro del grupo B1.

La cimentación se desplantó hasta el nivel de suelo rocoso, para el análisis de la edificación se asumen los apoyos del nivel de cimentación como perfectamente empotrados.

La geometría introducida (modelo geométrico 3D) al programa SAP 2000 Advanced, se muestraenla [Figura 4. 1](#page-81-0) yenla [Figura 4. 2](#page-82-0):

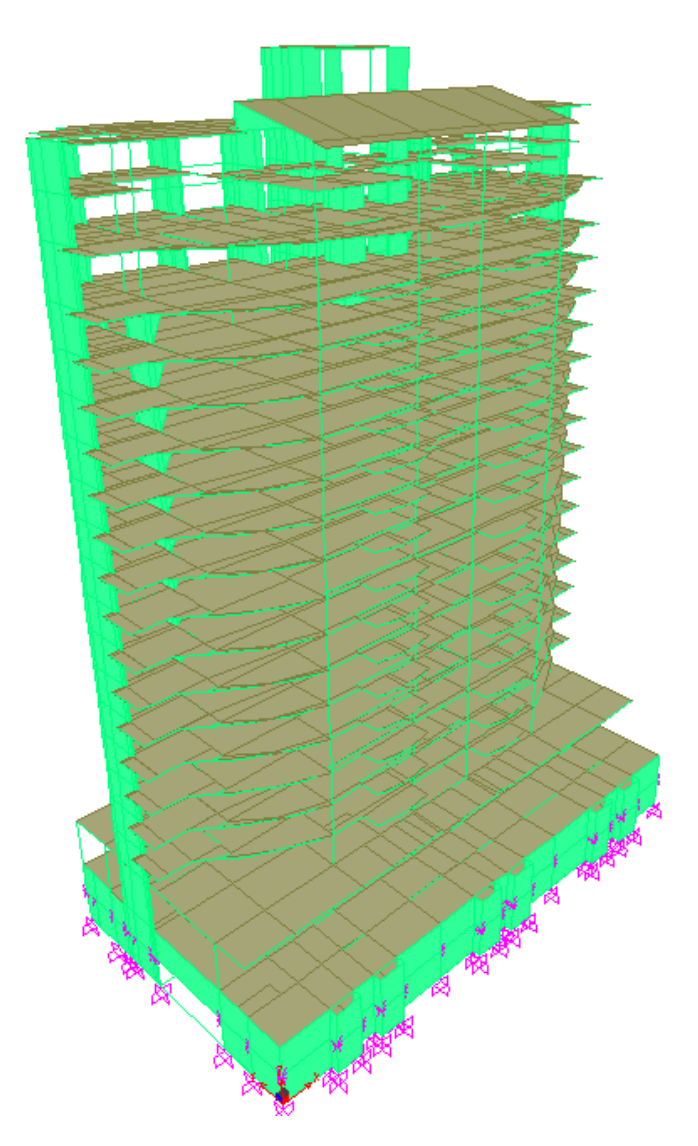

<span id="page-81-0"></span>**Figura 4. 1. Modelo geométrico global en 3D introducido en el programa SAP 2000 Advanced.**

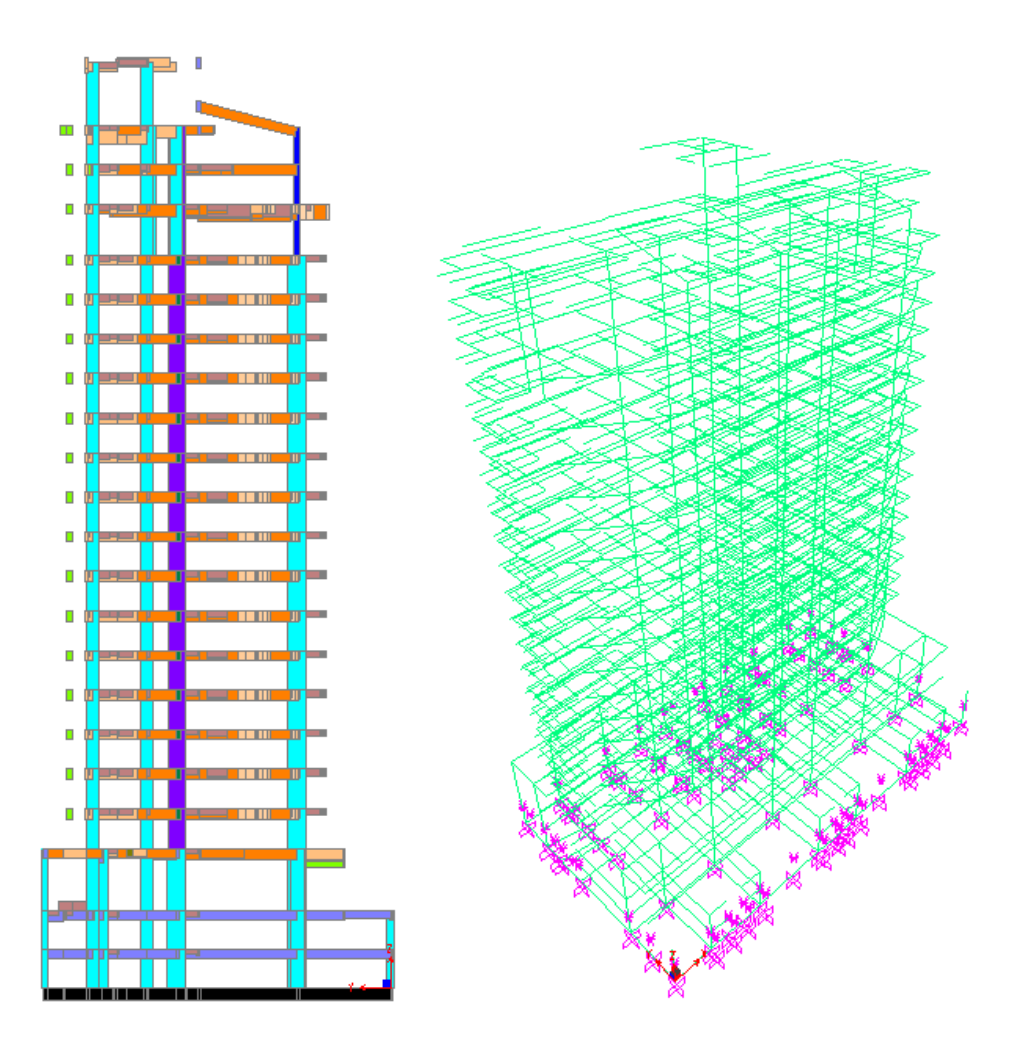

<span id="page-82-0"></span>**Figura 4. 2. Modelo geométrico global en 3D introducido en el programa SAP 2000 Advanced.**

## **4.1.3. SOLICITACIONES**

Las cargas muertas y vivas para losas de entrepiso tipo y losa de azotea son las que se muestran a continuación:

- Carga muerta: 0.198 ton/m<sup>2</sup> aplicada sobre las losas introducidas al programa de análisis SAP 2000.
- Carga viva:  $0.17$  ton/m<sup>2</sup> aplicada en dirección gravitacional a las losas introducidas al programa de análisis SAP 2000.

Se tomo ventaja de las innovaciones en el programa de computo, en el sentido de introducir los elementos y cargas previamente descritas, así como su peso propio "*self weight*" y que sea el programa el que asigne las masas de acuerdo al área tributaria, pero se tuvo cuidado de introducir las losas como elementos que trabajan en una u otra dirección (X o Y), de acuerdo a la dirección en que se está solicitando a las viguetas del entrepiso correspondiente.

En el Apéndice 2.10 se proporciona información detallada de las diferentes cargas introducidas al modelo global.

## **4.1.4. ANÁLISIS SÍSMICO**

## 4.1.4.1. MÉTODO ESTÁTICO

Dada la geometría y complejidad de la edificación, se omite este análisis, pues al contar con la herramienta del programa de análisis expuesta en la sección 2.4.1, resulta prescindible.

## 4.1.4.2. MÉTODO DINÁMICO (MODAL ESPECTRAL)

Permite la determinación de la respuesta de una estructura, diseñada estáticamente, bajo la acción de una fuerza dinámica. Este análisis se realizó con el programa SAP 2000, versión 14.

El espectro de diseño, se determinó con el programa PRODISIS, V 2.0 (IIE, 2008), enla [Figura 4. 3](#page-83-0) se muestra la ventana de interacción de PRODISIS, V 2.0.

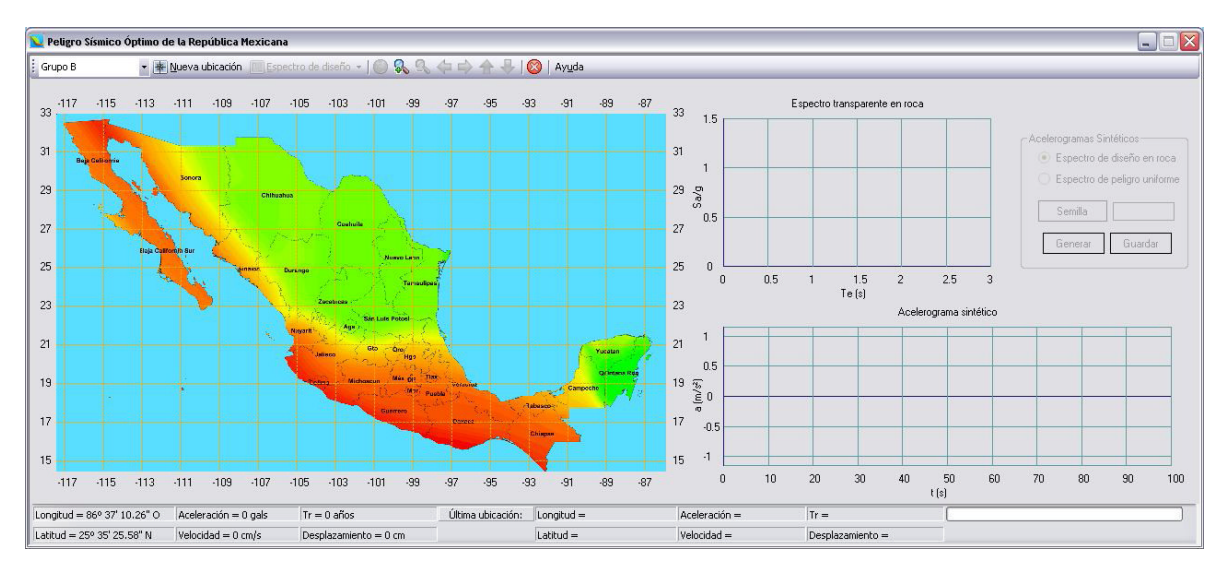

<span id="page-83-0"></span>**Figura 4. 3. Ventana grafica del programa de diseño sísmico PRODISIS V 2.0.**

[El espectro de diseño obtenido por PRODISIS V 2.0 es el mostrado en la Figura 4.](#page-84-0) 4; este registro es con el cual se analizó el modelo global con el programa SAP 2000 Advanced.

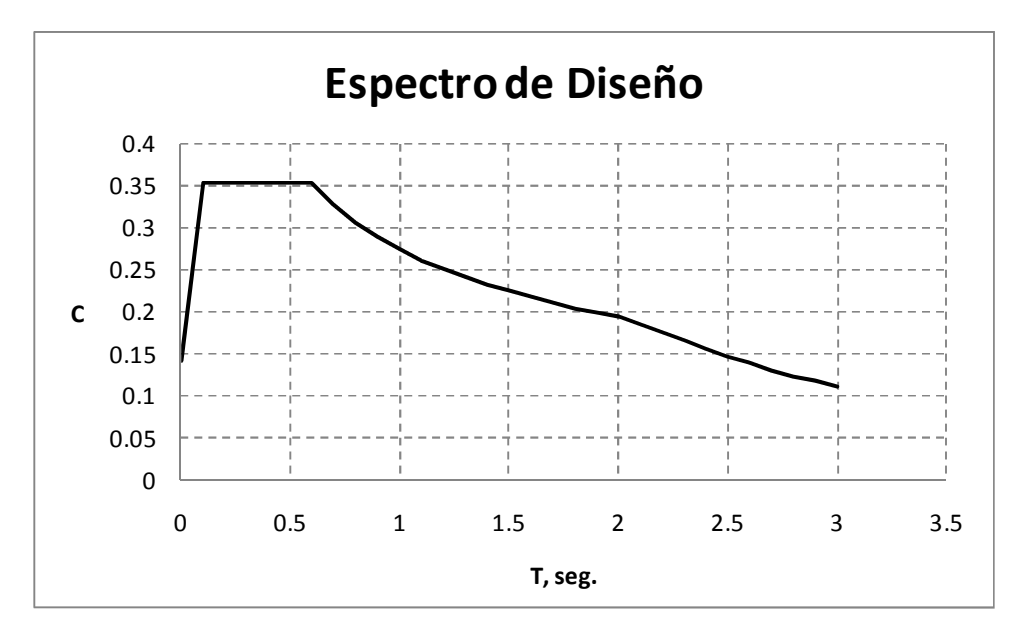

<span id="page-84-0"></span>**Figura 4. 4. Espectro de diseño utilizado en el análisis, construido con valores de coeficiente sísmico C y el periodo T, con el programa PRODISIS V 2.0**

## **4.2.UNIÓN TRABE-COLUMNA OBJETO DE ESTUDIO**

## **4.2.1. CARACTERÍSTICAS GEOMÉTRICAS**

A continuación se describe el proceso de selección de la unión trabe-columna que se eligió como modelo local.

Se clasificaron diferentes tipos de unión de acuerdo a su geometría, como sigue:

Clasificación 2D.- aquellas conexiones que por su geometría trabajan mayormente en uno de sus planos.La [Figura 4. 5](#page-85-0) muestra estos tipos de conexiones identificadas en el modelo global.

Clasificación 3D.- aquellas conexiones que por su geometría trabajan en más de uno de sus planos. Este tipo de uniones se descartaron del presente trabajo de investigación, esto con la finalidad de estar más apegados al modelo de calibración descrito en el Capítulo 3, donde se puede apreciar que el modelo se realizó completamente en el plano.La [Figura 4. 6](#page-85-1) muestra este tipo de uniones identificadas en el modelo global.

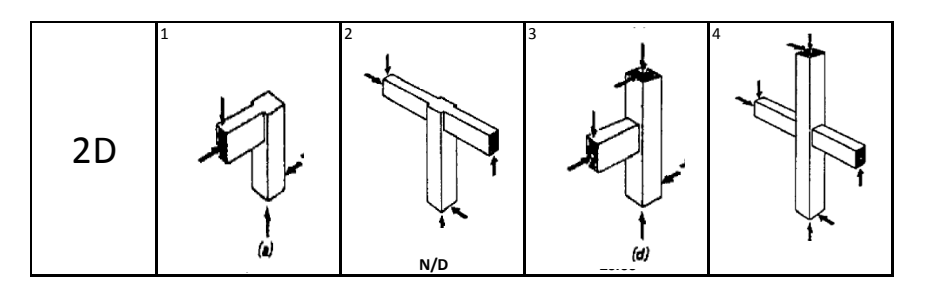

<span id="page-85-0"></span>**Figura 4. 5. Clasificación de uniones 2D en modelo global.**

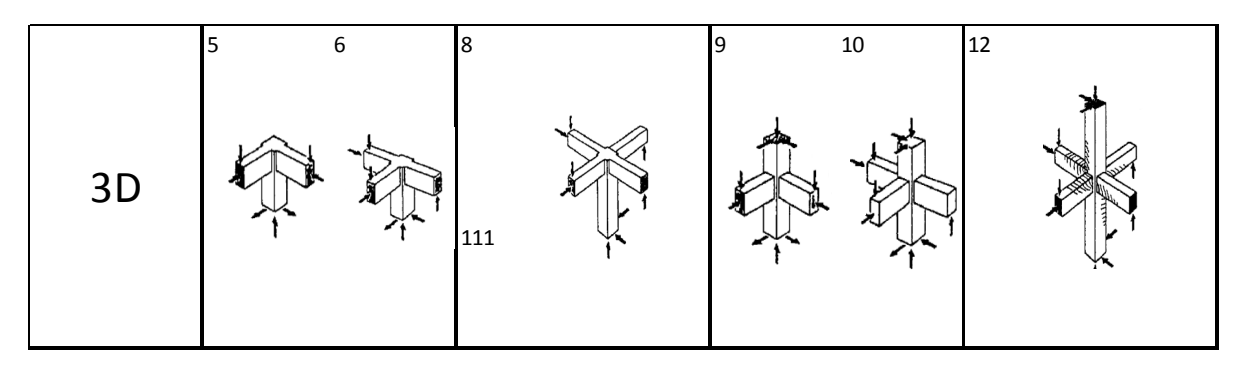

<span id="page-85-1"></span>**Figura 4. 6. Clasificación de uniones 3D en modelo global.**

## **4.2.2. ELEMENTOS MECÁNICOS**

Para el caso de estudio y como se comento en la sección anterior, se seleccionó la unión tipo en 2D del modelo global para que coincidiera en la medida de lo posible con el espécimen de calibración modelado, además de darse preferencia éste tipo de unión por la relativa facilidad de modelado. La unión más solicitada de acuerdo a la clasificación de uniones del modelo global(ver [Figura 4. 5\)](#page-85-0) es la tipo 3 en la cual de acuerdo al análisis modal espectral realizado con el programa SAP 2000 Advanced se obtuvieron los elementos mecánicos mostradosenla [Tabla 4. 3.](#page-86-0) Tal como se aprecia, el elemento mecánico que se tomó en consideración fue la fuerza cortante (V2) que en éste caso tiene un valor de 20.06 toneladas.

Se puede apreciar que, aunque en algunas uniones clasificadas como tipo 3D (de acuerdoala [Figura 4. 6](#page-85-1)) la fuerza cortante fue superior en valor absoluto, por los motivos expuestos en el párrafo anterior se eligió éste tipo de unión.

|    | <b>TABLE: Element Forces - Frames</b> |                |                   |                    |          |            |                |                |            |                |                |
|----|---------------------------------------|----------------|-------------------|--------------------|----------|------------|----------------|----------------|------------|----------------|----------------|
|    | Frame                                 | <b>Station</b> | <b>OutputCase</b> | <b>CaseType</b>    | StepType | P          | V <sub>2</sub> | V <sub>3</sub> |            | M <sub>2</sub> | M <sub>3</sub> |
|    | Text                                  | m              | Text              | Text               | Text     | Tonf       | Tonf           | Tonf           | Tonf-m     | Tonf-m         | Tonf-m         |
| 3D | 735                                   | $\Omega$       | COMB1             | Combination        |          | $-51.8222$ | $-53.3344$     | $-58.3886$     | 8.11472    | $-13.13743$    | $-22.34781$    |
|    | 591                                   | 0              | COMB1             | Combination        |          | 45.2607    | $-43.9714$     | 0.1655         | $-1.49197$ | 0.67042        | $-68.61587$    |
|    | 693                                   | 0              | COMB <sub>2</sub> | Combination        | Min      | $-11.8783$ | $-43.7018$     | $-0.843$       | $-0.79533$ | $-1.08345$     | $-66.78645$    |
|    | 3032                                  | $\Omega$       | COMB1             | Combination        |          | $-23.7702$ | $-40.356$      | $-2.9879$      | 0.47082    | $-0.89588$     | $-17.24398$    |
|    | 775                                   | 5.5            | COMB <sub>2</sub> | Combination        | Min      | $-3.8749$  | $-2.6549$      | $-0.8614$      | $-0.01933$ | 0.76381        | $-9.02553$     |
|    | 770                                   | 5.5            | COMB <sub>2</sub> | Combination        | Min      | $-3.2013$  | $-3.2252$      | $-1.0491$      | $-0.01933$ | 0.2509         | $-7.67365$     |
|    |                                       |                |                   |                    |          |            |                |                |            |                |                |
| 2D | 218                                   | 1.67483        | COMB1             | <b>Combination</b> |          | $-18.2355$ | 20.0626        | 0.5324         | $-0.82369$ | $-0.55542$     | $-18.07668$    |

<span id="page-86-0"></span>**Tabla 4. 3. Valores de elementos mecánicos para el elemento trabe de la unión del modelo local extraído del modelo global.**

La combinación de carga que afecta la unión del modelo local en estudio, es aquella clasificada como COMB1, que de acuerdo al Apéndice 2.8 se desglosa en cargas vivas (C.V.) y cargas muertas (C.M.) con sus respectivos factores de ampliación que marca el RCDF-2004. El modelado de la unión se realizó con la hipótesis de que en ella se presenta alternancia de esfuerzos por razones sísmicas.

#### **4.3.DISEÑO DE ACUERDO A LAS NORMAS TÉCNICAS COMPLEMENTARIAS DEL REGLAMENTO DE CONSTRUCCIONES PARA EL DISTRITO FEDERAL**

El Reglamento (RCDF-2004) en las Normas Técnicas Complementarias para Diseño y construcción de Estructuras de Concreto en su capítulo 7, sección 7.4 Uniones viga-columna, en el apartado 7.4.3 Refuerzo transversal vertical, establece lo mostradoenla [Figura 4. 7.](#page-86-1)

## 7.4.3 Refuerzo transversal vertical

Cuando el signo de los momentos flexionantes de diseño se invierta a causa del sismo, se deberá suministrar refuerzo transversal vertical a lo largo de la dimensión horizontal del nudo en uniones de esquina (fig. 7.5).

La cuantía y separación del refuerzo transversal vertical deberá cumplir con lo especificado en los incisos 7.3.4.c y  $7.3.4.d.$ 

<span id="page-86-1"></span>**Figura 4. 7. Apartado 7.4.3 del RCDF-2004.**

Y a su vez, el apartado 7.3.4 Refuerzo transversal en su inciso c) indica lo mostradoenla [Figura 4. 8](#page-87-0).

- c) Cuantía mínima de refuerzo transversal
	- En columnas de núcleo circular, la cuantía  $1)$ volumétrica de refuerzo helicoidal o de estribos circulares, ps, no será menor que la calculada con las ecs. 6.3.
	- $2)$ En columnas de núcleo rectangular, la suma de las áreas de estribos y grapas,  $A_{\rm sh}$ , en cada dirección de la sección de la columna no será menor que la obtenida a partir de las ecs. 7.3 y  $7.4.$

$$
0.3\left(\frac{A_g}{A_c} - 1\right)\frac{f_c}{f_{yh}} \ s \ b_c \tag{7.3}
$$

$$
0.09 \frac{f_c}{f_{yh}} s \; b_c \tag{7.4}
$$

donde b<sub>c</sub> es la dimensión del núcleo del elemento a flexocompresión, normal al refuerzo con área  $A_{sh}$  y esfuerzo de fluencia  $f_{\rm vh}$  (fig. 7.4).

<span id="page-87-0"></span>**Figura 4. 8. Inciso c) del Apartado 7.3.4. del RCDF- 2004.**

## **4.4.COMPORTAMIENTOS EMPLEADOS**

## **4.4.1. CONCRETO REFORZADO**

Para el modelado (que incluye la calibración explicada en la sección 3.3), se sigue el comportamiento de la sección 2.3.2 en donde se describe el comportamiento del concreto de acuerdo al modelos de Mazars (J. Mazars, 1987),la [Figura 3. 6](#page-67-0) corresponde al modelo de calibración en base a pruebas experimentales (Alameddine y Ehsani, 1991). La resistencia del concreto utilizado en el modelado, corresponde al la misma resistencia que se empleo en la fabricación de la estructura con un f'c= 400 kg / cm<sup>2</sup>.

Los valores de resistencia a tensión  $(\overline{f}_t)$ , así como el modulo de elasticidad ( $E_c$ ) del concreto, se tomaron en base a lo especificado en el Reglamento de Construcciones del Distrito Federal, (RCDF, 2004), él cual en el capítulo 1, sección 1.5, en el apartado 1.5.1.3 Resistencia a tensión, se menciona:

*A falta de información experimental, <sup>t</sup> f , se puede estimar igual a:*

*a) concreto clase 1* 0.47 $\sqrt{f'}_c$ , en MPa  $(1.5 \sqrt{f'}_c)$ , en kg/cm<sup>2</sup>)  $f'_{c}$  , en MPa  $(1.5 \sqrt{f'}_{c}$ *b) concreto clase 2* 0.38 $\sqrt{f'_c}$ , en MPa  $(1.2\sqrt{f'_c}$ , en kg/cm<sup>2</sup>)  $f'_{c}$  , en MPa  $(1.2\sqrt{f'}_{c}$ 

En el mismo capítulo 1, sección 1.5 en el apartado 1.5.1.4 Módulo de elasticidad, se indica:

*Para concretos clase 1, el modulo de elasticidad, E<sup>c</sup> , se supondrá igual a* 4400 $\sqrt{f'_c}$ , en MPa  $(14000\sqrt{f'_c}$ , en kg/cm<sup>2</sup>) *cc ff para agregado grueso calizo, y* 3500 $\sqrt{f'_c}$ , en MPa  $(11000\sqrt{f'_c}$ , en kg/cm<sup>2</sup>)  $f^\prime_{\phantom{i}c}$  , en MPa  $\phantom{i}$   $(11000\, \sqrt{f^\prime_{\phantom{i}c}}$  , en kg/cm $^2$   $\phantom{i}$  )  $\phantom{i}$  para agregado grueso basáltico.

De acuerdo al capítulo 11 del Reglamento de Construcciones del Distrito Federal (2004), se considera un concreto de alta resistencia, aquel que su resistencia a la compresión (f'c) sea mayor o igual a 40 MPa (400 kg/cm<sup>2</sup>). En el mismo capítulo, en la sección 11.3 Propiedades mecánicas, apartado 11.3.1 Módulo de elasticidad, se establece lo siguiente:

*El modulo de elasticidad de concretos de alta resistencia se supondrá igual a:*

 $E_c = 2700 \sqrt{f'_c} + 11000$  *en MPa* (11.2)

 $(E_c = 8500\sqrt{f'c} + 110000; \text{ en kg/cm}^2)$ 

*Para concretos con agregado grueso calizo.*

*Para concretos con agregado grueso basáltico:*

$$
E_c = 2700 \sqrt{f'_c} + 5000, \quad en \quad MPa \tag{11.3}
$$

 $(E_c = 8500\sqrt{f'c} + 50000; \text{ en kg/cm}^2)$ 

Por otra parte, en el apartado 11.3.2 Resistencia a la tensión del mismo reglamento (RCDF,2004) se indica

*A falta de información experimental, la resistencia media a tensión de concretos de alta resistencia, correspondiente a ensayes en cilindros de 150×300 mm cargados diametralmente, se supondrá igual a:*

$$
\overline{f_t} = 0.53 \sqrt{f'_c}; \quad \text{en MPa}
$$
\n
$$
(\overline{f_t} = 1.67 \sqrt{f'_c}; \quad \text{en kg/cm}^2)
$$
\n(11.4)

*para concretos con agregado grueso calizo.*

*Para concretos con agregado grueso basáltico:*

$$
\overline{f_t} = 0.47 \sqrt{f'_c}; \text{ en MPa}
$$
\n
$$
(\overline{f_t} = 1.50 \sqrt{f'_c}; \text{ en kg/cm}^2)
$$
\n(11.5)

*A falta de información experimental, la resistencia media a la tensión por flexión, o modulo de rotura, de concretos de alta resistencia se supondrá igual a*

$$
\overline{f_t} = 0.85 \sqrt{f'_c}; \text{ en MPa}
$$
\n
$$
(\overline{f_t} = 2.70 \sqrt{f'_c}; \text{ en kg/cm}^2)
$$
\n(11.6)

*para concretos con agregado grueso calizo.*

*Para concretos con agregado grueso basáltico:*

$$
\overline{f_t} = 0.80 \sqrt{f'_c}; \text{ en MPa}
$$
\n
$$
(\overline{f_t} = 2.54 \sqrt{f'_c}; \text{ en kg/cm}^2)
$$
\n(11.7)

Para la calibración del concreto, se usaron diferentes resistencias a la compresión, enla [Tabla 4. 4](#page-90-0) se muestran los valores del modulo de elasticidad ( $E_c$ ) y la resistencia media a la tensión  $(\overline{f}_t)$  calculado con las ecuaciones (11.3) y (11.7) para concretos con agregado grueso basáltico para el concreto de alta resistencia (f'c≥40 MPa) y usando las ecuaciones para concreto tipo 1 con agregado grueso basáltico del capítulo 11 del RCDF, 2004.

Las propiedades para un tipo de concreto (f'c= 81 PSI) que se utilizó en la calibración en base a las pruebas experimentales (Alameddine y Ehsani, 1991) se pueden verenla [Tabla 2. 1,](#page-49-0) y la grafica correspondiente se observaenla [Figura 2.](#page-50-0) [20](#page-50-0) con un comportamiento acorde al modelo de Mazars).

| Concreto<br>tipo | Resistencia | f'c, MPa<br>$(kg/cm2)$ ,<br>(PSI) | Ec, MPa<br>(kg/cm2),<br>(PSI) | ft, MPa<br>$(kg/cm2)$ , $(PSI)$ |
|------------------|-------------|-----------------------------------|-------------------------------|---------------------------------|
|                  |             | 55.90                             | 25186.53                      | 5.98                            |
| 1                | alta        | (570.00)                          | (252934.72)                   | (60.64)                         |
|                  |             | (8107.30)                         | (3597576.50)                  | (862.53)                        |
|                  |             | 73.55                             | 28155.53                      | 6.86                            |
| 1                | alta        | (750.00)                          | (282782.09)                   | (69.56)                         |
|                  |             | (10667.51)                        | (4022105.77)                  | ′989.39)                        |

<span id="page-90-0"></span>**Tabla 4. 4. Valores usados en los concretos modelados.**

La ubicación del modelo local es la siguiente:

Entrepiso Nivel Sótano 1, en la intersección de los ejes 1 (horizontal) y H (vertical). En las siguientes figuras se ilustra la localización del modelo local, dentro del modelo global:

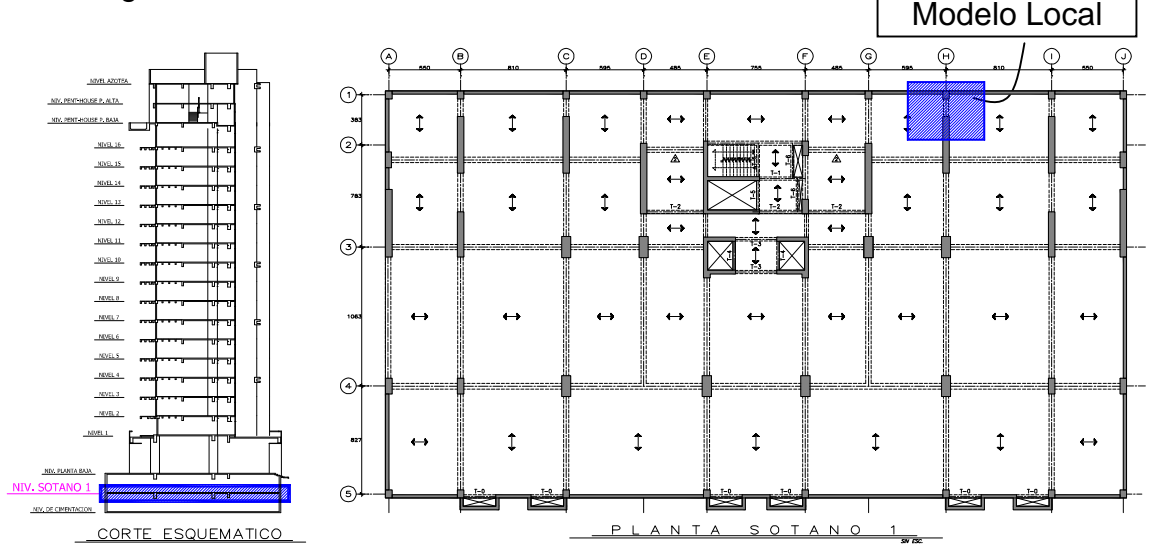

**Figura 4. 9.Se muestra la ubicación (achurado) del Nivel Sótano 1, donde se encuentra el modelo local. Cotas: centímetros.**

Se omitió el muro de concreto reforzado con espesor de 25 cms. indicado en la [Figura 4. 10](#page-91-0).

Como se apreciaenla [Figura 4. 11,](#page-91-1) al entrar la trabe al muro MC-3, se consideró empotrado, pues el comportamiento más allá la longitud efectiva de 135 centímetros medida a partir de la cara de la columna C-7, queda fuera del alcance de éste trabajo.

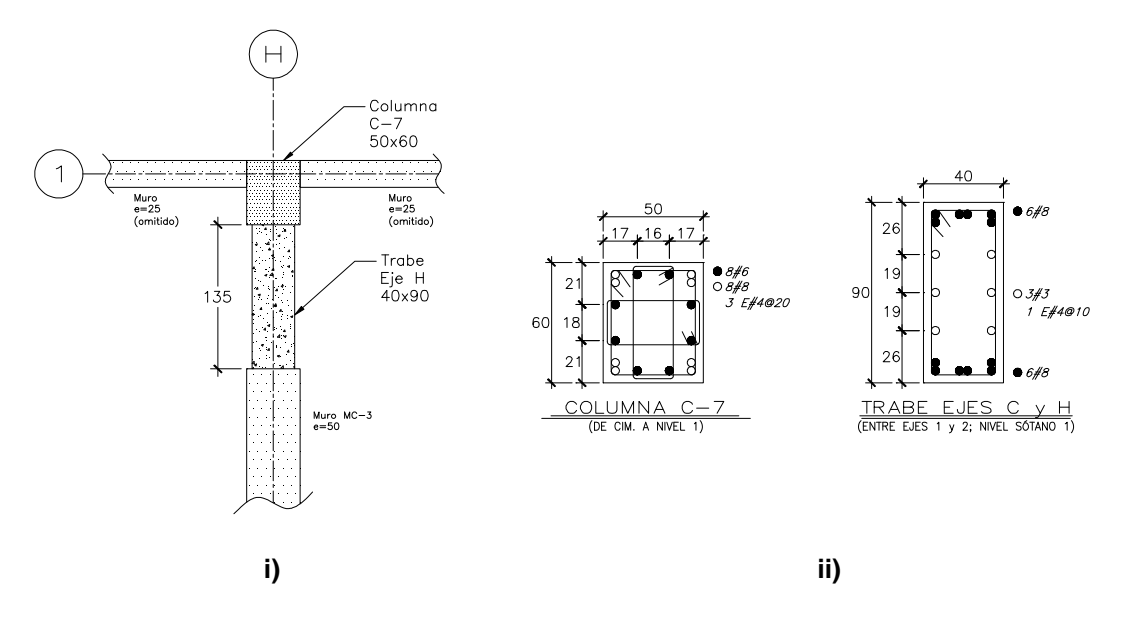

<span id="page-91-0"></span>**Figura 4. 10. i) Vista en planta de la unión de modelo local; ii) armado de los elementos columna y trabe respectivamente. Cotas: centímetros**

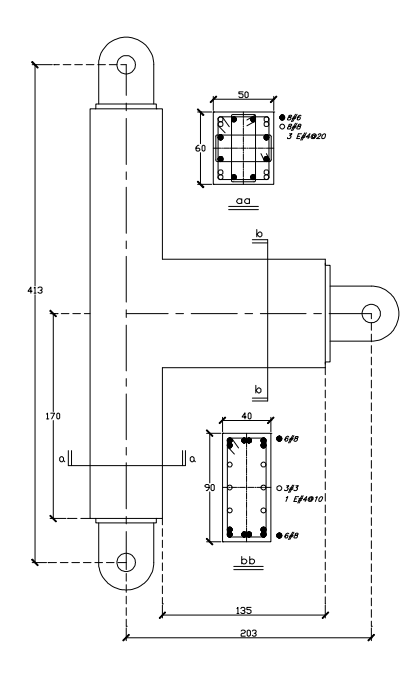

<span id="page-91-1"></span>**Figura 4. 11. Idealización del modelo local. Cotas: centímetros**

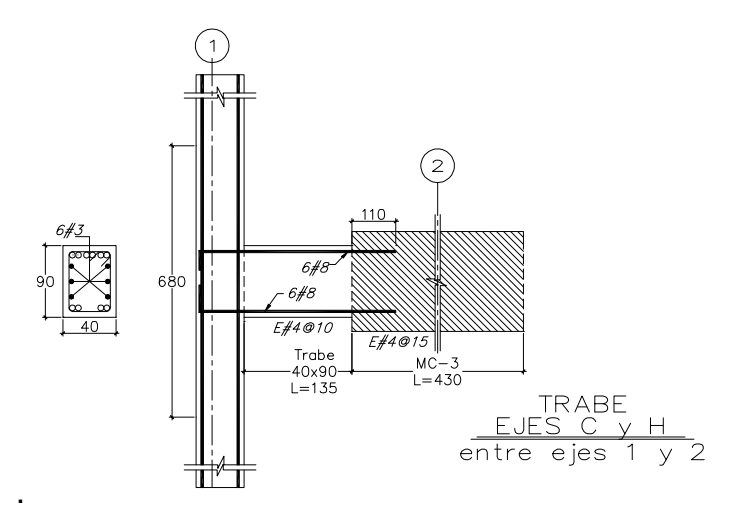

**Figura 4. 12. Detalle geométrico del modelo local.**

## **4.4.2. INTRODUCCIÓN DE LAS CARGAS INCREMENTALES DE TIPO CÍCLICO**

En base al reporte de Alameddine y Ehsani (1991); se aplicó un desplazamiento controlado en el extremo libre de la trabe,enla [Figura 4. 13](#page-92-0) se muestra los ciclos dados en el programa FEAP.

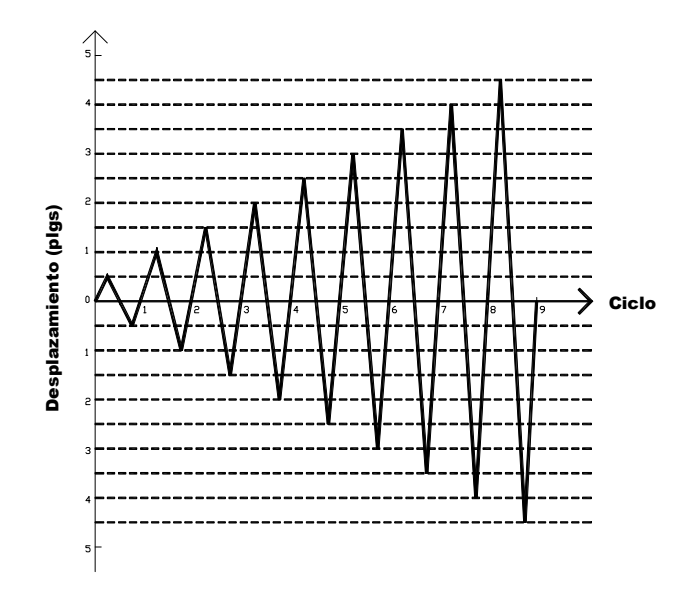

<span id="page-92-0"></span>**Figura 4. 13. Historia de desplazamientos controlados inducidos en el extremo libre de la trabe.**

## **4.4.3. RESULTADOS DE LA MODELACIÓN LOCAL**

En ésta sección se muestra primeramente diferentes resultados para el desplazamiento en el pseudo tiempo indicado(ver [Figura 4. 14\)](#page-93-0), del modelo local extraido del modelo global (SAP 2000).

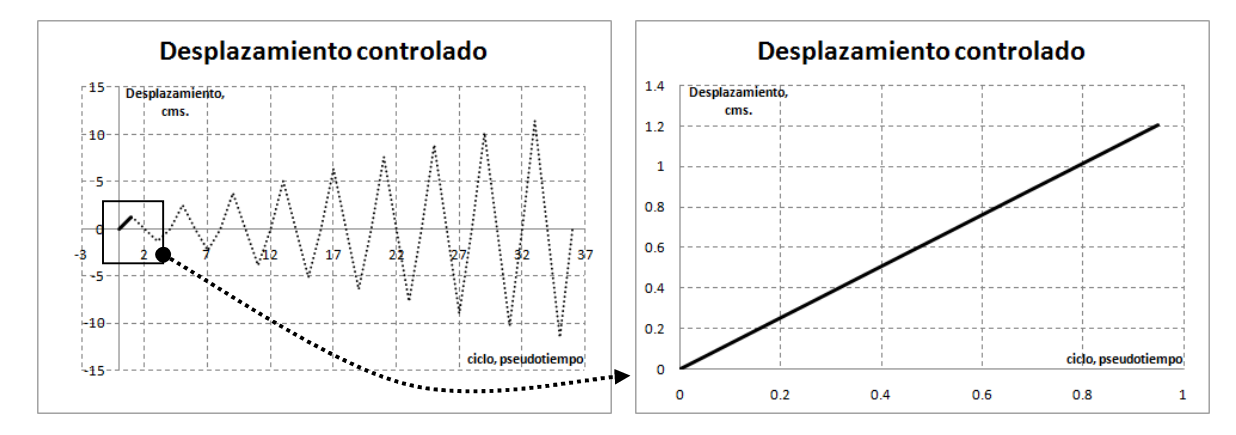

<span id="page-93-0"></span>**Figura 4. 14.Historia de desplazamiento. Parte superior ascendente del primer ciclo. Ica38.txt**

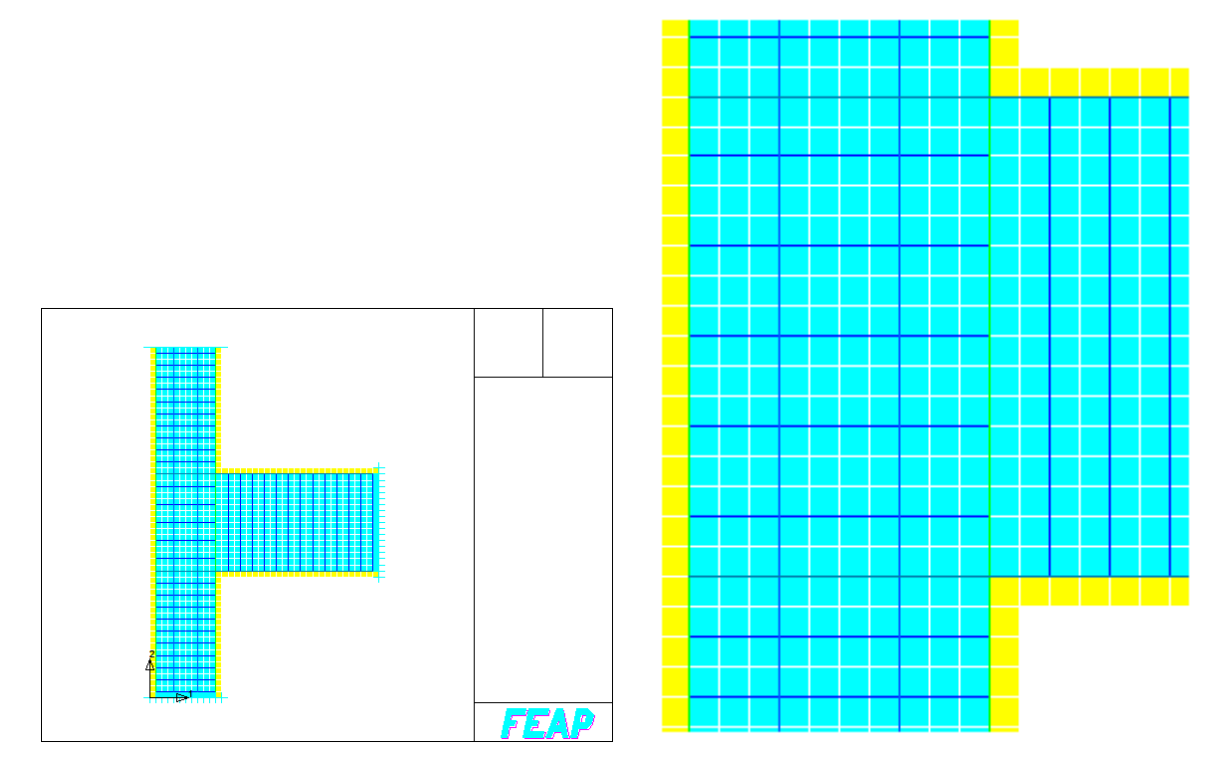

**Figura 4. 15. Topología del modelo local, se muestran los ejes coordenados y las condiciones de frontera. Modelo Ica38.txt, bajo nivel de confinamiento.**

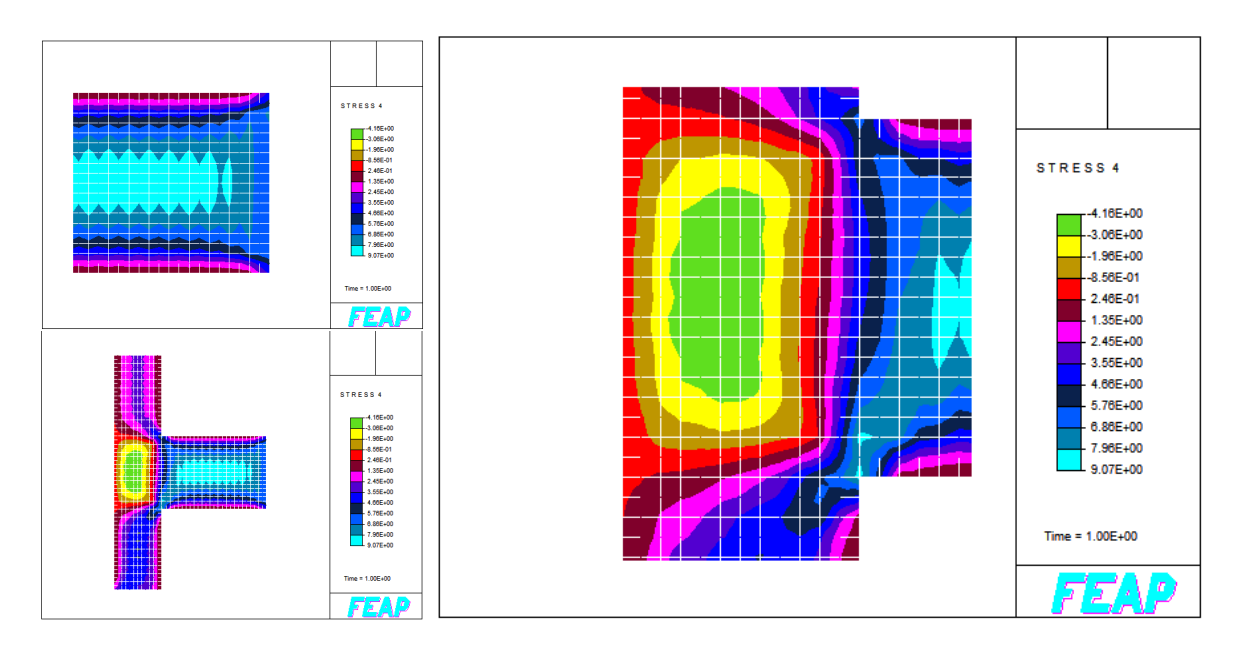

**Figura 4. 16.Fuerza cortante para el desplazamientodela [Figura 4. 14](#page-93-0). Modelo Ica38.txt, bajo nivel de confinamiento en la unión.**

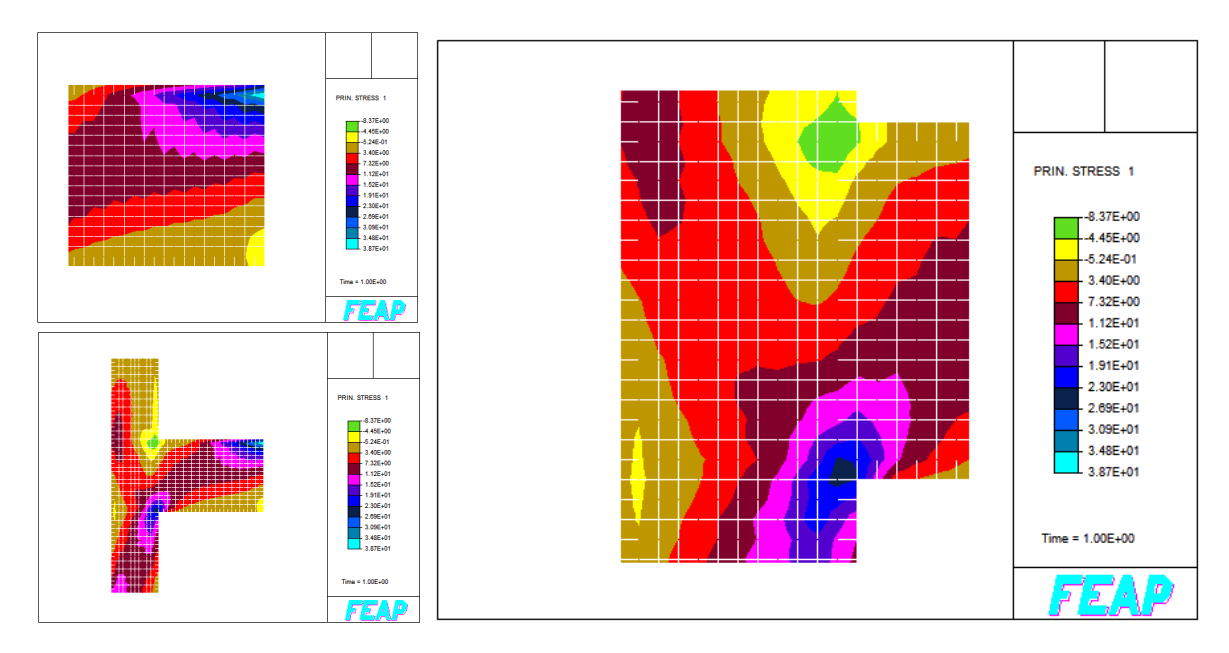

**Figura 4. 17.Esfuerzo principal en la dirección 1 para el desplazamientodela [Figura 4. 14](#page-93-0). Modelo Ica38.txt, bajo nivel de confinamiento en la unión.**

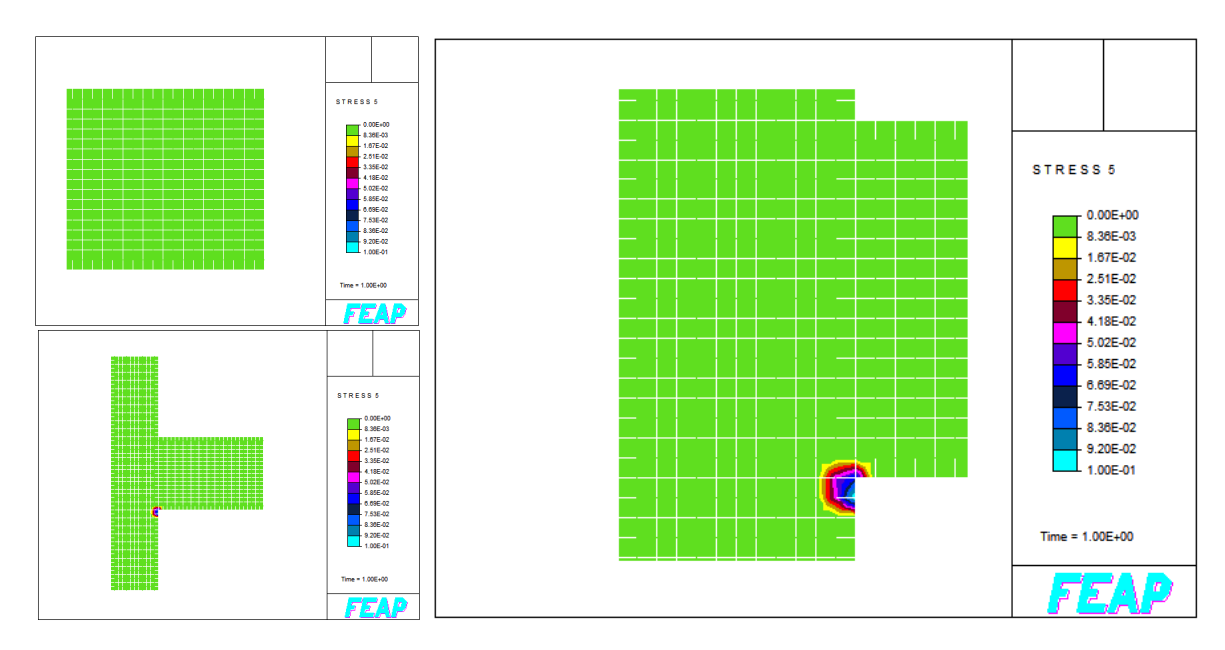

**Figura 4. 18. Daño presentado en el sistema durante el desplazamientodela [Figura 4. 14](#page-93-0). Modelo Ica38.txt, bajo nivel de confinamiento en la unión.**

Las figuras que a continuación se presentan, pertenecen al sistema unión trabecolumna del modelo Ica38.txt, para un bajo nivel de confinamiento en el tablero, pero para un desplazamiento y pseudo tiempo diferente: parte superior ascendente del séptimo ciclo(ver [Figura 4. 19\)](#page-95-0), la línea continua indica el desplazamiento dado hasta el pseudo tiempo correspondiente, mientras que la línea punteada índica el los ciclos faltantes.

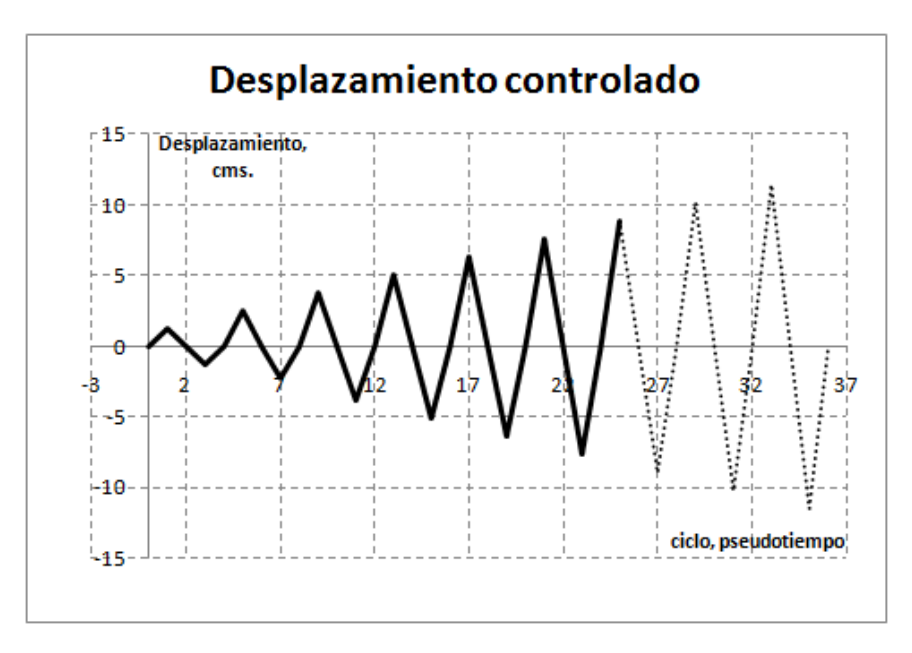

<span id="page-95-0"></span>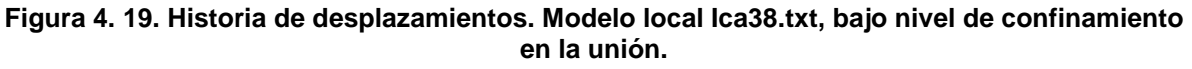

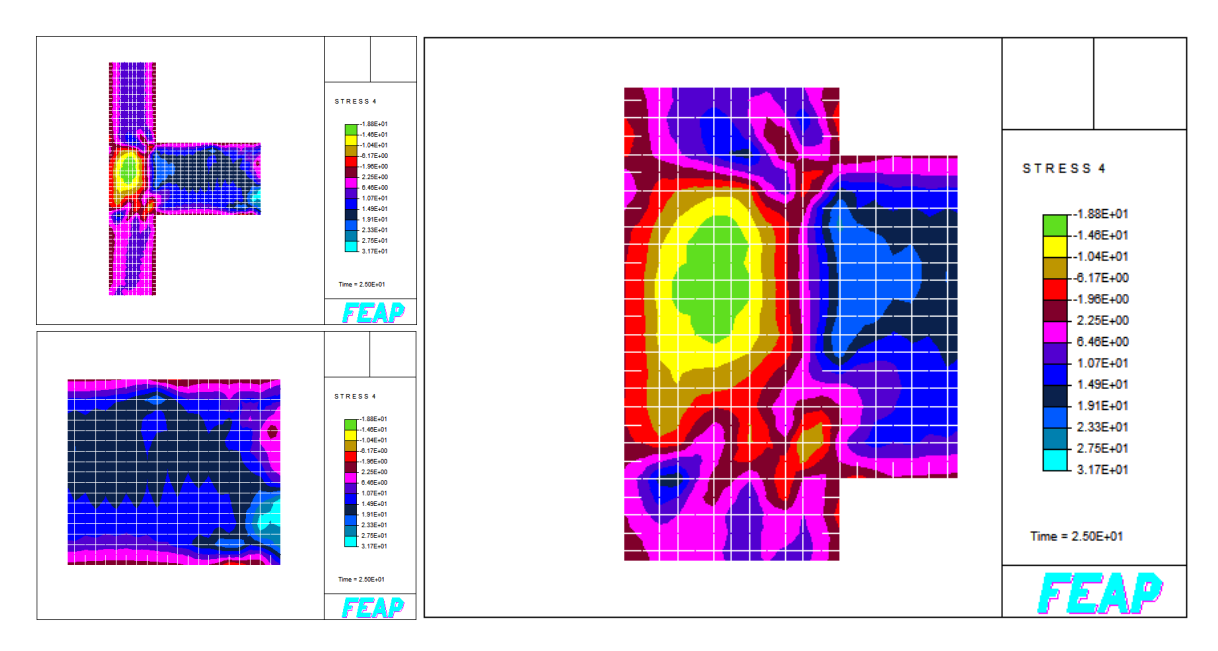

**Figura 4. 20. Fuerza cortante para el desplazamientodela [Figura 4. 19.](#page-95-0) Modelo Ica38.txt, bajo nivel de confinamiento en la unión.**

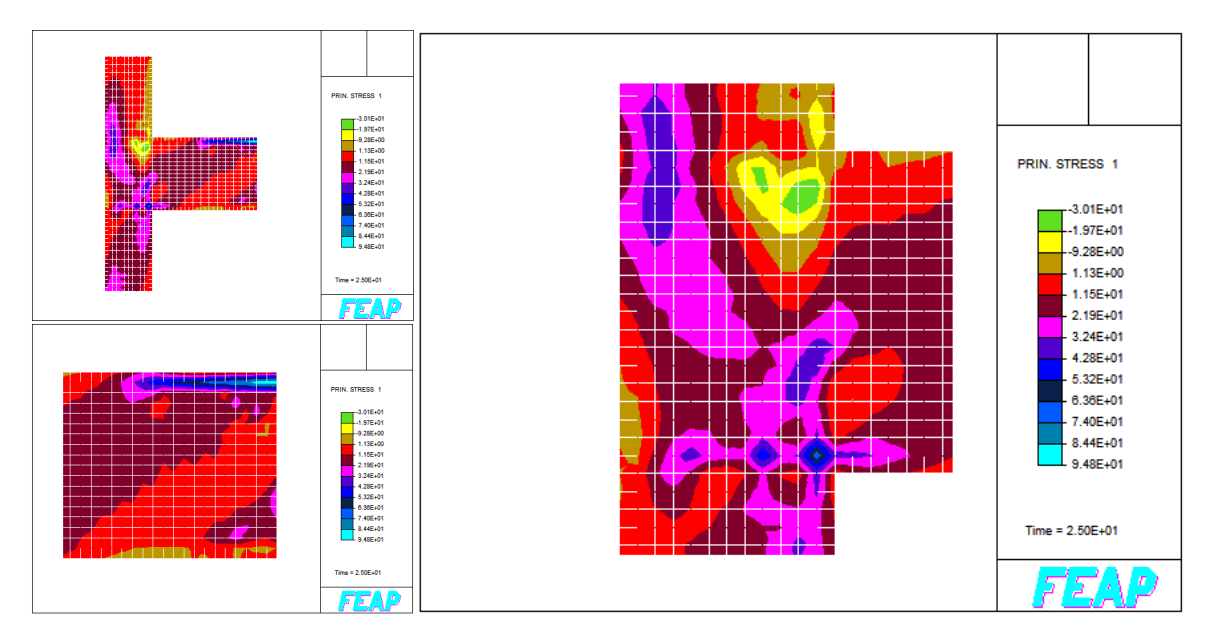

**Figura 4. 21. Esfuerzo principal en la dirección 1 para el desplazamientodela [Figura 4. 19.](#page-95-0) Modelo Ica38.txt, bajo nivel de confinamiento en la unión.**

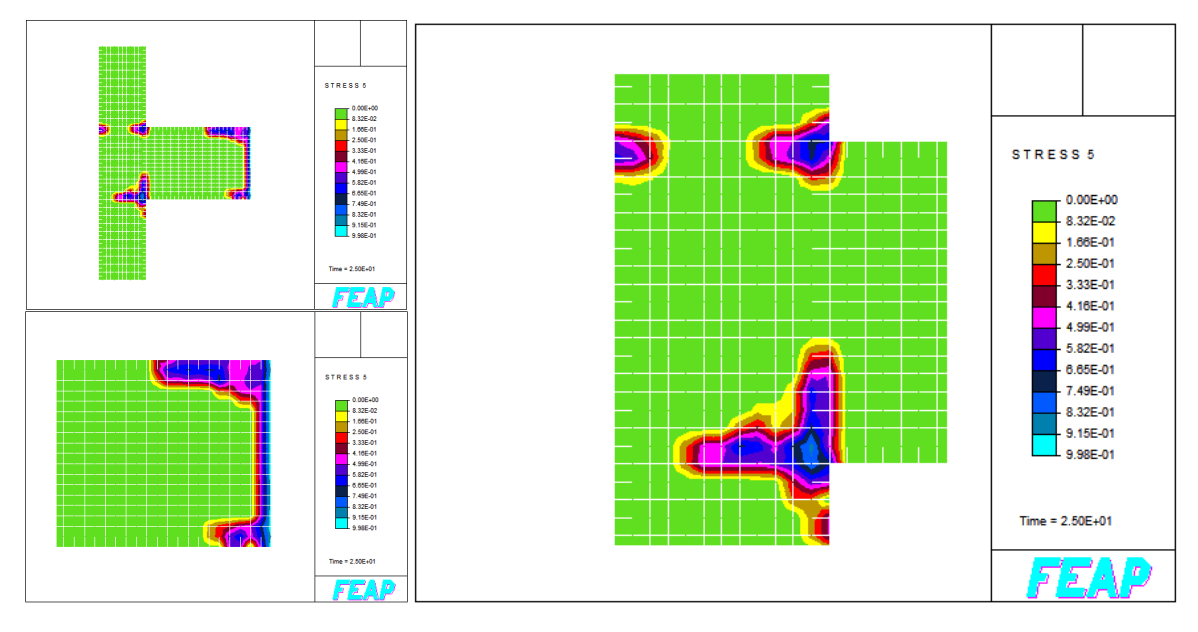

**Figura 4. 22. Daño presentado en el sistema durante el desplazamientodela [Figura 4. 19](#page-95-0). Modelo Ica38.txt, bajo nivel de confinamiento en la unión.**

Las imágenes que a continuación se muestran, corresponden también para el desplazamiento dela [Figura 4. 19,](#page-95-0) pero para un nivel de confinamiento alto con respecto al modelo Ica38.txt, a éste nuevo modelo se le llamó Ica40.txt.

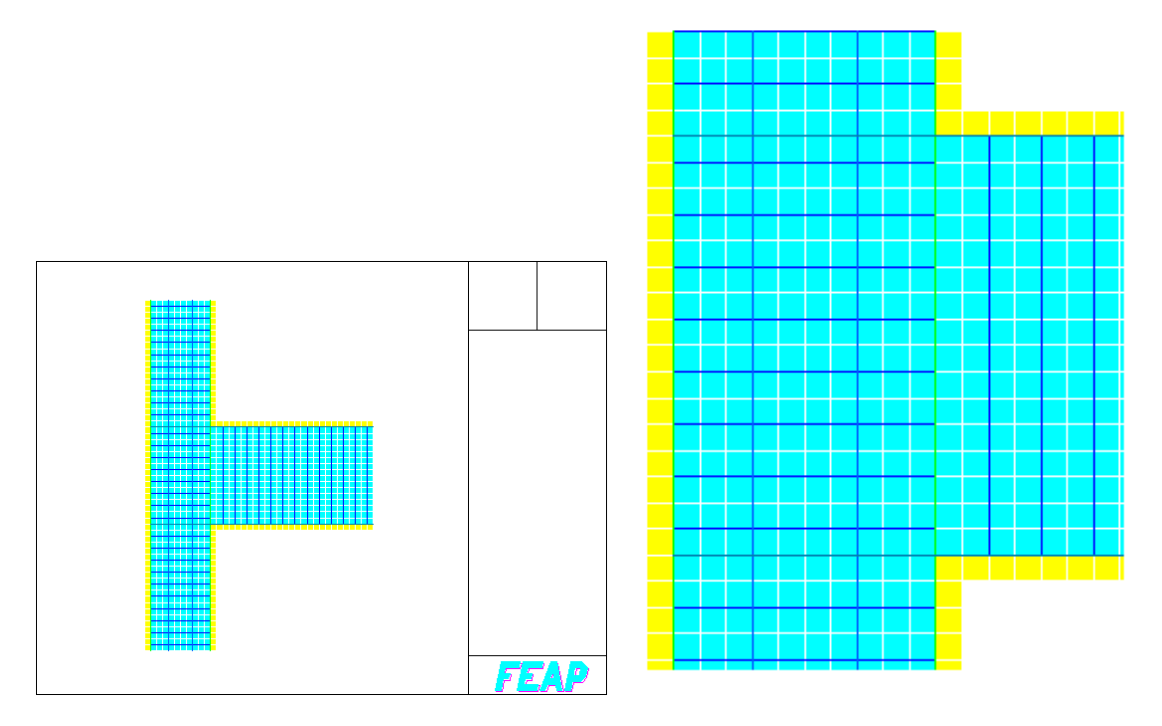

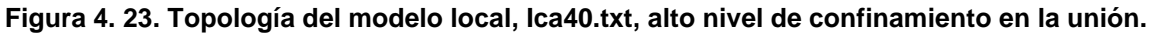

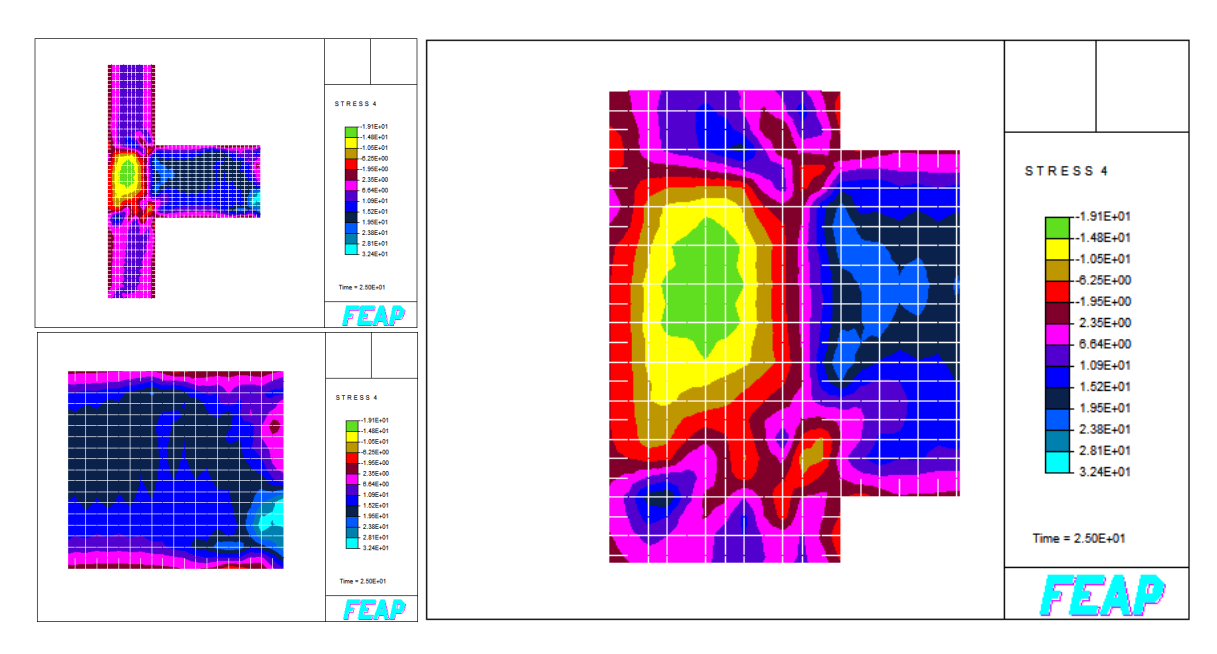

**Figura 4. 24. Fuerza cortante en el sistema durante el desplazamientodela [Figura 4. 19.](#page-95-0) Modelo Ica40.txt, alto nivel de confinamiento en la unión.**

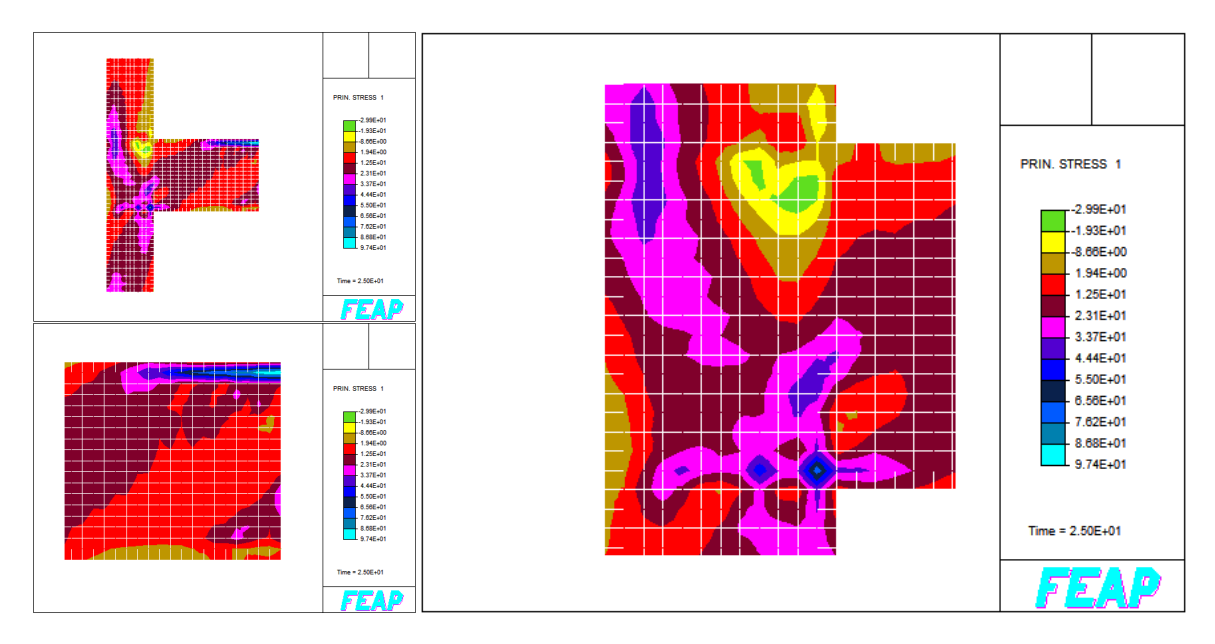

**Figura 4. 25. Esfuerzo principal del sistema, en la dirección 1 durante el desplazamiento de la [Figura 4. 19.](#page-95-0) Modelo Ica40.txt, alto nivel de confinamiento en la unión.**

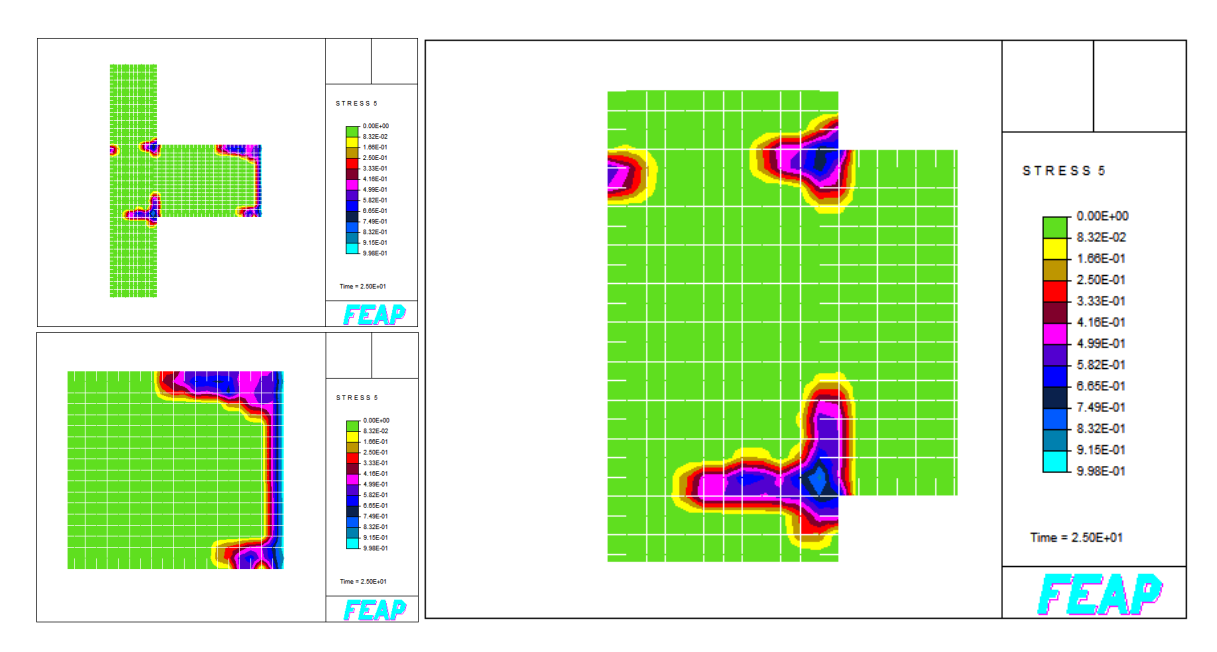

**Figura 4. 26. Daño presentado en el sistema, durante el desplazamientodela [Figura 4. 19.](#page-95-0) Modelo Ica40.txt, alto nivel de confinamiento en la unión.**

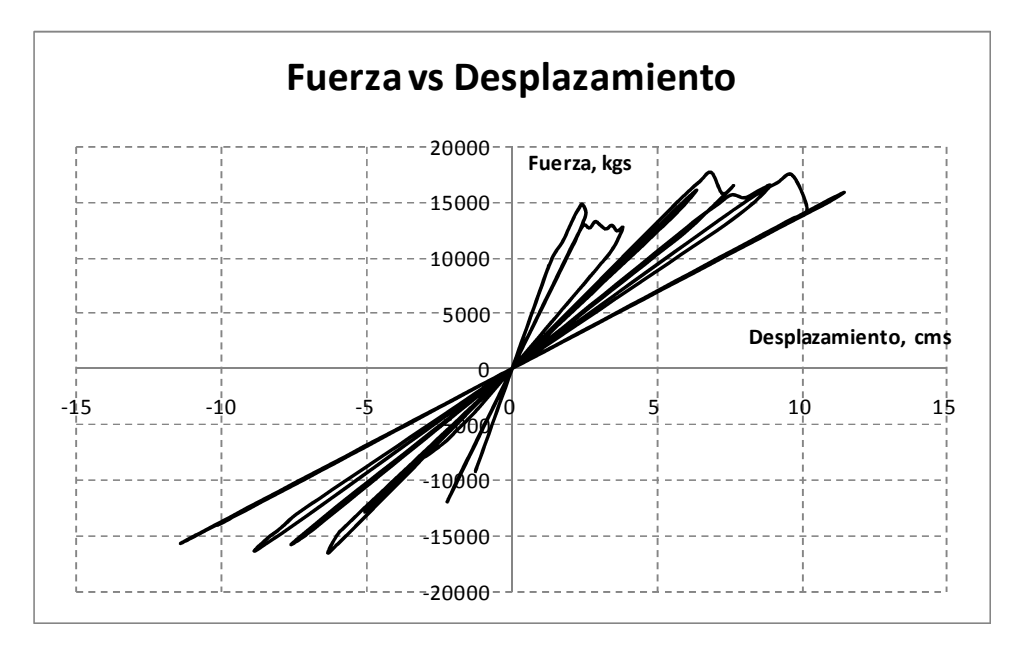

**Figura 4. 27.Reacción en dirección 1 (X) de la base empotrada de columna. Modelo Ica40.txt, alto nivel de confinamiento en la unión.**

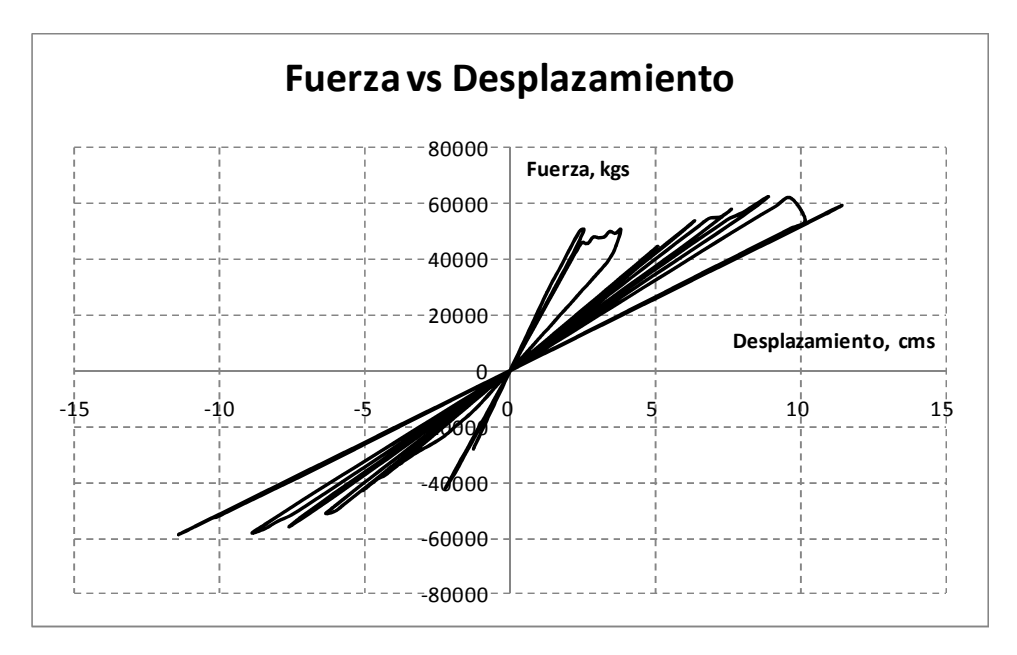

**Figura 4. 28. Reacción en dirección 2 (Y) de la base empotrada de columna. Modelo Ica40.txt, alto nivel de confinamiento en la unión.**

Los resultados encontrados hasta este punto parecen indicar que la cantidad de acero utilizado para el reforzamiento transversal para cortante en la unión trabecolumna puede ser menor a los requeridos reglamentariamente, ya que la configuración del daño y la respuesta estructural no cambian drásticamente. Sin embargo, la ausencia de este armado, por mínimo que sea, si genera mayor daño y menor resistencia al cortante en la unión, por lo que se confirma la necesidad de implementar un armado mínimo en la unión que la provea de confinamiento, y controle la distribución del daño en la misma.

## **CONCLUSIONES**

En esta investigación se estudió numéricamente la respuesta estructural no lineal de una unión trabe-columna estándar cuando es sujeta a solicitaciones sísmicas, con el objeto de evaluar la influencia del acero de refuerzo (en cantidad y disposición) en la resistencia de la unión. Dicha unión se extrajo de un edificio habitacional estándar diseñado reglamentariamente con base en un análisis sísmico estático. Para ello se estableció una estrategia planteada en tres fases:

- En la primera fase, se realizó la calibración de los modelos de comportamiento material no lineal.
- En la segunda fase, se hizo un análisis global de la edificación sujeta a solicitaciones sísmicas para identificar la unión más demandada.
- En la tercera fase, se modeló localmente la unión seleccionada tomando en cuenta la no linealidad de los materiales, variando la cantidad de acero de refuerzo para comparar los cambios en su respuesta ante la misma combinación de cargas.

Respecto a la primera fase, con el objeto de reproducir los fenómenos disipativos asociados al agrietamiento del concreto y a la plastificación de las varillas de acero de refuerzo, se seleccionaron modelos no lineales de tipo termodinámico para cada material: para el concreto se adoptó el modelo de daño de Mazars y para el acero un modelo elasto-plástico con endurecimiento clásico basado en el criterio de Mises. Para la calibración de los parámetros correspondientes, se seleccionó como referencia experimental la unión trabe-columna estudiada por xxx, la cual fue sujeta a un estado de carga cíclica para simular un escenario sísmico. Dicha unión fue modelada localmente en deformaciones planas en el programa FEAP 7.4, utilizando elementos sólidos de tipo QUAD4 para el concreto, y elementos tipo barra para el acero de refuerzo.

Respecto a la segunda fase, se analizó de manera global la edificación por medio de simulaciones numéricas en el programa SAP-2000, utilizando una malla combinada de elementos viga y placas rígidas. Dicho mallado se analizó elásticamente ante dos escenarios de combinaciones de carga: un escenario de cargas puramente gravitacionales, y un segundo escenario sísmico. Con dichos análisis se determinaron los elementos mecánicos con los que comúnmente se hace el diseño estructural de los elementos, y con base en la evaluación de las combinaciones más desfavorables de momentos y cortantes, se seleccionó la unión trabe-columna de esquina por modelar en el rango no lineal.

En la última fase, se retomó el modelo utilizado para la calibración, adaptándolo para las condiciones materiales y geométricas propias de la unión en estudio. A diferencia del caso de calibración en el que se alcanzó el colapso total de la unión, en este modelo se aplicaron las solicitaciones –elementos mecánicos- obtenidos en el análisis global, con el objetivo de evaluar con mayor aproximación a la realidad la resistencia del conjunto, comparándola con lo especificado en las normas de diseño. Para ello, inicialmente se consideró en el modelo bidimensional el arreglo de acero de refuerzo requerido según las recomendaciones de las Normas Técnicas Complementarias para concreto, y posteriormente este se fue reduciendo o redistribuyendo con el fin de observar las variaciones tanto de resistencia como de la distribución del daño en el núcleo de concreto.

En términos generales, de esta investigación se desprenden las siguientes observaciones:

- $\triangleright$  A diferencia de los modelos no lineales semi-empíricos que se ajustan generalmente a un tipo de comportamiento material monotónico, los modelos termodinámicos pueden predecir con mayor precisión las pérdidas energéticas por disipación, presentes en los fenómenos de plastificación y agrietamiento, aunque su complejidad e inestabilidad numéricas son superiores.
- El modelo de daño de Jacky Mazars representa con mayor precisión el comportamiento no lineal del concreto en una estructura real, tanto para solicitaciones monótonas como cíclicas, y su principal atributo consiste en tomar en cuenta las fuerzas de tensión que eventualmente se generan en el concreto gracias al empleo de dos variables explicitas de daño;
- El clásico modelo elasto-plástico con endurecimiento para el acero de refuerzo resulta numéricamente más estable y eficiente que el modelo elasto-plástico perfecto para este tipo de simulaciones con materiales combinados;
- Respecto al modelado de calibración, se prefirió una modelación bidimensional en lugar de una tridimensional tanto por el costo de cálculo como por la disponibilidad de los modelos de comportamiento material no lineal. Sin embargo, tuvieron que hacerse varias simplificaciones e idealizaciones para simular correctamente tanto el reforzamiento como las magnitudes de carga y desplazamiento (básicamente, problemas de escalamiento),
- Por otra parte, se observó que la colocación de los estribos en el mallado mejora considerablemente la respuesta de la unión trabe-columna, y aunque con el empleo de un modelo modificado para el concreto confinado podría reproducirse la misma respuesta estructural, la distribución del daño si se modifica visiblemente en las zonas cercanas a los estribos;
- $\triangleright$  El efecto de confinamiento por parte de las barras simulando los estribos incrementan la respuesta de la trabe y de la columna, mitigando los esfuerzos cortantes que se generan en dichos elementos.
- Los resultados encontrados en la modelación local de la unión trabecolumna en el edificio enfocados a evaluar el efecto de la cantidad de acero de refuerzo transversal para cortante parecen indicar que ésta puede ser menor a lo requerido reglamentariamente, ya que la configuración del daño y la respuesta estructural no cambian drásticamente. Sin embargo, la ausencia de este armado, por mínimo que sea, si genera mayor daño y menor resistencia al cortante en la unión, por lo que se confirma la necesidad de implementar un armado mínimo en la unión que la provea de confinamiento, y controle la distribución del daño en la misma.
- El efecto del refuerzo longitudinal de la trabe hacía la unión, no beneficia sustancialmente la respuesta o el comportamiento del sistema unión trabecolumna; adicionalmente, debe mencionarse que es preferible emplear elementos finitos tipo BARRA para el refuerzo en lugar de elementos sólidos QUAD4, pues esto solo complica el modelado y dificulta la simulación de la cantidad de acero requerido.
- $\triangleright$  La longitud de anclaje fue correcta, pues a pesar de no haberse tomado en cuenta la adherencia entre los materiales, no se presentaron indicios de que ésta fuese un problema durante el modelado, al no alcanzarse esfuerzos tangenciales en la superficie del refuerzo que pudiesen iniciar un proceso de degradación de la adherencia,
- El modelo realizado muestra satisfactoriamente la incidencia de los esfuerzos cortantes en la unión trabe-columna,
- El área de acero longitudinal para los elementos viga y columna fue satisfactorio, pues no se generó falla en ellos.
- Es necesario un equipo de computo potente para modelar a una escala refinada, esto se evidencia en el tiempo de cálculo de los diferentes modelos, llegando a ser de hasta 12 horas.

Como trabajos a futuro, se plantean los siguientes:

- El modelado tridimensional (3D) en elemento finito (en FEAP o en algún programa similar) de la unión trabe-columna, y compararla con lo reglamentario (RCDF-2004).
- La incorporación de la adherencia entre los materiales tanto en el modelo bidimensional (2D) como en el tridimensional (3D).

## **REFERENCIAS BIBLIOGRÁFICAS**

**- A -**

**Alamedinne, F. and Ehsani, M. R. (1991),** "High – Strength RC connections subjected to inelastic cycling loading", ASCE Journal of Structural Engineering, Vol. 117, No.3, Marzo, 829-850 p.

**Alcocer, Sergio M., (1996),** "Comportamiento y diseño de estructuras de concreto reforzado. Uniones de elementos". Centro Nacional de Prevención de Desastres e Instituto de Ingeniería.

**ACI 318-05, (2005),** 2da. Edición.

#### **- B -**

**Bazán, E. y Meli, R.; (2007),** "Diseño Sísmico de Edificios", Ed. Limusa, México.

**Bauschinger, J., (1887),** "Variations in the Elastic Limit of Iron and Steel", *The Journal of the Iron and Steel Institute* **12** (1), 442-444 pp.

**Beer, F. P. y Johnston, E. R. Jr., (1982),** "Mécanica de Materiales", Editorial Mc Graw Hill, México, 31-93 pp.

**Bonacci, J. F. and Pantazopoulou, S. J. (1993),** "Parametric Investigation of Joint Mechanics", ACI Structural Journal 90 (1): 61-71.

**Boresi, A. P.; Schmidt, R. J., and Sidebottom, O. M. (1993),** "Advanced Mechanics of Materials", Ed. John Wiley and Sons Inc. United Stated of America.

## **- D -**

**Doran, Bilge; Koksal, Hasan Orhan; Polat, Zekeriya; Karacoc, Cengiz, (1998),** "The Use of Drucker-Prager Criterion in the Analysis of Reinforced Concrete members by Finite Elements", *Digest* **98, December 1998**, 489-493 pp.

**- F -**

**FEAP © Version 7.4, Revision b, Regents of the University of California, (2001), "**FEAP - - A Finite Element Analysis Program"

**Frías, V. E., (2004),** "Aportaciones al estudio de las maquinas eléctricas de flujo axial mediante la aplicación del método de los elementos finitos", Tesis Doctoral, Universitat Politècnica de Catalunya, Departament d'Enginyeria Elèctrica*,* Barcelona, España.

#### **- H -**

**Huebner, K. H., (1975),** "The finite element method", Ed. John Wiley and Sons. United Stated of America.

#### **- L -**

**Lowes, L. N. and J. P. Moehle, (1995),** "Evaluation and Retrofit of Beam-Column T-Joints in Older Reinforced Concrete Bridge Structures", *ACI Structural Journal,* 96 (4), 519-532 pp.

**Lowes, L. N., (1999),** "Finite Element Modeling of Reinforced Concrete Beam-Column Bridge Connections", Ph. D. Thesis, Civil Engineering Graduated Division, University of California*,* Berkeley, USA.

**Lowes, L. N.; Mitra, Nilanjan and, Altoontash, Arash, (2004),** "A Beam-Column Joint Model for Simulating the Earthquake Response of Reinforced Concrete Frames", Pacific Earthquake Engineering Research Center, PEER Report 2003/10, University of California*,* Berkeley, USA.

#### **- M -**

**Ma, S-Y. M.; V. V. Bertero and E. P. Popov., (1976),** "Experimental and Analytical Studies of the Hysteretic Behavior of Reinforced Concrete Rectangular and T-Beams" *Report No. EERC-76-2.* Berkeley: EERC, University of California, USA.

**Mazars J., J. and G. Pijaudier-Cabot, (1989),** "Continuum Damage Theory – Application to Concrete", Journal of Engineering Mechanic. ASCE 115, 345-365 pp.

**Mazzoni, S., (1998),** "Design and Response of Lower-Level Beam-Column Joints in Ductile Reinforced-Concrete Double-Deck Bridge Frames", Dissertation, University of California, Berkeley, USA.

**Meinheit, D. F. and Jirsa, J. O. (1977),** "The Shear Strength of Reinforced Concrete Beam-Column Joints." CESRL Report No. 77-1. Austin: University of Texas.

#### **- N -**

*Normas Técnicas Complementarias del Reglamento de Construcciones para el Distrito Federal (2004).*

#### **- P -**

**Panthaki, F. D., (1991),** "Low Cycle Fatigue Behavior of High Strength and Ordinary Reinforcing Steels", *MS Thesis*. Buffalo: State University of New York, USA.

**Park, R., y Paulay, T., (1997),** "Estructuras de concreto reforzado", Ed. Limusa. México D.F.

**Park, R., and Priestley, M. J. N., (1980),** "Code Provisions for Confining Steel in Potential Plastic Hinges Regions of Columns in Seismic Design", Bulletin, *New Zealand National Society for Earthquake Engineering (Wellington),* V. 13, No. 1, 1980, 60-70 pp.

**Paulay, T., Park, R. and Priestley, M.J.N. (1978),** "Reinforced Concrete Beam-Column Joints Under Seismic Actions", ACI Journal 75: 585-593.

#### **- R -**

**"Recommendations for design of beam-column joints in monolithic reinforced concrete structures", (1985),** *ACI-ASCE Joint Committee 352, ACI Journal*, 266- 283 pp.

#### **- S -**

**Scott, B. D.; Park, R.; and Priestley., M. J. N., (1982),** "Stress-Strain Behavior of Concrete Confined by Overlapping Hoops at Low and High Strain Rates", *ACI Journal*, Title no. 79-2, January-February,13-27 pp.

**Sezen, Halil; Elwood, Kenneth J.; Whittaker, Andrew S.; Mosalam, Khalid; Wallace, John J., and Stanton, John F., (2000),** "Structural Engineering Reconnaissance of the August 17, 1999 Earthquake: Kocaeli (Izmit), Turkey", *PEER Report 2000/09.*

**Smith, E. H., (1995),** "Mechanical Engineer's Reference Book", Ed. Butterworth Heinemann, Twelfth edition, Great Britain.

#### **- T -**

**Taylor, L. Robert, (2002),** "FEAP - - A Finite Element Analysis Program", Version 7.4 User Manual, University of California at Berkeley, USA.

**- K -**

**Kent, Dudley Charles, and Park, Robert., (1971),** "Flexural Members whit Confined Concrete", *Proceeding, ASCE,* V. 97, ST7, 1969-1990 pp.

#### **- V -**

**Vellenas, J., Bertero, V. V., and Popov, E. P., (1977)**, "Concrete Confined by Rectangular Hoops and Subjected to Axial Load", *Earthquake Engineering Research Center, College of Engineering, University of California, Berkeley,* Report No. UCB/EERC-77/13, 114 pp.

**Vergara, Z. G. R. , Domínguez, R. N., (2010)**, "Estudio del comportamiento mecánico de elementos estructurales compuestos (concreto-acero), por medio de simulaciones numéricas basadas en el Método de los Elementos Finitos", Tesis para obtener el grado de Maestro en Ingeniería Civil, Escuela Superior de Ingeniería y Arquitectura, Sección de Estudios de Posgrado e Investigación, Unidad Profesional "Adolfo López Mateos", Instituto Politécnico Nacional.

#### **- Z -**

**Zienkiewicz, O. C. y Taylor, R. L., (1994),** "El Método de los Elementos Finitos, Formulación básica y problemas lineales", Editorial Mc Graw Hill-CIMNE, Barcelona, España, 4ta. Edición.
## **Apéndice A.1 Corte esquemático Modelo Global**

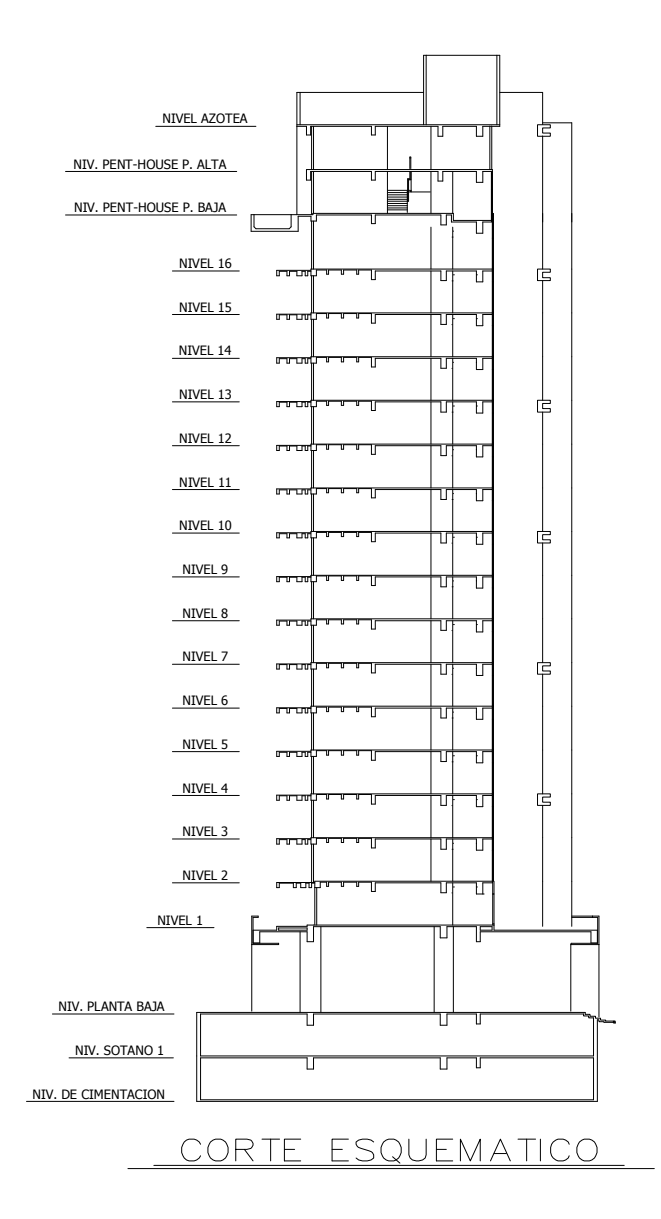

## **Apéndice A.2 Localización de muros y columnas**

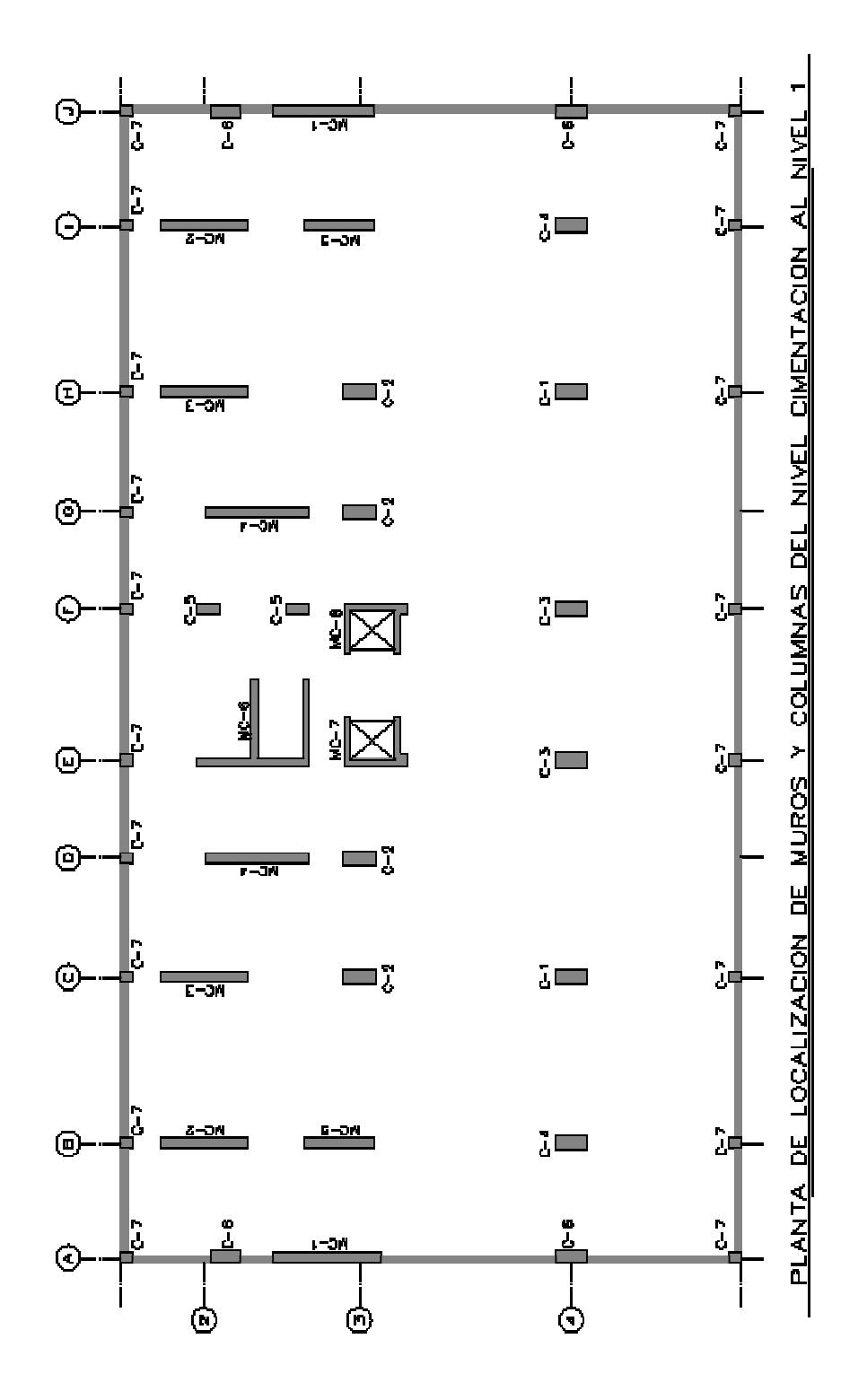

### **Apéndice 2.1 Planta de Nivel Cimentación**

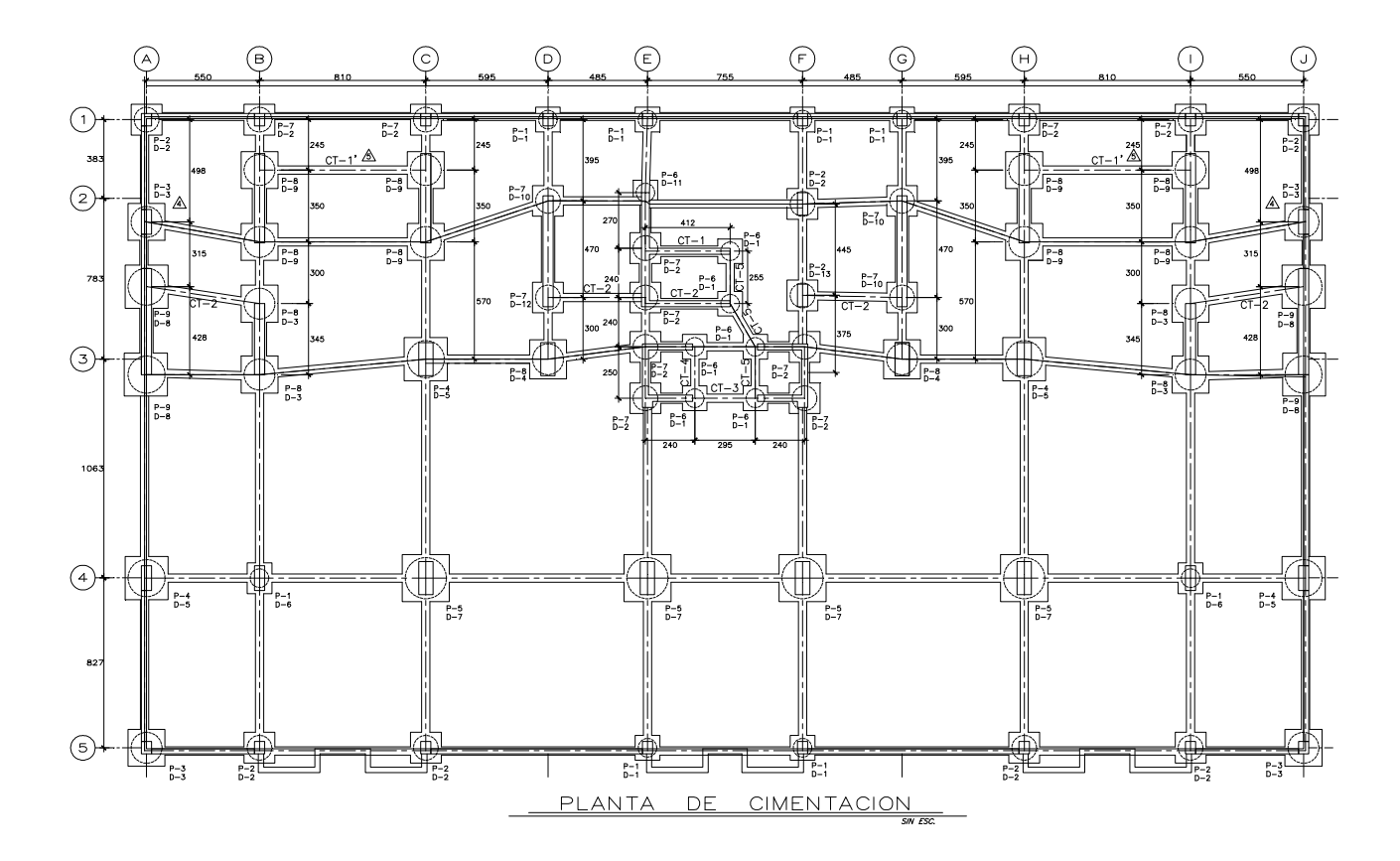

### **Apéndice 2.2 Planta de Nivel Sótano 1**

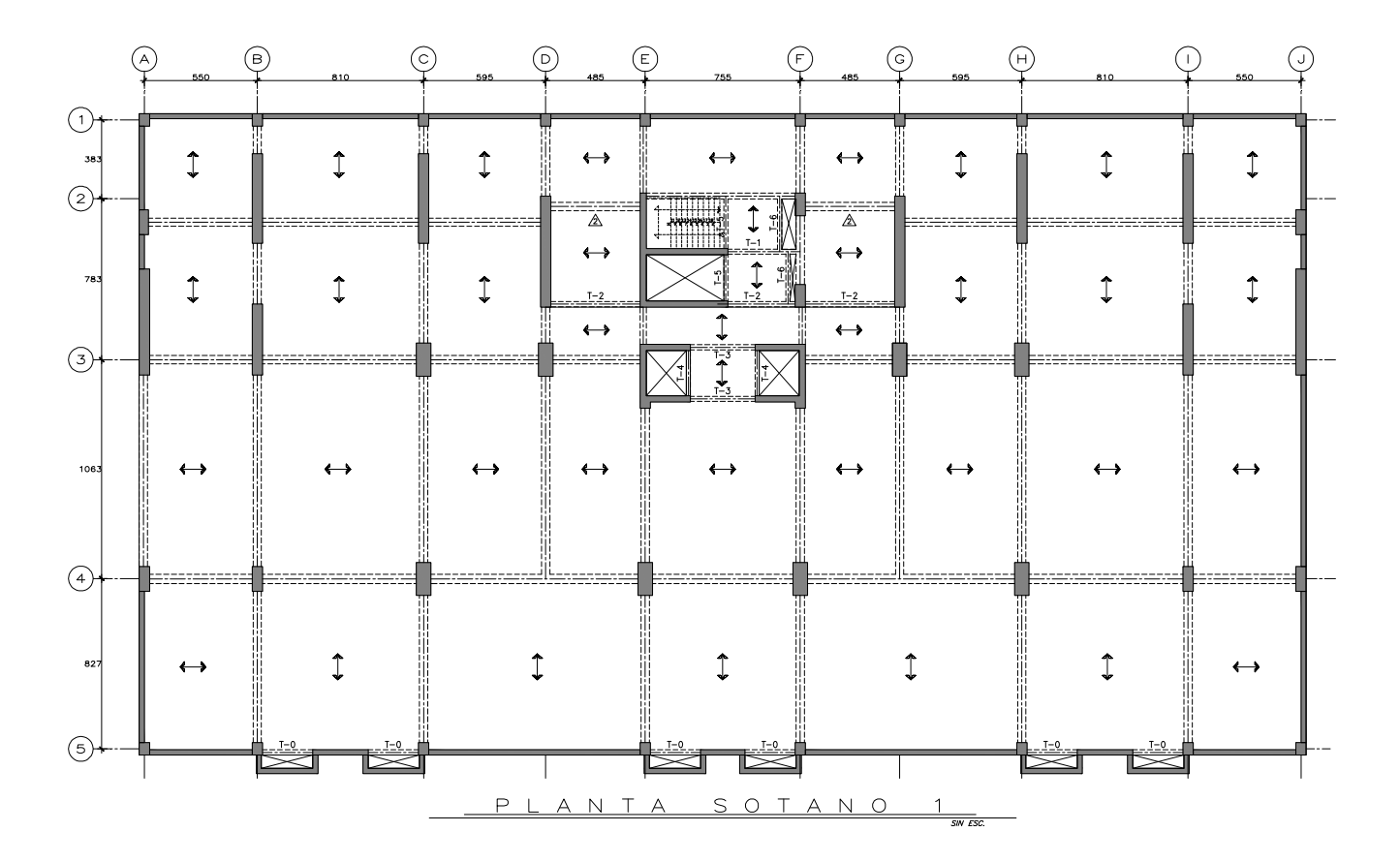

## **Apéndice 2.3 Planta de Nivel Planta Baja**

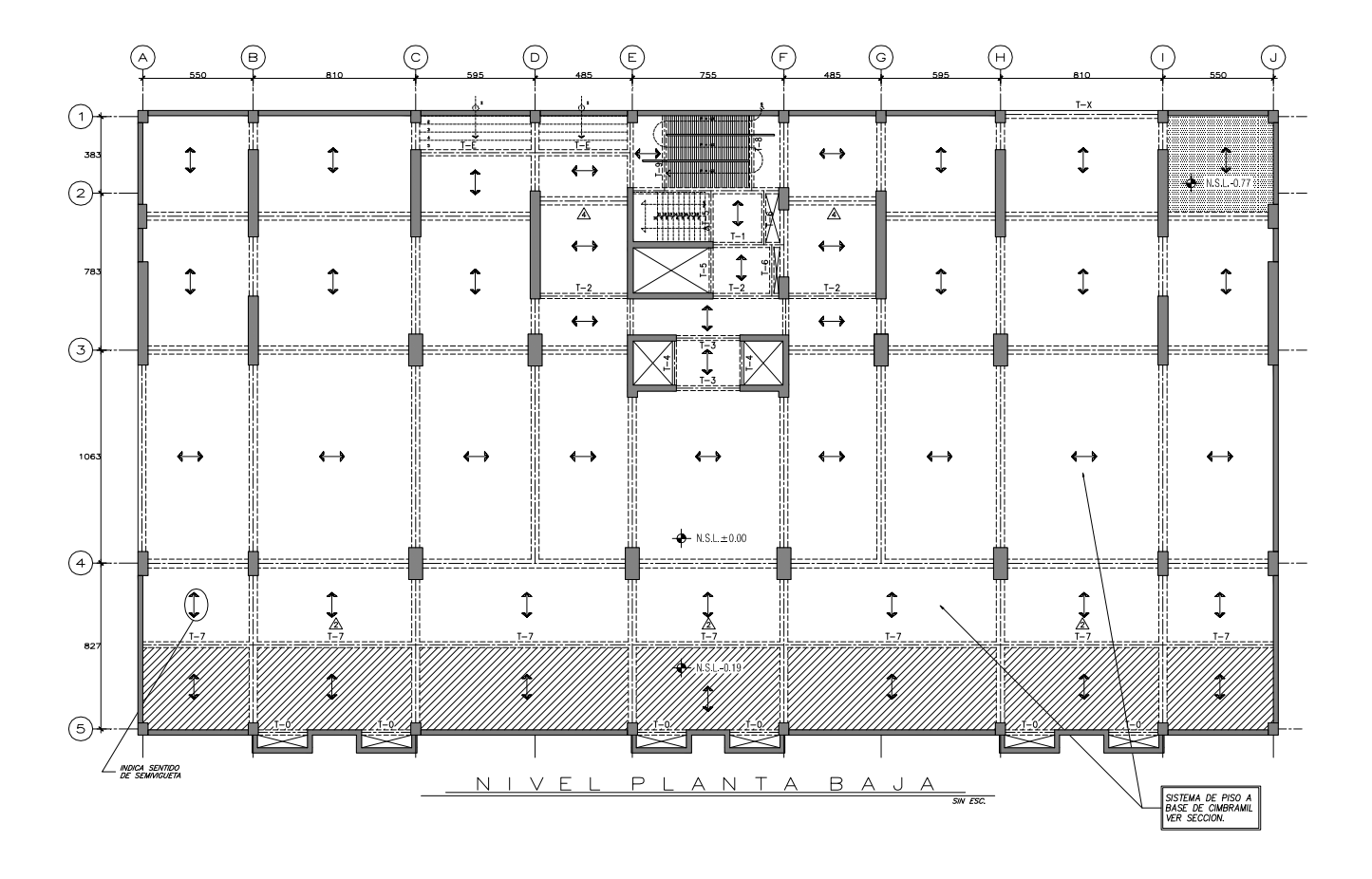

### **Apéndice 2.4 Planta de Nivel 1**

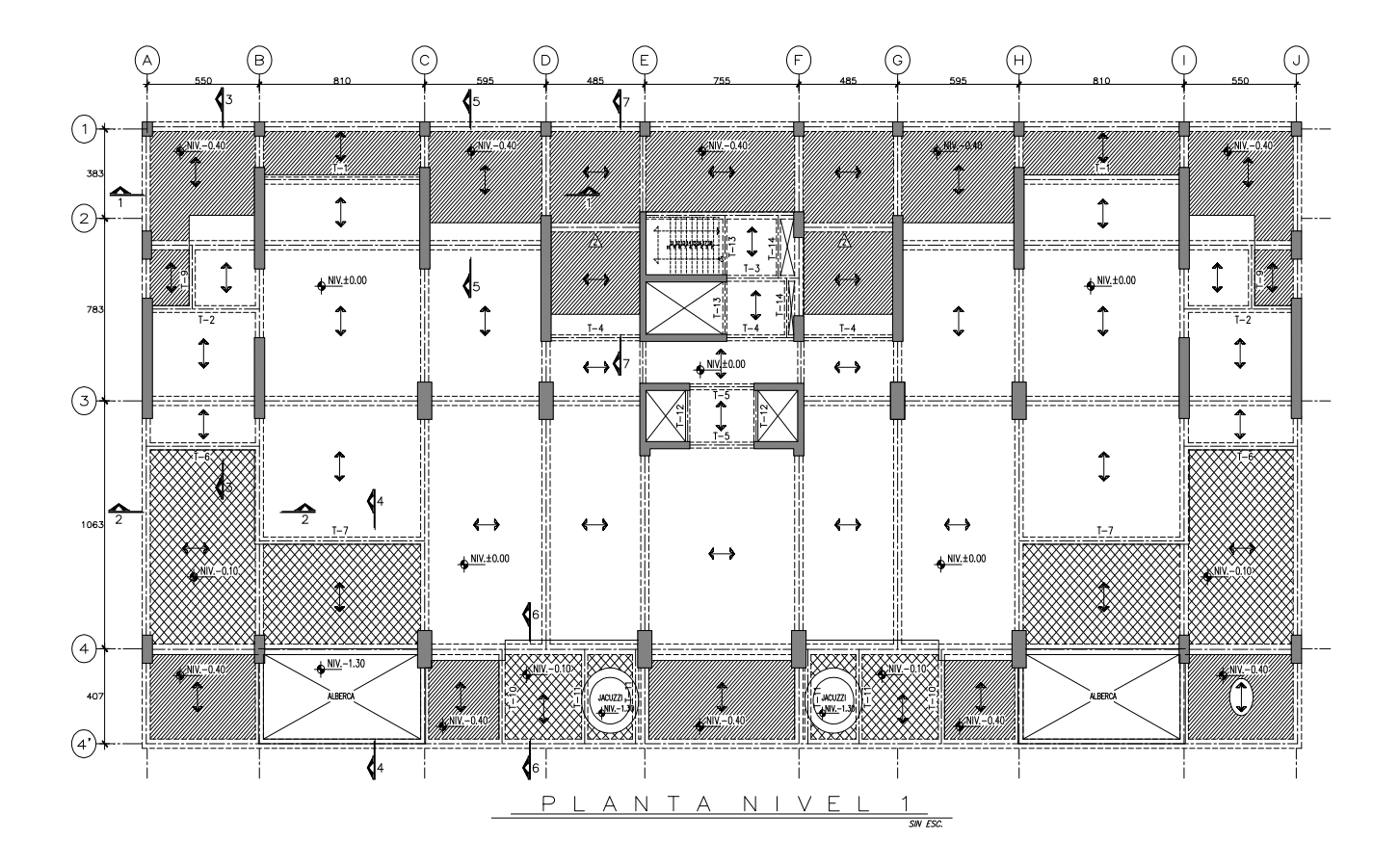

# **Apéndice 2.5 Planta de Nivel Tipo**

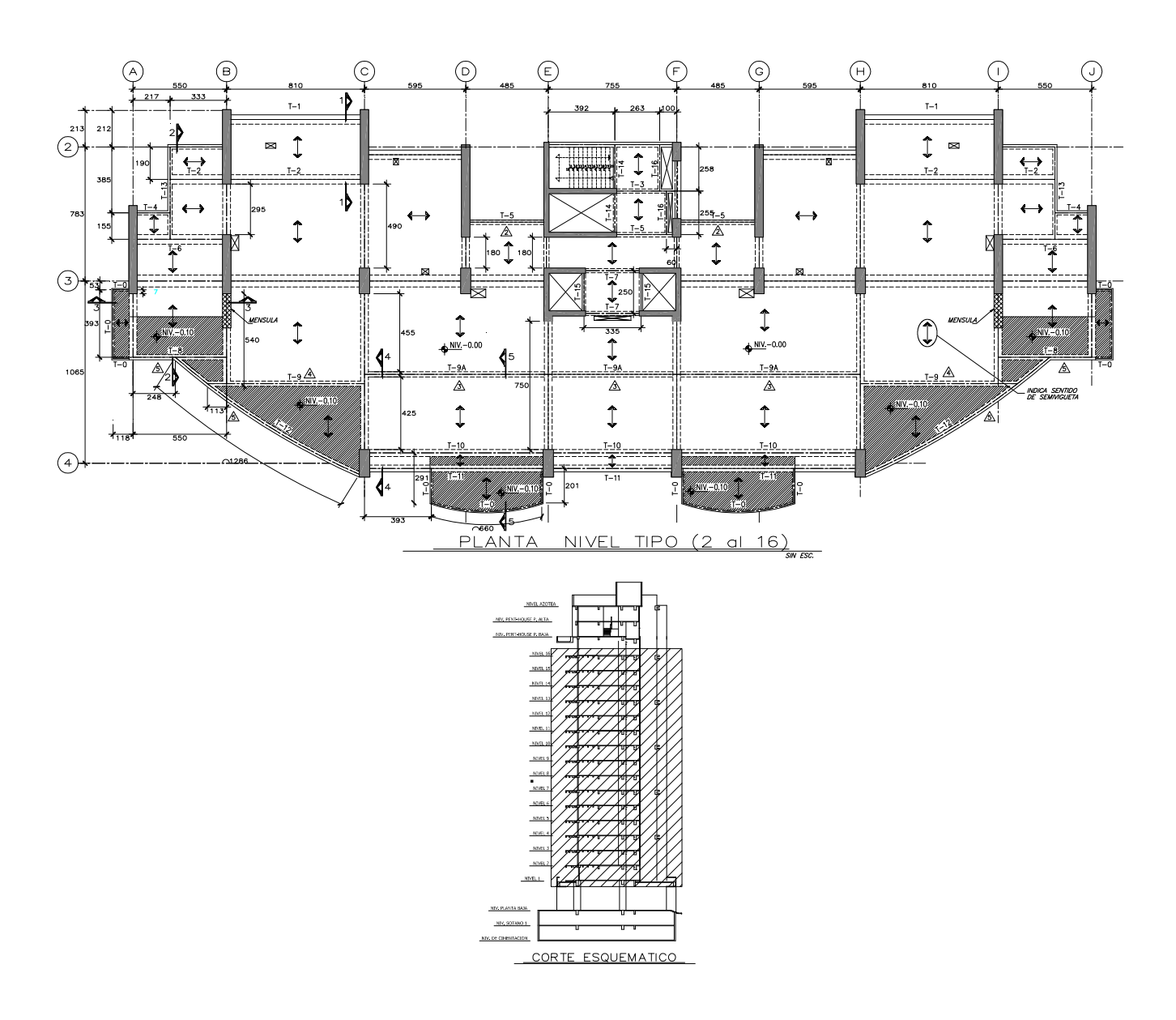

# **Apéndice 2.6 Planta de Nivel Pent House Planta Baja**

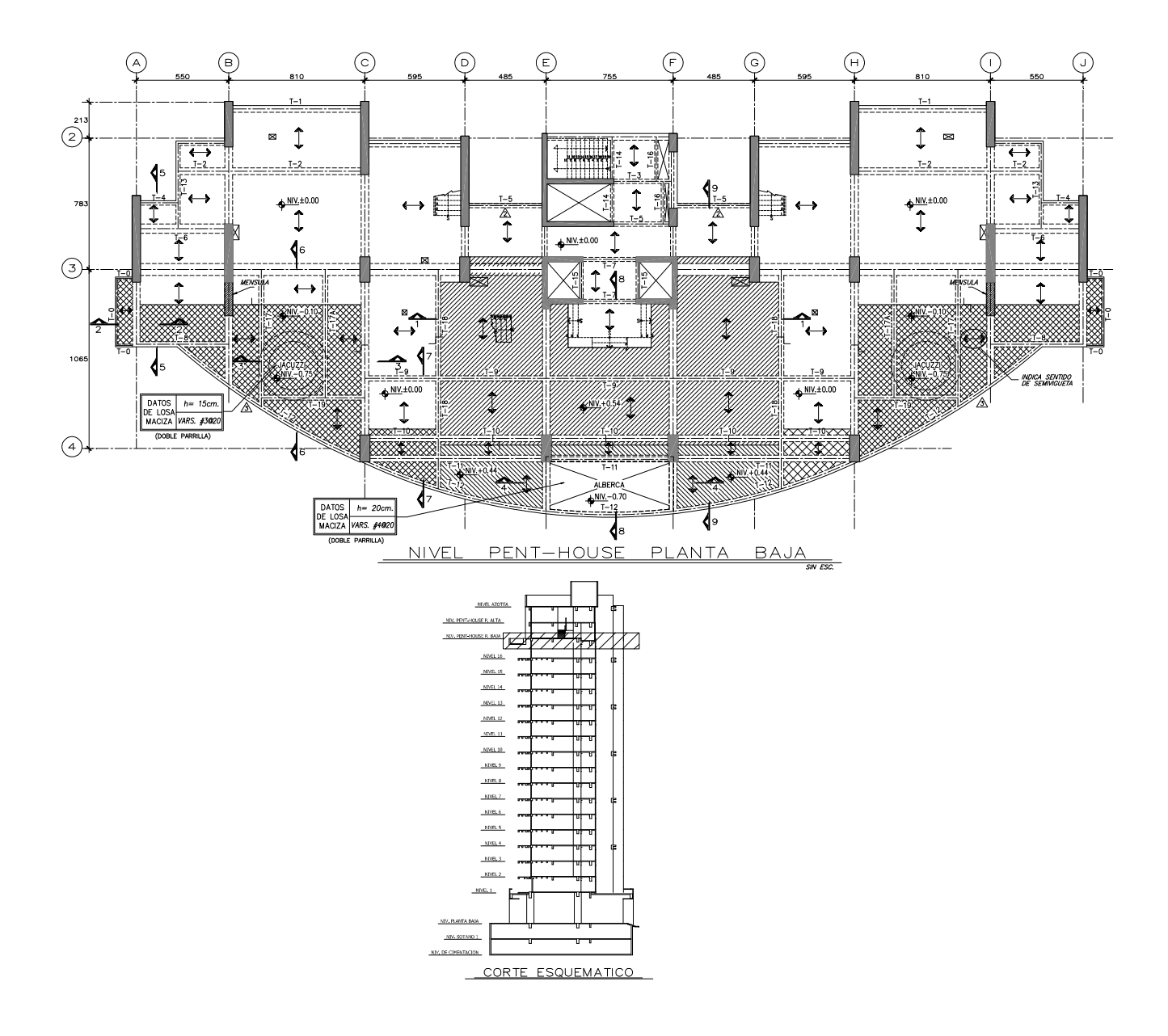

### **Apéndice 2.7 Planta de Nivel Pent House Planta Alta**

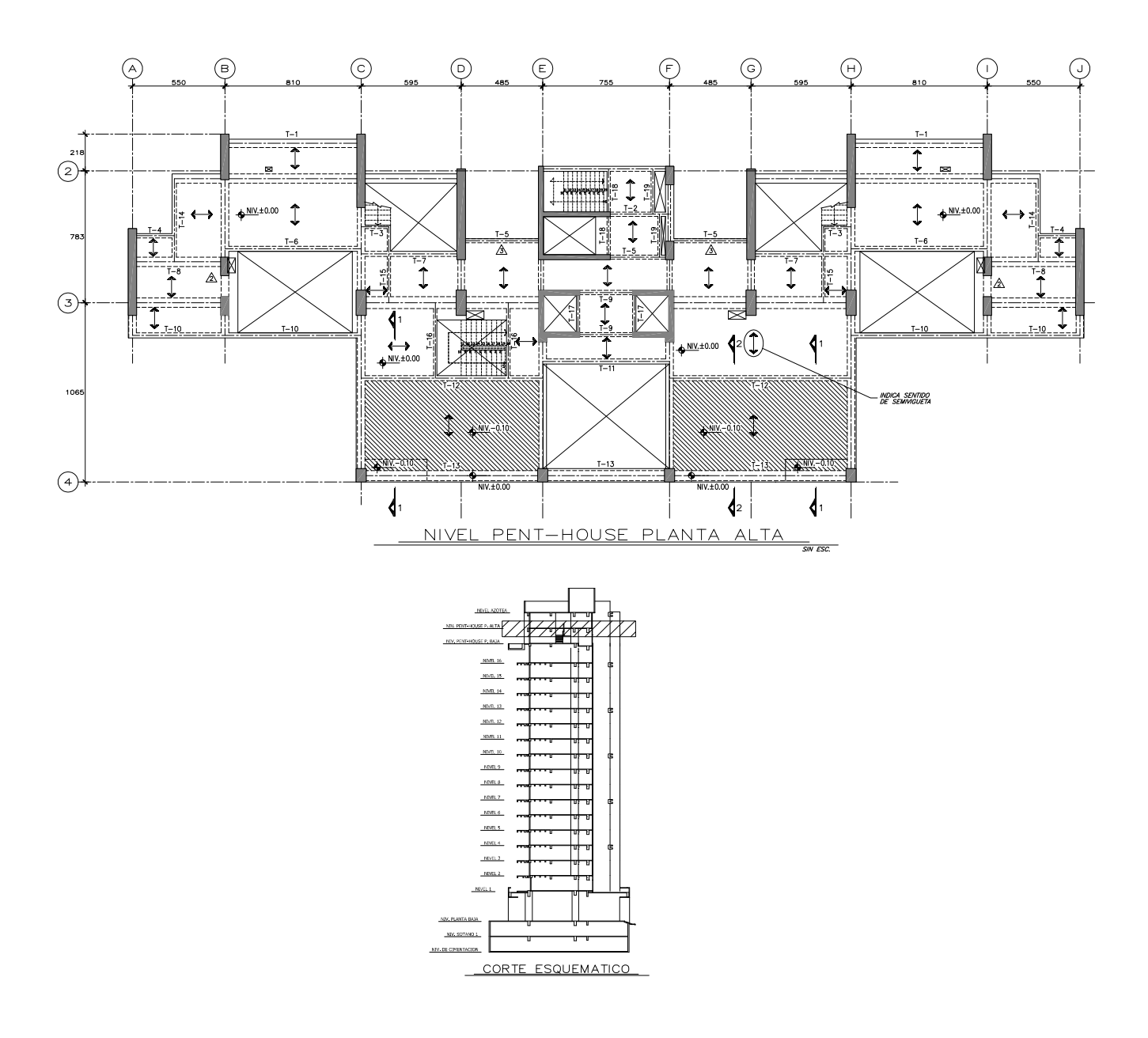

### **Apéndice 2.8 Planta de de Azotea**

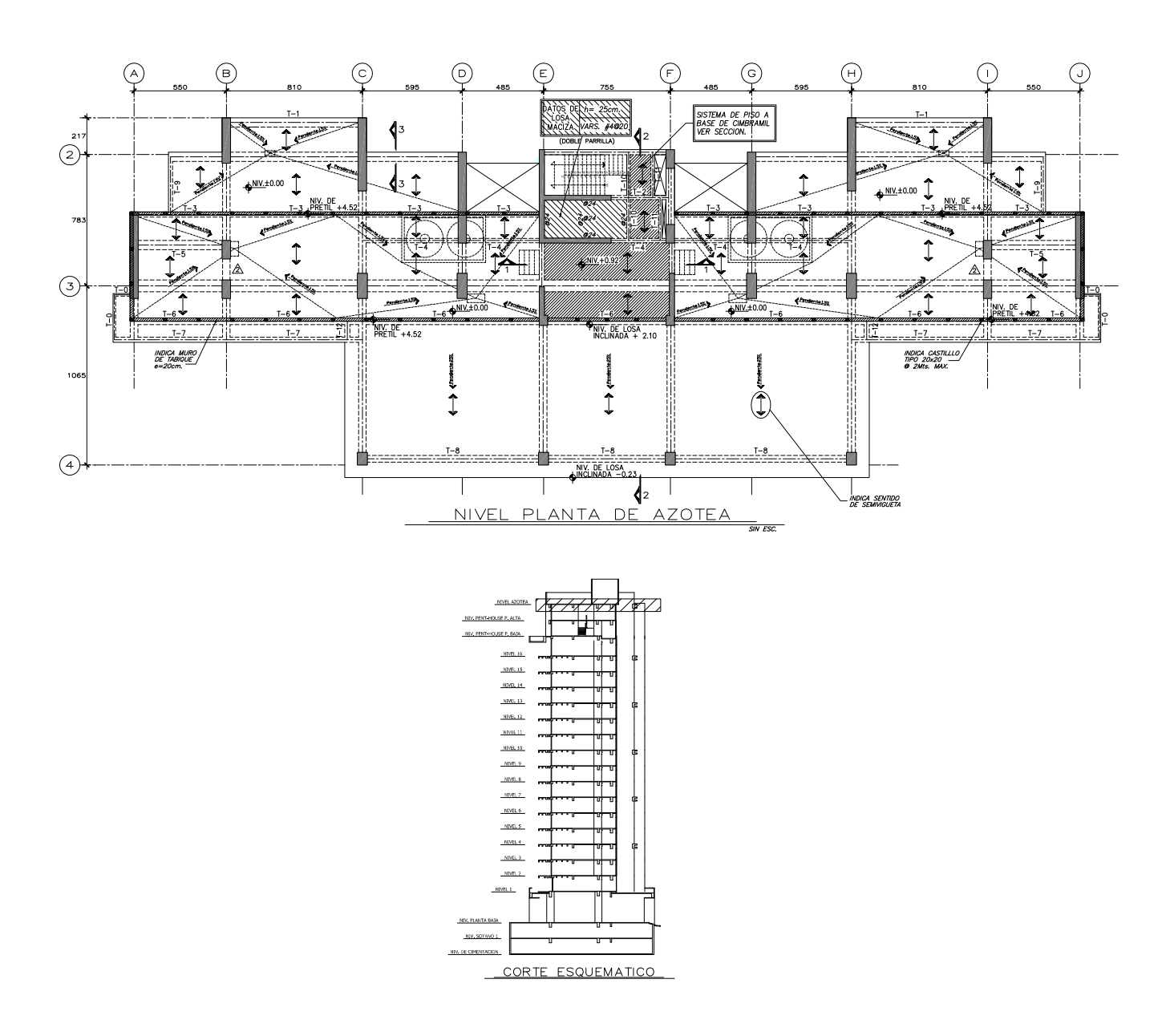

# **Apéndice 2.9 Análisis de Cargas**

#### BAJADA DE CARGAS SEGUN EL RCDF

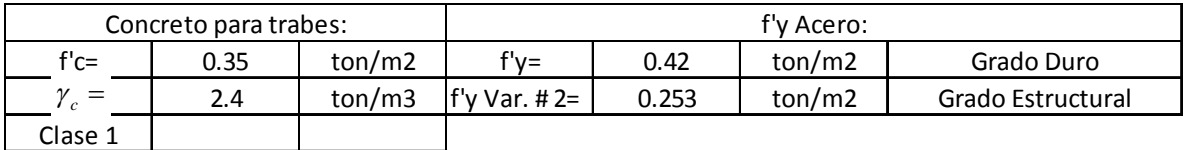

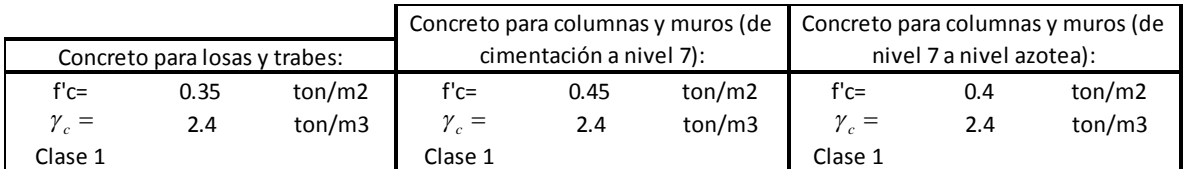

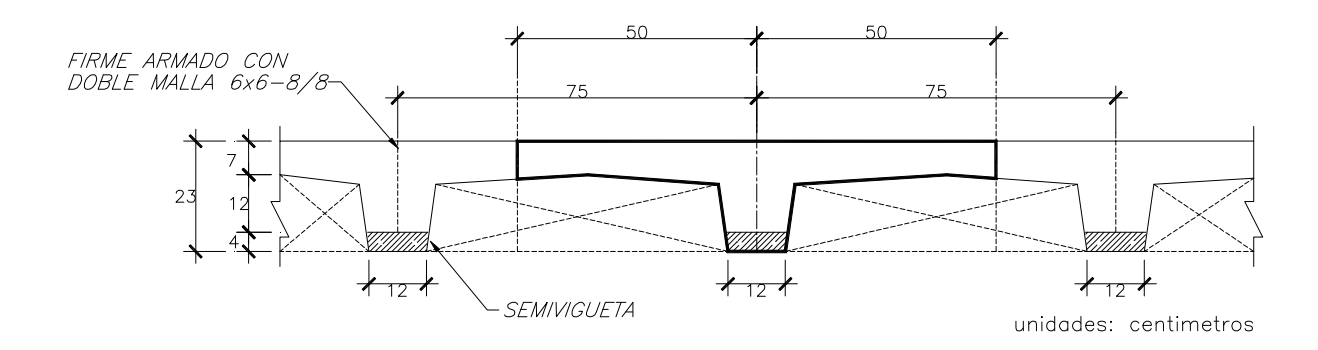

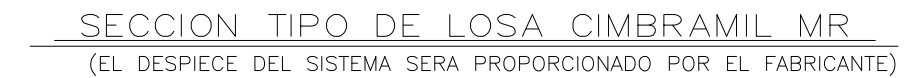

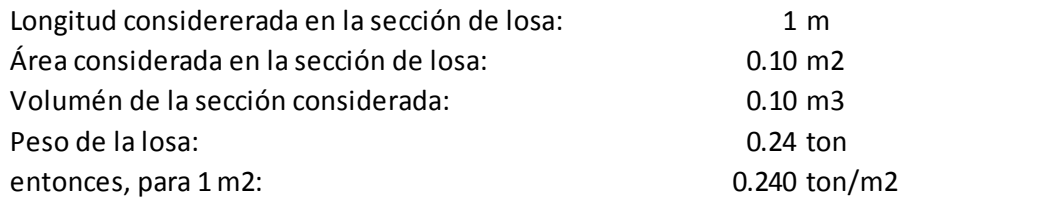

en el modelo de SAP 2000, se consideró una losa maciza con la siguiente sección:

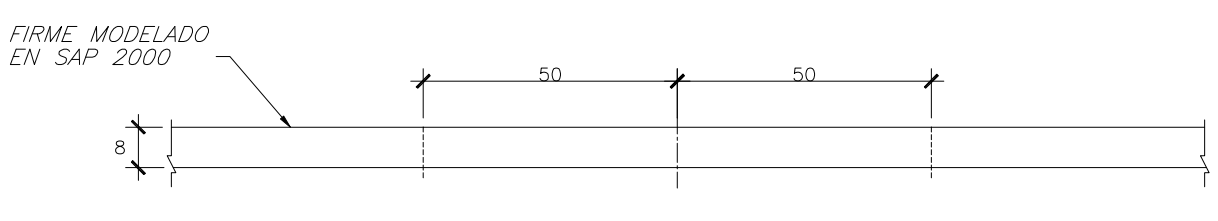

unidades: centimetros

SECCION TIPO DE LOSA MODELADO EN SAP 2000 (NO SE MUESTRAN LAS TRABES, SOLO LA LOSA. ESPESOR= 8 CMS.)

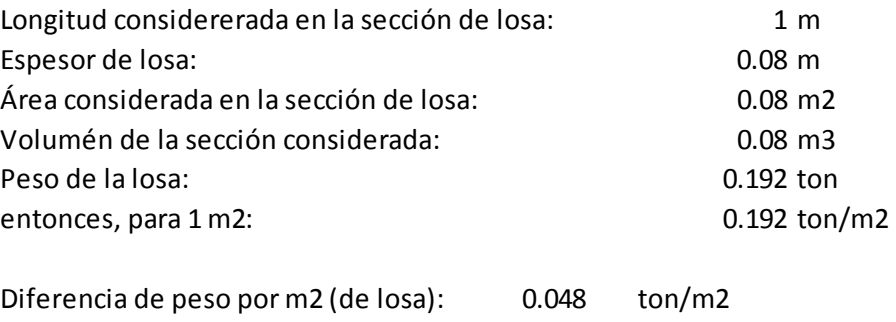

#### **Sótano 1:**

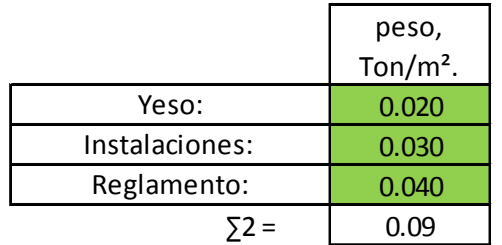

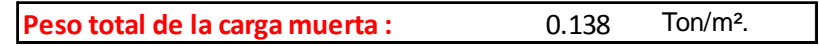

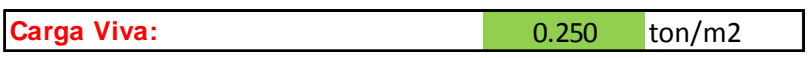

### **Nivel Planta Baja a Nivel 18:**

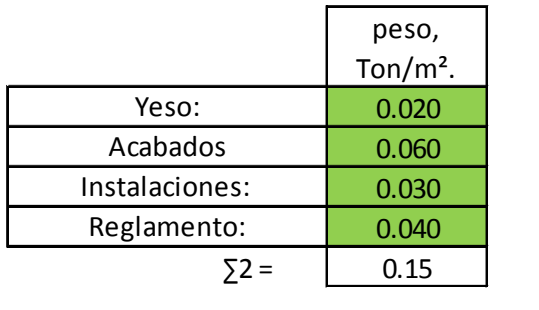

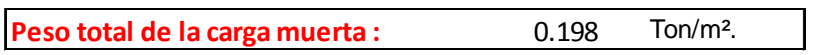

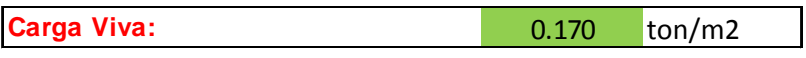

### **Cubierta:**

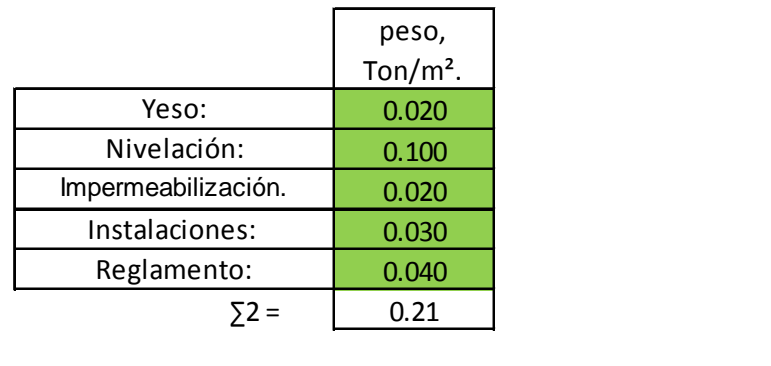

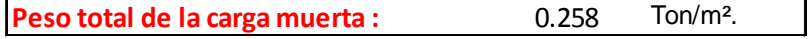

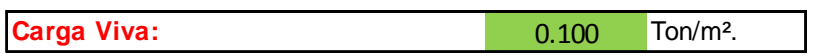

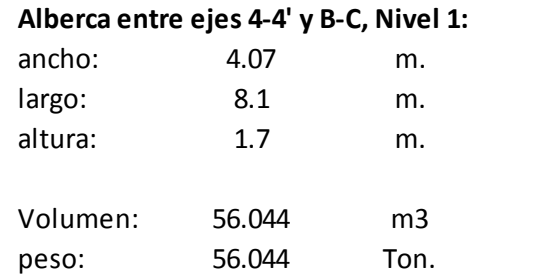

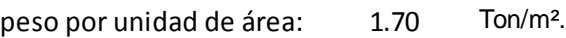

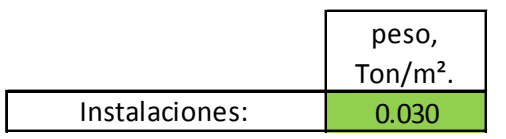

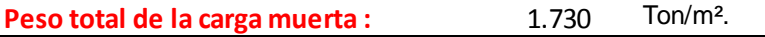

### **Jacuzzi entre ejes 4-4' y B-C, 4-4' y H-I; Nivel Pent House P.B.:**

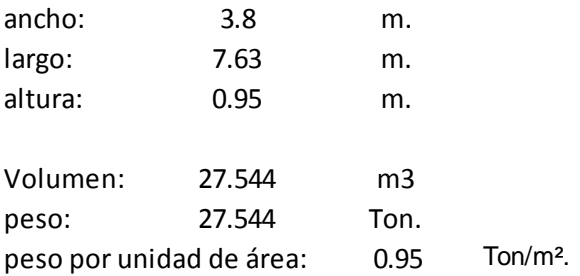

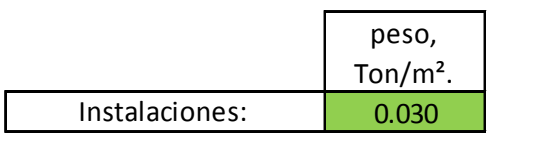

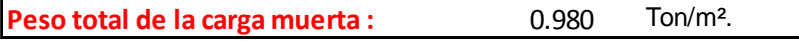

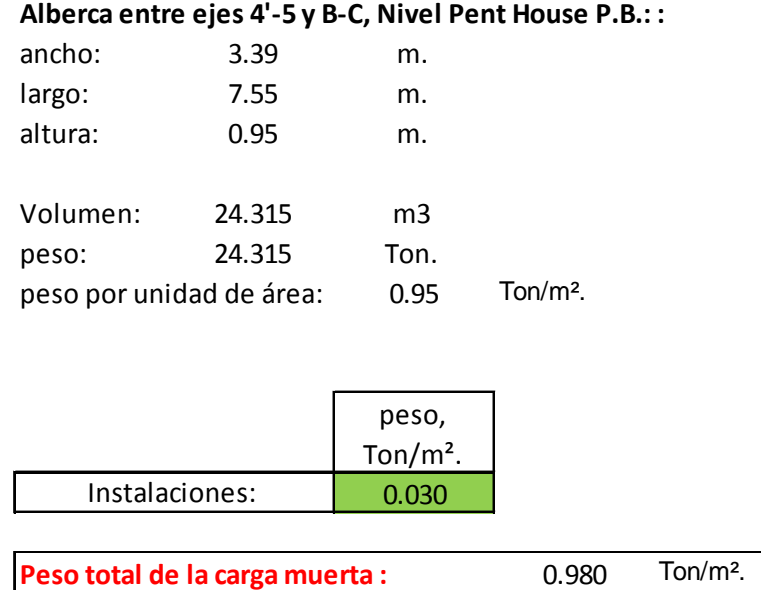

Apéndice 2.11. Combinación de cargas para el análisis modal espectral.

Se utilizaron las siguientes combinaciones:

1) 1.4(CV) + 1.4 (CM)  $2)$  1.1[(CM) + 0.9(CVE) + 0.7(CVC) + 0.3(Sx) + Sy]  $(3)$  1.1  $[(CM) + 0.9(CVE) + 0.7(CVC) + 0.3(Sx) - Sy]$ 4)  $1.1[(CM) + 0.9(CVE) + 0.7(CVC) - 0.3(Sx) + Sy]$  $5)$  1.1  $[(CM) + 0.9(CVE) + 0.7(CVC) - 0.3(Sx) - Sy]$  $\{6\}$  1.1[(CM) + 0.9(CVE) + 0.7(CVC) + 0.3(Sx) + Sy]  $[ 7)$  1.1  $[(CM) + 0.9(CVE) + 0.7(CVC) + Sx - 0.3(Sy)]$  $(8)$  1.1  $[(CM) + 0.9(CVE) + 0.7(CVC) - Sx + 0.3(Sy)]$ 9)  $1.1[(CM) + 0.9(CVE) + 0.7(CVC) - Sx - 0.3(Sy)]$ 

CM= Carga muerta CVE= Carga viva de entrepiso CVC= Carga viva de cubierta Sx= fuerzas sísmica en dirección X Sy= Fuerza sísmica en dirección Y

### **Apéndice 2.10 Archivo de entrada Ica37.txt para el programa FEAP**

FEAP \* \* // - C A L I B R A C I O N - UNION TRABE-COLUMNA, ANALISIS con elementos quad4:<br>0,0,0,2,2,4 [nod,elt,mat,dim,gdl,npe | Acero principal TRUSS>>> MISES 0,0,0,2,2,4 !nod,elt,mat,dim,gdl,npe !Acero principal TRUSS>>> MISES !1-DIC-2010 !Concreto confinado QUAD4>>MAZARS !Concreto recubrimiento QUAD4>>MAZARS !Esribos TRUSS elasticos !Areas de acero proporcionales espesor=1plg PARA !Definción de parámetros d1 = 2 <br>d2 = 111 <br>d2 = 111 <br>efivisor de altura (efectos de malla)  $d2 = 111$   $=$   $divisor$  de altura (efectos de malla)<br> $d3 = 10$  ! Unidades: pulgadas, libras, lb/plg2 ! Unidades: pulgadas, libras, lb/plg2  $d4 = 1$  $d5 = 48$  $d6 = 5$ d7 = 15  $d8 = 7$ d9 = 13  $e1 = 50$  $e2 = 109$  $e3 = 47$  $d = 1.0/12.5$ <br>Puc = 4571.42 Pra aplicada, Puc de diseño (proporcional) (espécimen LL11) LOOP,1 !Generación de estribos en columna y trabe INCLude Icoor36.txt TRANsform 1 0 0 0 1 0 0 0 1 0 0 0 NEXT PARAmeters<br>El = 5453312  $11b/p1q2$ ; E=14000(f'c)^(1/2) <383405.79 en kg/cm2>) concreto CONFINADO Y ACERO MODELADO COMO CONCRETO<br>E2 =  $0.5*E1$  $l\kg/cm2$  E=14000(f´c)^(1/2) <334245.4 en kg/cm2>) concreto RECUBRIMIENTO E3 = 2.90014e+7 !Para acero de refuerzo, Comportam. Elastic, Isotropic  $nu = 0.2$ <br> $ac = 1.446$ ac = 1.446 !exponente ac para compresión (editable para calibración, original 0.9)1.446 at = 0.92 <br>lexponente at en tensión (editable para calibración, original 0.97)<br>bc = 1362 <br>lexponente bc para compresión (editable para calibración original 1768) bc = 1362 !coeficiente bc para compresión (editable para calibración original 1768) bt = 8000 !coeficiente bt en tensión (editable para calibración, original 8000) ey = 7.428e-5 !limite elastico de deformación en tensión (editable para calibración, original 1.13e-4) fg = 1.06 !factor de corrección por cortante MATE,1 !material 1- CONCRETO CONFINADO SOLId UCONstitutive MAZArs E1 nu ac at bc bt ey fg quad 1 1 !--fin de linea MATE, 3 6 | MATE, 3 | MATE, 3 | MATE, 3 | MATE, 3 | MATE, 3 | MATE, 3 | MATE, 3 | MATE, 3 | MATE, 3 | MATE, 3 | MATE, 3 | MATE, 3 | MATE, 3 | MATE, 4 | MATE, 4 | MATE, 4 | MATE, 4 | MATE, 4 | MATE, 4 | MATE, 4 | MATE, 4 | SOLId UCONstitutive MAZArs E2 nu ac at bc bt ey fg quad 1 1 !--fin de linea MATErial,4 !Estribos en COLUMNA TRUSs !tipo de problema ELAStic,ISOTropic,E3.0.20 !tipo de material CROSs,SECTion,0.042 !datos del material (As es proporcional)

MATErial,5 !Estribos en TRABE !tipo de problema ELAStic,ISOTropic,E3.0.20 !tipo de material !datos del material (As es proporcional) MATErial,6  $\overline{R}$ <br>REERO PRINCIPAL LATERAL en COLUMNA<br>REERO de problema !tipo de problema SMALl PLANe STRAin<br>ELAStic, ISOTropic, E3, 0.20 propiedades del material!<br>2530 kg/cm2=35985 PSI! PLASTIC MISEs 35985 !2530 kg/cm2=35985 PSI PLASTIC HARDening 99563 0 !7000 kg/cm2=99563 CROSs,SECTion,0.112 !datos del material (As es proporcional) MATErial,7 !ACERO PRINCIPAL CENTRAL en COLUMNA !tipo de problema SMAL<sub>1</sub> PLANe STRAin<br>ELAStic, ISOTropic, E3, 0.20 ELAStic,ISOTropic,E3,0.20 !propiedades del material Plastic Mississipper 35985 PSI<br>17000 kg/cm2=99563 PLASTIC HARDening 99563 0<br>CROSs, SECTion, 0.171 !datos del material (As es proporcional) MATErial,8  $\overline{P}$  | ACERO PRINCIPAL INF. y SUP. en TRABE !tipo de problema SMALl PLANe STRAin ELAStic,ISOTropic,E3,0.20 !propiedades del material PLASTIC MISS 35985 PSI<br>PRASTIC MISS 3517000 kg/cm2=99563 PLASTIC HARDening 99563 0<br>CROSs, SECTion, 0.2512 !datos del material (As es proporcional) EBOUndary <br>
2,0,1,0 <br>
lnodo,inc,codigo\_ <br>
lnodo,inc,codigo\_ 2,0,1,0 !nodo,inc,codigo\_x,codigo\_y  $2,0,0,1$ <br> $2,111.0,1,0$ 2,111.0,1,0 !nodo,inc,codigo\_x,codigo\_y 1,62.0,1,1 !nodo,inc,codigo\_x,codigo\_y !--fin de linea CSURF NORM LINEar 1 14.0 111.0 -Puc/196 2 00.0 111.0 -Puc/196 EDISPlacement !APLICA DESPLAZAMIENTOS EN LA FRONTERA X=62 1,62.0,0,d !x=62, d= EL DESP. DECLARADO AL INICIO !--fin de linea EPROPortional <br>2.111.0.0.1 <br>2.111.0.0.1 <br>11=X1  $2,111.0.0.1$ EPROPortional **!EDGE PROPORTIONAL**<br>1.62 0.0.2 <br> $1 = x1$  $1,62.0,0,2$ !62=COTA X1=62 END !fin del preproceso **TIE** INTEractive **BATCH** PROP,,2  $\mathtt{DT}$  , ,  $0$  .  $01$ END  $2<sub>5</sub>$  $\begin{bmatrix} 0,00.0 & 1,00.5 & 2,00.0 & 3,-0.5 & 4,0.0 \end{bmatrix}$ 

5,01.0 6,00.0 7,-1.0 8,00.0 9,1.5 10,00.0 11,-1.5 12,00.0 13,02.0 14,0.0 !(hasta donde falle) 15,-2.0 16,00.0 17,02.5 18,00.0 19,-2.5 20,00.0 21,03.0 22,00.0 23,-3.0 24,0.0 25,03.5 26,00.0 27,-3.5 28,00.0 29,4.0 30,00.0 31,-4.0 32,00.0 33,04.5 34,0.0 35,-4.5 36,0 0,0 0,0 0,0 !--fin de linea BATCh TPLOT,,1 END INCLude Ides36.txt SHOW BATCh TPLOT,,1 END<br>INCLude Ireac36.txt Ise lee el archivo para imprimir las reacciones SHOW BATCh TPLOT,,1 END<br>INCLude Iesf36.txt Ise lee el archivo para imprimir los esfuerzos en los diferentes elementos SHOW !--fin de linea BATCh<br>LOOP,,50 LOOP,,50 !NUEVO RESTART TIME TOL,,1.e-7 LOOP,newton,250 TANG,,1 NEXT PLOT,WIPE<br>PLOT,UNDEformed PLOT,MESH PLOT,DEFOrmed,100,2 !PLOT,MESH PLOT CONT 2 PLOT STRE 5 stre,,2368 NEXT SAVE,1 END !--fin de linea BATCh LOOP, , 50 ! NUEVO RESTART TIME TOL,,1.e-7 LOOP,newton,250 TANG,,1 NEXT PLOT,WIPE<br>PLOT,UNDEformed PLOT,MESH PLOT,DEFOrmed,100,2 !PLOT,MESH PLOT CONT 2 PLOT STRE 5 stre,,2368 NEXT SAVE, 2 END !--fin de linea  $_{\rm LOOP}$  , , 50 !NUEVO RESTART TIME TOL,,1.e-7 LOOP,newton,250 TANG,,1 NEXT

```
PLOT,WIPE
    PLOT, UNDEformed
    PLOT,MESH
    PLOT,DEFOrmed,100,2
     !PLOT,MESH
PLOT CONT 2
PLOT STRE 5
     stre,,2368
    NEXT
    SAVE, 3
END
                                         !--fin de linea
. . .
. .
.
```
Se continúa con bloques de 50 iteraciones, guardando los resultados para cada bloque, hasta llegar al SAVE 72, es decir, a la iteración 3200.

```
.
. .
. . . .
BATCh
 LOOP,,50 !NUEVO RESTART
 TIME
 TOL,,1.e-7
   LOOP,newton,250
     TANG,,1
   NEXT
   PLOT,WIPE
   PLOT,UNDEformed
   PLOT,MESH
   PLOT,DEFOrmed,100,2
   !PLOT,MESH
   PLOT CONT 2
   PLOT STRE 5
    stre,,2368
   NEXT
   SAVE,71
END
                               !--fin de linea
BATCh<br>LOOP,,50
                                                  LOOP,,50 !NUEVO RESTART
 TIME
 TOL,,1.e-7
   LOOP,newton,250
     TANG,,1
   NEXT
   PLOT,WIPE
   PLOT,UNDEformed
   _{\rm PLOT} , _{\rm MESH}PLOT,DEFOrmed,100,2
   !PLOT,MESH
   PLOT CONT 2
   PLOT STRE 5
    stre,,2368
   NEXT
   SAVE,72
END
                               !--fin de linea
MACRo
  STRE,,2368
REAC ALL
END
INTEractive !da el control al usuario
STOP ! fin del archivo
```
 $\overline{\phantom{0}}$ 

### **Apéndice 2.11 Archivo de entrada Icoor36.txt para el programa FEAP**

Con éste archivo, se crearon los diversos bloques del sistema de calibración, en la parte derecha se indica a que material pertenece cada bloque.

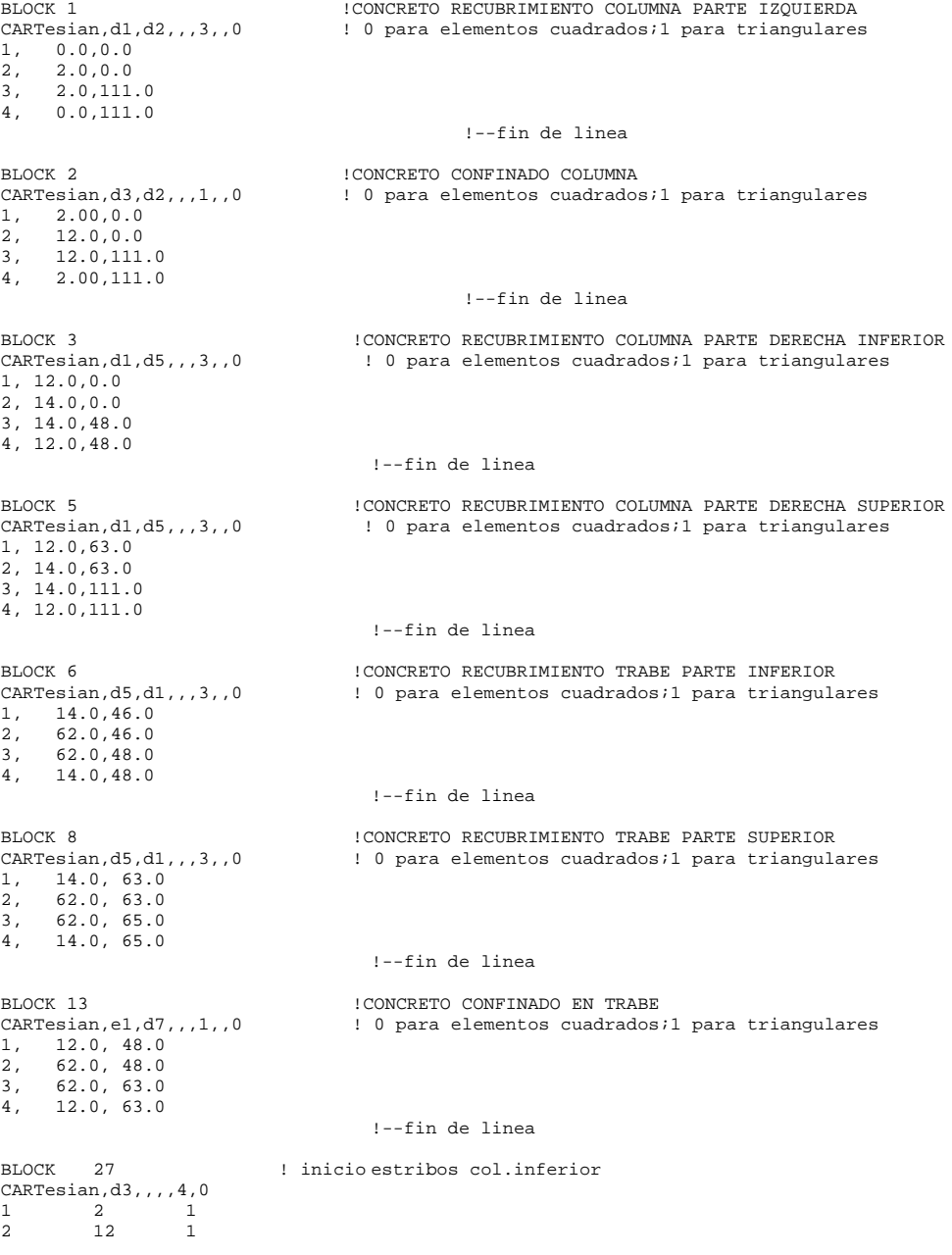

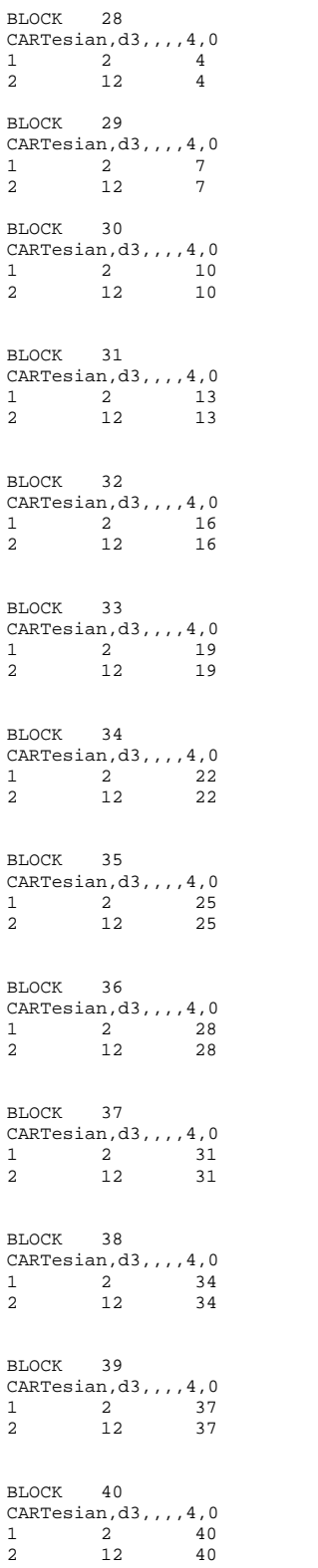

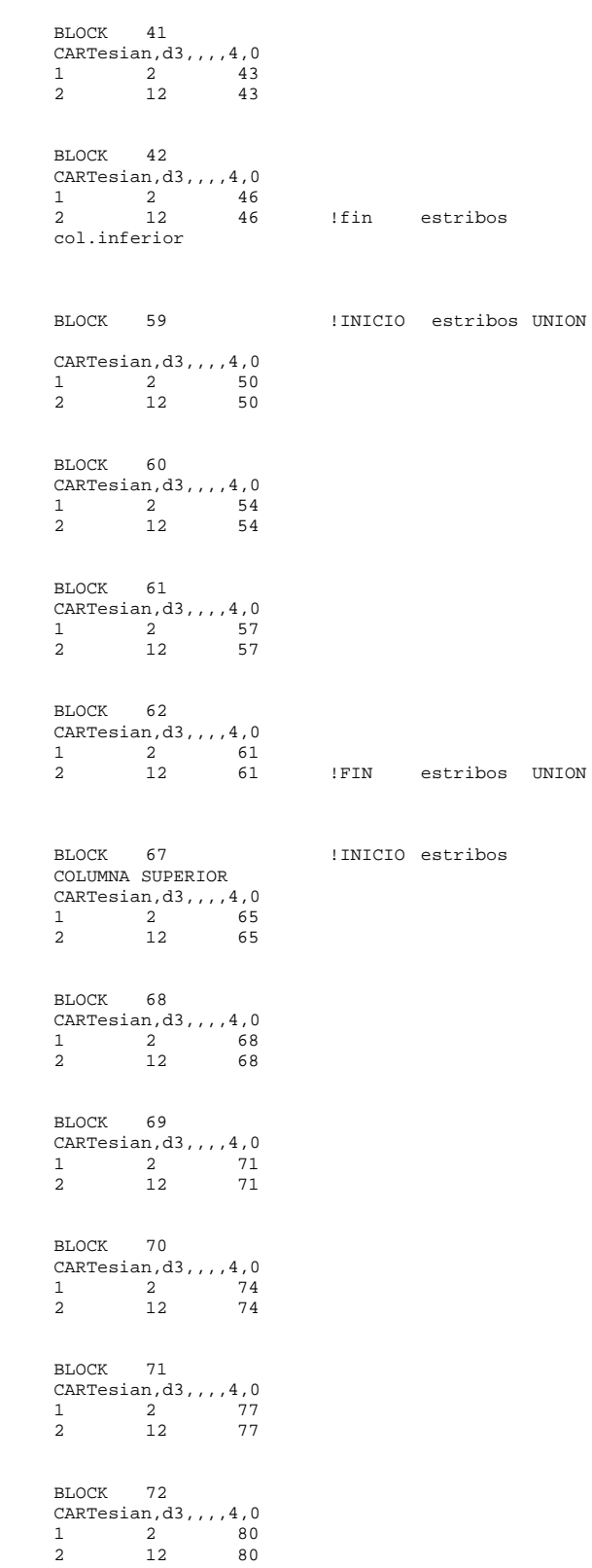

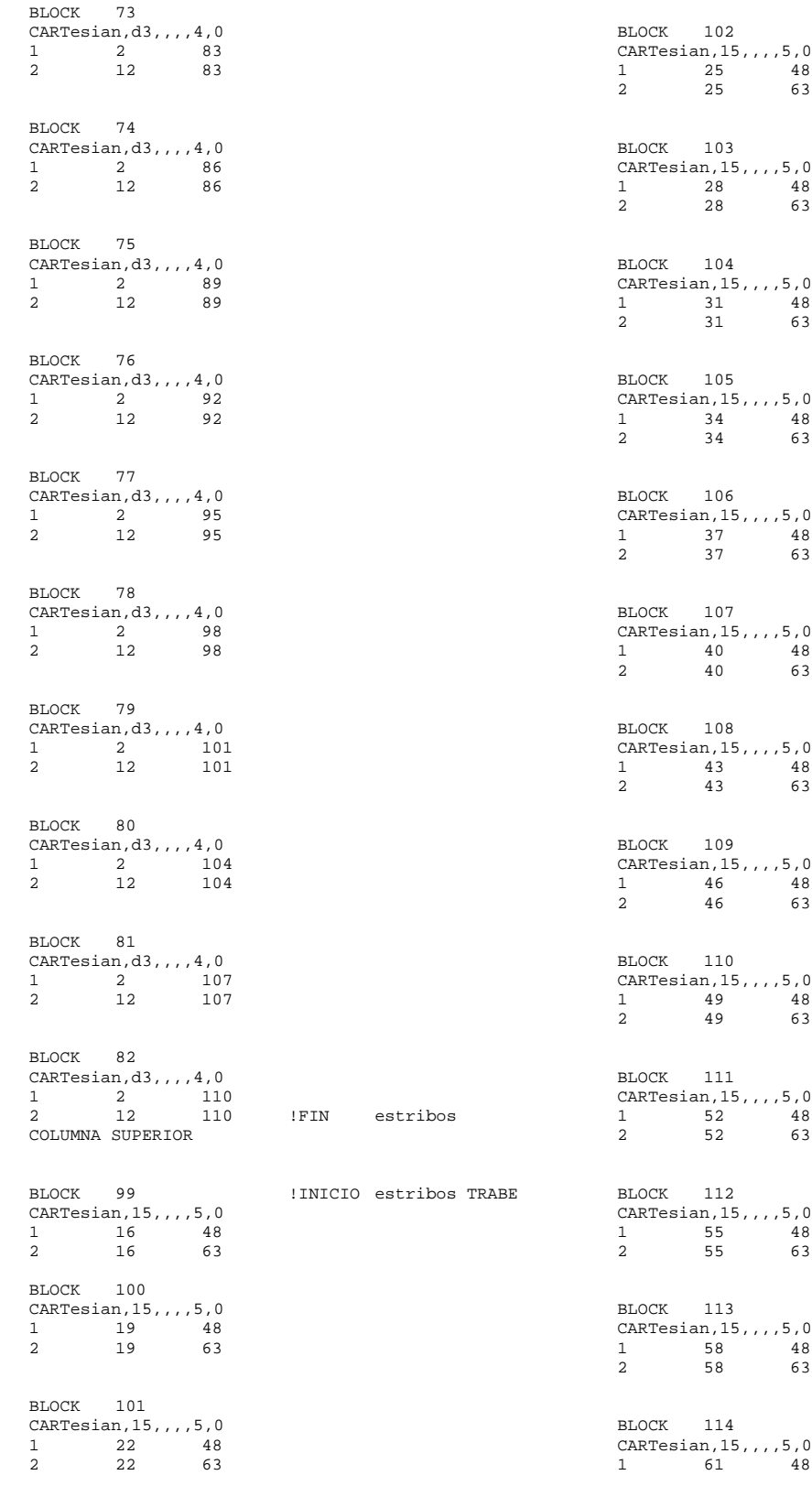

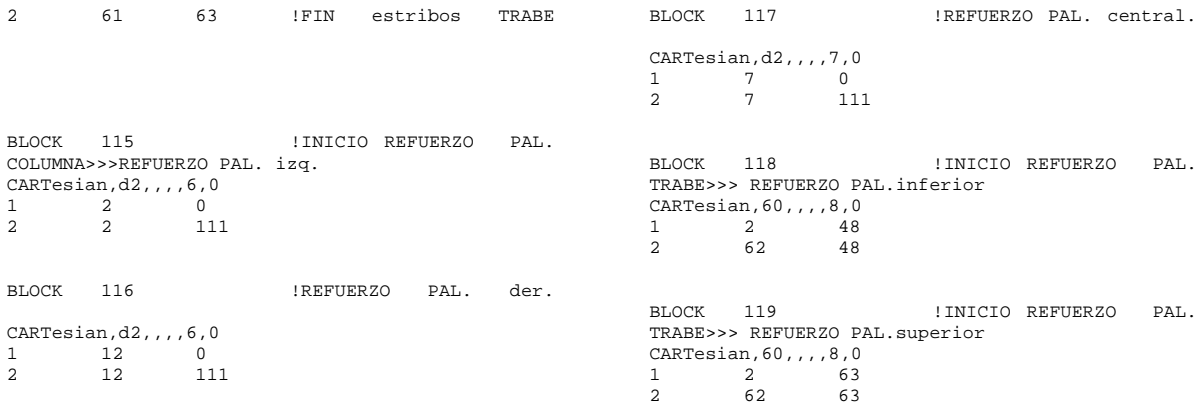

### **Apéndice 2.12 Archivo de entrada Ides36.txt para el programa FEAP**

Con los comandos de éste archivo, se imprimen los desplazamientos de los nodos indicados.

disp,195,1 ! se pide imprimir el desplazamiento en direcc.1, del nodo dado NODO sobre ACERO Pal.IZQ. a 1plg. Lecho Sup. COLUMNA disp,195,2 ! se pide imprimir el desplazamiento en direcc.2, del nodo dado NODO sobre ACERO Pal.IZQ. a 1plg. Lecho Sup. COLUMNA disp,864,1 ! se pide imprimir el desplazamiento en direcc.1, del nodo dado NODO sobre ACERO Pal.DER. a 1plg. Lecho Inf. COLUMNA<br>disp, 864, 2 ! se pide imprimir disp,864,2 ! se pide imprimir el desplazamiento en direcc.2, del nodo dado NODO sobre ACERO Pal.DER. a 1plg. Lecho Inf. COLUMNA<br>disp.2020.2 ! se pide imprimi ! se pide imprimir el desplazamiento en direcc.2, del nodo dado ()nodo sobre acero Pal. L.S. a 10 plg de cara columna ! se pide imprimir el desplazamiento en direcc.2, del nodo dado ()nodo sobre acero Pal. L.I. a 10 plg de cara columna disp,1002,2 ! se pide imprimir el desplazamiento en direcc.2, del nodo dado ()nodo sobre acero central de columna antes de ultimo estribo disp,1715,1 ! se pide imprimir el desplazamiento en direcc.1, del nodo dado ()nodo en acero L.I. cara de columna con trabe. disp,1715,2 ! se pide imprimir el desplazamiento en direcc.2, del nodo dado ()nodo en acero L.I. cara de columna con trabe.<br>disp,2567,1 (se pide imp ! se pide imprimir el desplazamiento en direcc.1, del nodo dado ()nodo en concreto parte central cara de columna con trabe. disp,2567,2 ! se pide imprimir el desplazamiento en direcc.2, del nodo dado ()nodo en concreto parte central cara de columna con trabe.<br>disp,1718,1 lse pide imprimir el des ! se pide imprimir el desplazamiento en direcc.1, del nodo dado ()nodo en acero L.S. cara de columna con trabe.<br>disp, 1718, 2 ! se pide imm ! se pide imprimir el desplazamiento en direcc.2, del nodo dado ()nodo en acero L.S. cara de columna con trabe.<br>disp,2564,2 ! se pide in ! se pide imprimir el desplazamiento en direcc.2, del nodo dado () nodo en punto de aplicación DESPLAZ. !DESPLAZAMIENTOS en varios NODOS de columna y trabe.

### **Apéndice 2.13 Archivo de entrada Iesf36.txt para el programa FEAP**

#### Apéndice 2.15. Archivo de entrada **Iesf36.txt** para el programa FEAP Con los comandos de éste archivo, se imprimen los esfuerzos de los elementos numerados.

stre,3130,1 ! se pide imprimir el esfuerzo GENERALIZADO del elemento 3482, elem.mec. 1(11-stress)!ACERO Pal.IZQ. a 1plg. Lecho Sup. COLUMNA (FIG.3) stre,3130,2 ! se pide imprimir el esfuerzo GENERALIZADO del elemento 3482, elem.mec. 2(22-stress)!ACERO Pal.IZQ. a 1plg. Lecho Sup. COLUMNA (FIG.3) ! se pide imprimir el esfuerzo GENERALIZADO del elemento 3482, elem.mec. 7(11-strain)!CONCRETO Pal.IZQ. a 1plg. Lecho Sup. COLUMNA (FIG.3) stre,853,1 ! se pide imprimir el esfuerzo GENERALIZADO del elemento 3482, elem.mec. 1(11-stress) stre,853,8 ! se pide imprimir el esfuerzo GENERALIZADO del elemento 3482, elem.mec. 8(22-strain) stre,853,2 ! se pide imprimir el esfuerzo GENERALIZADO del elemento 3482, elem.mec. 2(22-stress) stre,853,9 ! se pide imprimir el esfuerzo GENERALIZADO del elemento 3482, elem.mec. 9(33-strain)<br>stre.853.3 ! se pide imprimir el esfuerzo GENERALIZADO del elemento 3482, elem.mec. 3(33-stress)<br>stre.853.10 ! se pide imprimir el esfuerzo GENERALIZADO del elemento 3482, elem.mec. 10(12-strain)<br>stre, 853, 4 ! se pide imprimir el esfuerzo GENERALIZADO del elemento 3482, elem.mec. 4(12-stress) stre,3225,1 ! se pide imprimir el esfuerzo GENERALIZADO del elemento 3225, elem.mec. 1(11-stress)!ACERO Pal.DER. a 1plg. Lecho Inf. COLUMNA (FIG.3) stre,3225,2 ! se pide imprimir el esfuerzo GENERALIZADO del elemento 3225, elem.mec. 2(22-stress)!ACERO Pal.DER. a 1plg. Lecho Inf. COLUMNA (FIG.3) stre,70 2,7 ! se pide imprimir el esfuerzo GENERALIZADO del elemento 702, elem.mec. 7(11-strain)!CONCRETO Pal.DER. a 1plg. Lecho Inf. COLUMNA (FIG.3) stre,702,1 ! se pide imprimir el esfuerzo GENERALIZADO del elemento 702, elem.mec. 1(11-stress) ! se pide imprimir el esfuerzo GENERALIZADO del elemento 702, elem.mec. 8(22-strain)<br>stre, 702, 2 ! se pide imprimir el esfuerzo GENERALIZADO del elemento 702, elem.mec. 2(22-stress)<br>stre, 702, 9 ! se pide imprimir el esfuerzo GENERALIZADO del elemento 702, elem.mec. 9(33-strain) stre,702,3 ! se pide imprimir el esfuerzo GENERALIZADO del elemento 702, elem.mec. 3(33-stress) stre,702,10 ! se pide imprimir el esfuerzo GENERALIZADO del elemento 702, elem.mec. 10(12-strain)<br>stre, 702, 4 ! se pide imprimir el esfuerzo GENERALIZADO del elemento 702, elem.mec. 4(12-stress) stre,3482,1 ! se pide imprimir el esfuerzo GENERALIZADO del elemento 3482, elem.mec. 1(11-stress)!ACERO Pal. a 10plg. Lecho Sup. TRABE stre,3482,2 ! se pide imprimir el esfuerzo GENERALIZADO del elemento 3482, elem.mec. 2(22-stress)!ACERO Pal. a 10plg. Lecho Sup. TRABE stre,2429,7 ! se pide imprimir el esfuerzo GENERALIZADO del elemento 2429, elem.mec. 7(11-strain)!!CONCRETO CONFINADO. a 10plg. Lecho Sup. TRABE ! se pide imprimir el esfuerzo GENERALIZADO del elemento 2429, elem.mec. 1(11-stress) stre,2429,8 ! se pide imprimir el esfuerzo GENERALIZADO del elemento 2429, elem.mec. 8(22-strain)<br>stre, 2429, 2 ! se pide imprimir el esfuerzo GENERALIZADO del elemento 2429, elem.mec. 2(22-stress)

stre,2429,9 ! se pide imprimir el esfuerzo GENERALIZADO del elemento 2429, elem.mec. 9(33-strain) stre,2429,3 ! se pide imprimir el esfuerzo GENERALIZADO del elemento 2429, elem.mec. 3(33-stress) stre,2429,10 ! se pide imprimir el esfuerzo GENERALIZADO del elemento 2429, elem.mec. 10(12-strain)<br>stre, 2429, 4 ! se pide imprimir el esfuerzo GENERALIZADO del elemento 2429, elem.mec. 4(12-stress) stre,3422,1 ! se pide imprimir el esfuerzo GENERALIZADO del elemento 3422, elem.mec. 1(11-stress)!ACERO Pal. a 10plg. Lecho Inf. TRABE stre,3422,2 ! se pide imprimir el esfuerzo GENERALIZADO del elemento 3422, elem.mec. 2(22-stress)!ACERO Pal. a 10plg. Lecho Inf. TRABE ! se pide imprimir el esfuerzo GENERALIZADO del elemento 1729, elem.mec. 7(11-strain)!!CONCRETO CONFINADO. a 10plg. Lecho Inf. TRABE stre,1729,1 ! se pide imprimir el esfuerzo GENERALIZADO del elemento 1729, elem.mec. 1(11-stress) stre,1729,8 ! se pide imprimir el esfuerzo GENERALIZADO del elemento 1729, elem.mec. 8(22-strain) stre,1729,2 ! se pide imprimir el esfuerzo GENERALIZADO del elemento 1729, elem.mec. 2(22-stress)<br>stre, 1729, 9 ! se pide imprimir el esfuerzo GENERALIZADO del elemento 1729, elem.mec. 9(33-strain)<br>stre.1729.3 ! se pide imprimir el esfuerzo GENERALIZADO del elemento 1729, elem.mec. 3(33-stress) ! se pide imprimir el esfuerzo GENERALIZADO del elemento 1729, elem.mec. 10(12-strain)<br>stre, 1729, 4 ! se pide imprimir el esfuerzo GENERALIZADO del elemento 1729, elem.mec. 4(12-stress) stre,2368,7 ! se pide imprimir el esfuerzo GENERALIZADO del elemento 2368, elem.mec. 7(11-strain)!concreto en cara de columna con trabe stre,2368,1 ! se pide imprimir el esfuerzo GENERALIZADO del elemento 2368, elem.mec. 1(11-stress) stre,2368,8 ! se pide imprimir el esfuerzo GENERALIZADO del elemento 2368, elem.mec. 8(22-strain)<br>stre, 2368, 2 ! se pide imprimir el esfuerzo GENERALIZADO del elemento 2368, elem.mec. 2(22-stress) stre,2368,9 ! se pide imprimir el esfuerzo GENERALIZADO del elemento 2368, elem.mec. 9(33-strain) stre,2368,3 ! se pide imprimir el esfuerzo GENERALIZADO del elemento 2368, elem.mec. 3(33-stress) stre,2368,10 ! se pide imprimir el esfuerzo GENERALIZADO del elemento 2368, elem.mec. 10(12-strain) stre,2368,4 ! se pide imprimir el esfuerzo GENERALIZADO del elemento 2368, elem.mec. 4(12-stress) stre,1811,7 ! se pide imprimir el esfuerzo GENERALIZADO del elemento 1811, elem.mec. 7(11-strain)!concreto INFERIOR entre 2do y 3er estribo del extremo de la trabe stre,1811,1 ! se pide imprimir el esfuerzo GENERALIZADO del elemento 1811, elem.mec. 1(11-stress)<br>stre.1811.8 ! se pide imprimir el esfuerzo GENERALIZADO del elemento 1811, elem.mec. 8(22-strain) stre,1811,2 ! se pide imprimir el esfuerzo GENERALIZADO del elemento 1811, elem.mec. 2(22-stress) stre,1811,9 ! se pide imprimir el esfuerzo GENERALIZADO del elemento 1811, elem.mec. 9(33-strain) stre,1811,3 ! se pide imprimir el esfuerzo GENERALIZADO del elemento 1811, elem.mec. 3(33-stress) stre,1811,10 ! se pide imprimir el esfuerzo GENERALIZADO del elemento 1811, elem.mec. 10(12-strain) stre,1811,4 ! se pide imprimir el esfuerzo GENERALIZADO del elemento 1811, elem.mec. 4(12-stress) stre,2111,7 ! se pide imprimir el esfuerzo GENERALIZADO del elemento 2111, elem.mec. 7(11-strain)!concreto MEDIO entre 2do y 3er estribo del extremo de la trabe stre,2111,1 ! se pide imprimir el esfuerzo GENERALIZADO del elemento 2111, elem.mec. 1(11-stress) stre,2111,8 ! se pide imprimir el esfuerzo GENERALIZADO del elemento 2111, elem.mec. 8(22-strain)

stre,2111,2 ! se pide imprimir el esfuerzo GENERALIZADO del elemento 2111, elem.mec. 2(22-stress) ! se pide imprimir el esfuerzo GENERALIZADO del elemento 2111, elem.mec. 9(33-strain) stre,2111,3 ! se pide imprimir el esfuerzo GENERALIZADO del elemento 2111, elem.mec. 3(33-stress) ! se pide imprimir el esfuerzo GENERALIZADO del elemento 2111, elem.mec. 10(12-strain) stre,2111,4 ! se pide imprimir el esfuerzo GENERALIZADO del elemento 2111, elem.mec. 4(12-stress) stre,2411,7 ! se pide imprimir el esfuerzo GENERALIZADO del elemento 2411, elem.mec. 7(11-strain)!concreto SUPERIOR entre 2do y 3er estribo del extremo de la trabe ! se pide imprimir el esfuerzo GENERALIZADO del elemento 2411, elem.mec. 1(11-stress) stre,2411,8 ! se pide imprimir el esfuerzo GENERALIZADO del elemento 2411, elem.mec. 8(22-strain) stre,2411,2 ! se pide imprimir el esfuerzo GENERALIZADO del elemento 2411, elem.mec. 2(22-stress) stre,2411,9 ! se pide imprimir el esfuerzo GENERALIZADO del elemento 2411, elem.mec. 9(33-strain) ! se pide imprimir el esfuerzo GENERALIZADO del elemento 2411, elem.mec. 3(33-stress)<br>stre.2411.10 ! se pide imprimir el esfuerzo GENERALIZADO del elemento 2411, elem.mec. 10(12-strain)<br>stre, 2411, 4 ! se pide imprimir el esfuerzo GENERALIZADO del elemento 2411, elem.mec. 4(12-stress) stre,3454,1 ! se pide imprimir el esfuerzo GENERALIZADO del elemento 3454, elem.mec. 1(11-stress)!ACERO INFERIOR entre 2do y 3er estribo del extremo de la trabe stre,3454,2 ! se pide imprimir el esfuerzo GENERALIZADO del elemento 3454, elem.mec. 2(22-stress)!ACERO INFERIOR entre 2do y 3er estribo del extremo de la trabe stre,3514,1 ! se pide imprimir el esfuerzo GENERALIZADO del elemento 3514, elem.mec. 1(11-stress)!ACERO SUPERIOR entre 2do y 3er estribo del extremo de la trabe stre,3514,2 ! se pide imprimir el esfuerzo GENERALIZADO del elemento 3514, elem.mec. 2(22-stress)!ACERO SUPERIOR entre 2do y 3er estribo del extremo de la trabe ! se pide imprimir el esfuerzo GENERALIZADO del elemento 3412, elem.mec. 1(11-stress)!ACERO Pal.INFERIOR en CARA DE COLUMNA con trabe Lecho Inf. stre,3412,2 ! se pide imprimir el esfuerzo GENERALIZADO del elemento 3412, elem.mec. 2(22-stress) stre,1769,7 ! se pide imprimir el esfuerzo GENERALIZADO del elemento 1769, elem.mec. 7(11-strain)!!CONCRETO CONFINADO INFERIOR en CARA DE COLUMNA con trabe stre,1769,1 ! se pide imprimir el esfuerzo GENERALIZADO del elemento 1769, elem.mec. 1(11-stress) stre,1769,8 ! se pide imprimir el esfuerzo GENERALIZADO del elemento 1769, elem.mec. 8(22-strain) stre,1769,2 ! se pide imprimir el esfuerzo GENERALIZADO del elemento 1769, elem.mec. 2(22-stress) stre,1769,9 ! se pide imprimir el esfuerzo GENERALIZADO del elemento 1769, elem.mec. 9(33-strain) ! se pide imprimir el esfuerzo GENERALIZADO del elemento 1769, elem.mec. 3(33-stress) stre,1769,10 ! se pide imprimir el esfuerzo GENERALIZADO del elemento 1769, elem.mec. 10(12-strain) stre,1769,4 ! se pide imprimir el esfuerzo GENERALIZADO del elemento 1769, elem.mec. 4(12-stress) stre,2119,7 ! se pide imprimir el esfuerzo GENERALIZADO del elemento 2119, elem.mec. 7(11-strain)!!CONCRETO CONFINADO MEDIO en CARA DE COLUMNA con trabe stre,2119,1 ! se pide imprimir el esfuerzo GENERALIZADO del elemento 2119, elem.mec. 1(11-stress) stre,2119,8 ! se pide imprimir el esfuerzo GENERALIZADO del elemento 2119, elem.mec. 8(22-strain) stre,2119,2 ! se pide imprimir el esfuerzo GENERALIZADO del elemento 2119, elem.mec. 2(22-stress) stre,2119,9 ! se pide imprimir el esfuerzo GENERALIZADO del elemento 2119, elem.mec. 9(33-strain) stre,2119,3 ! se pide imprimir el esfuerzo GENERALIZADO del elemento 2119, elem.mec. 3(33-stress)

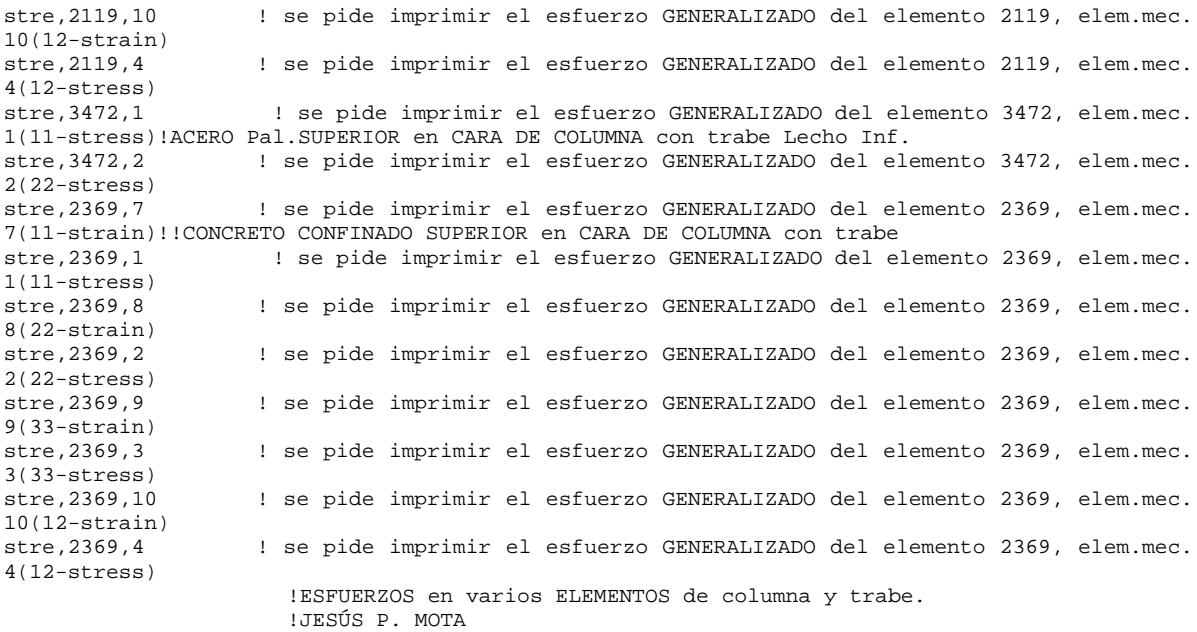

### **Apéndice 2.14**

### **Archivo de entrada Ireac36.txt para el programa FEAP**

Con los comandos de éste archivo, se imprimen las reacciones para los diferentes pasos de tiempo en la dirección indicada (1=X; 2=Y).

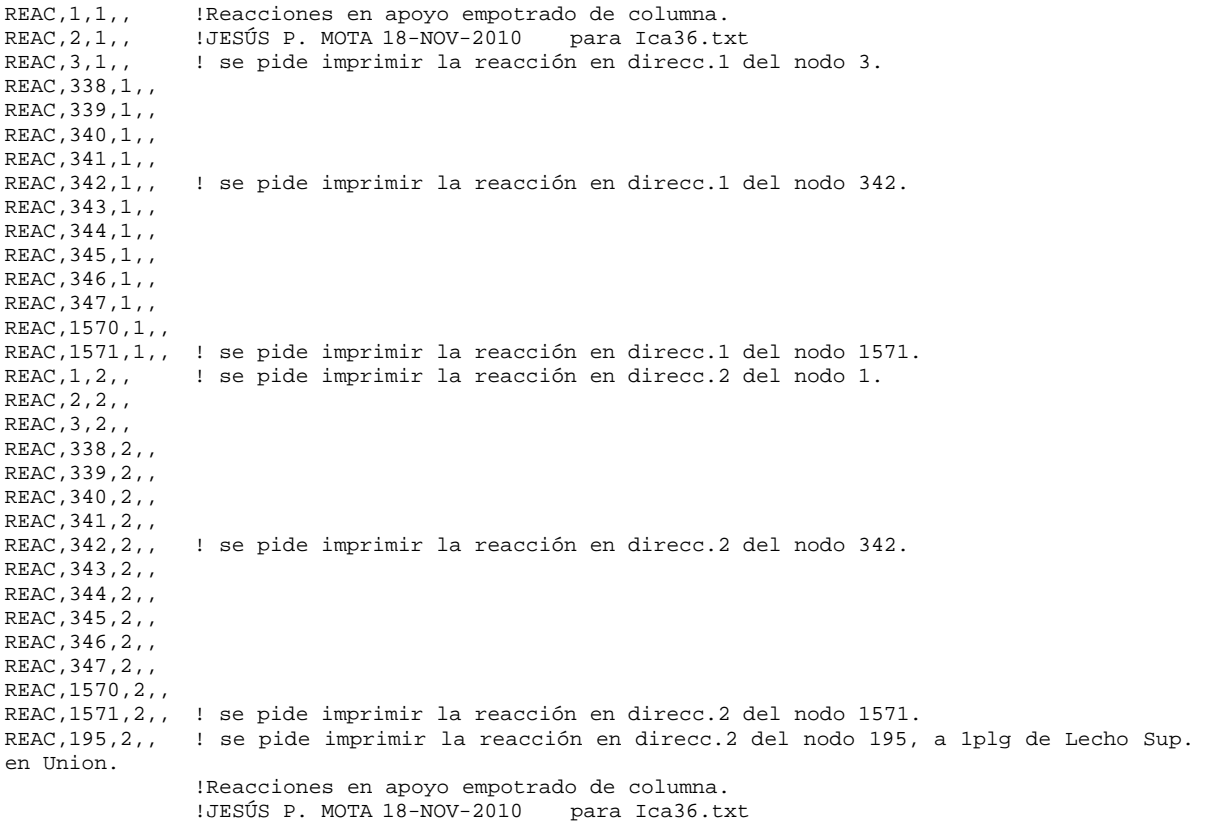